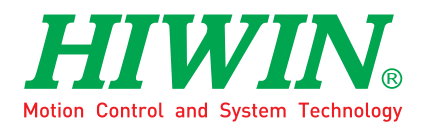

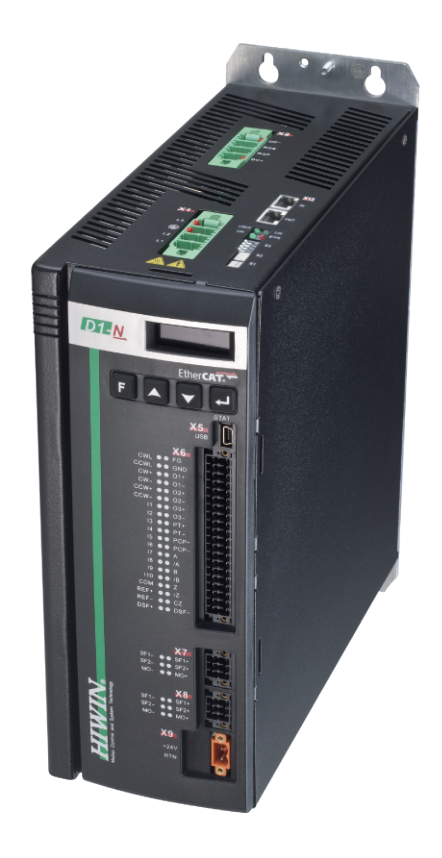

# 通訊命令手冊 HIWIN MECHATROLINK-III

www.hiwinmikro.tw

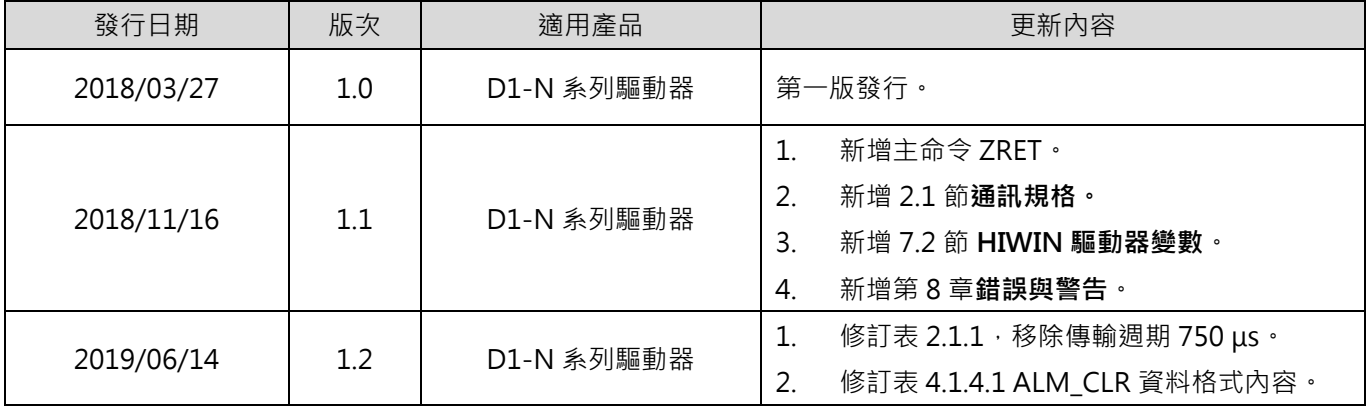

## **修訂紀錄**

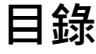

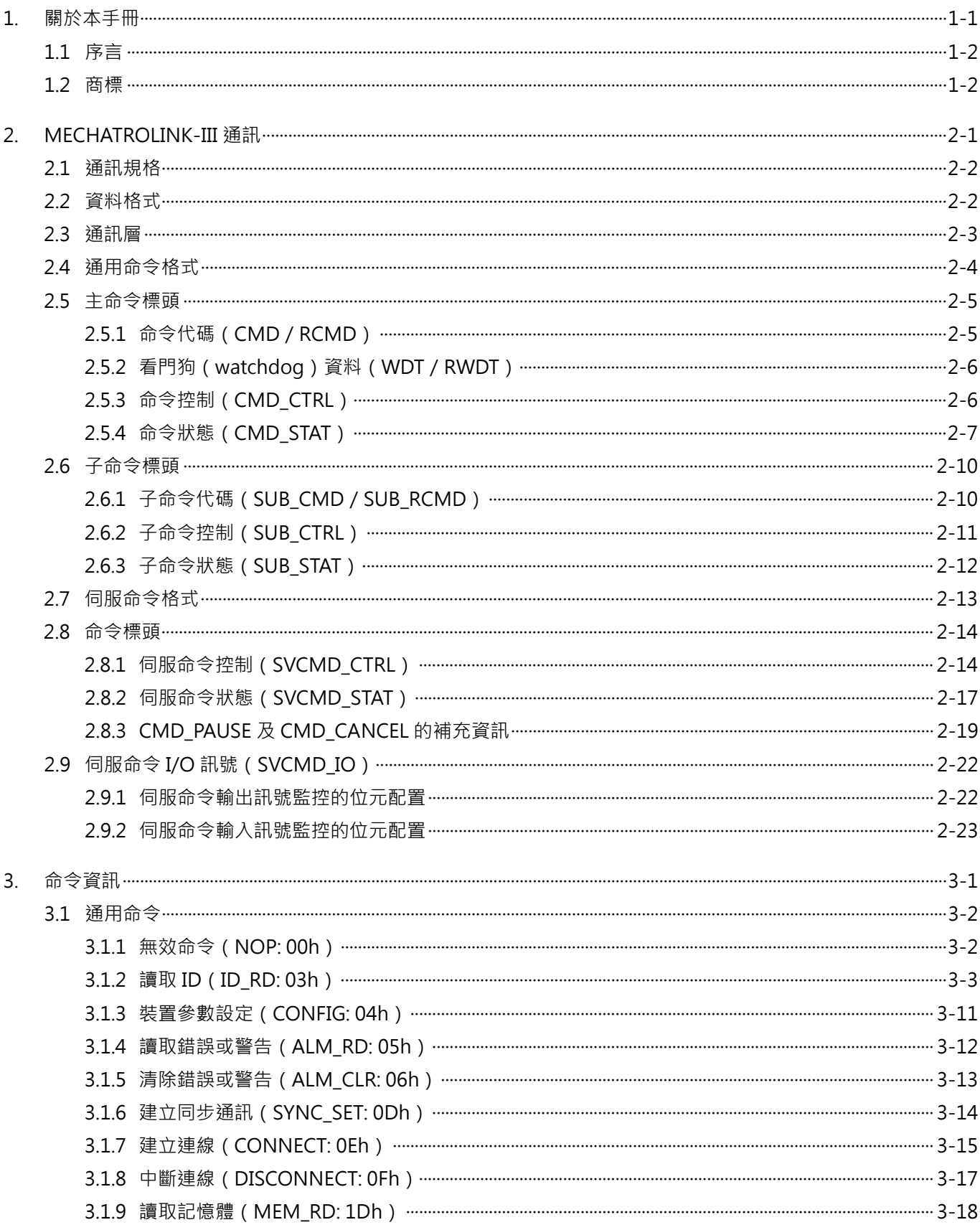

目錄

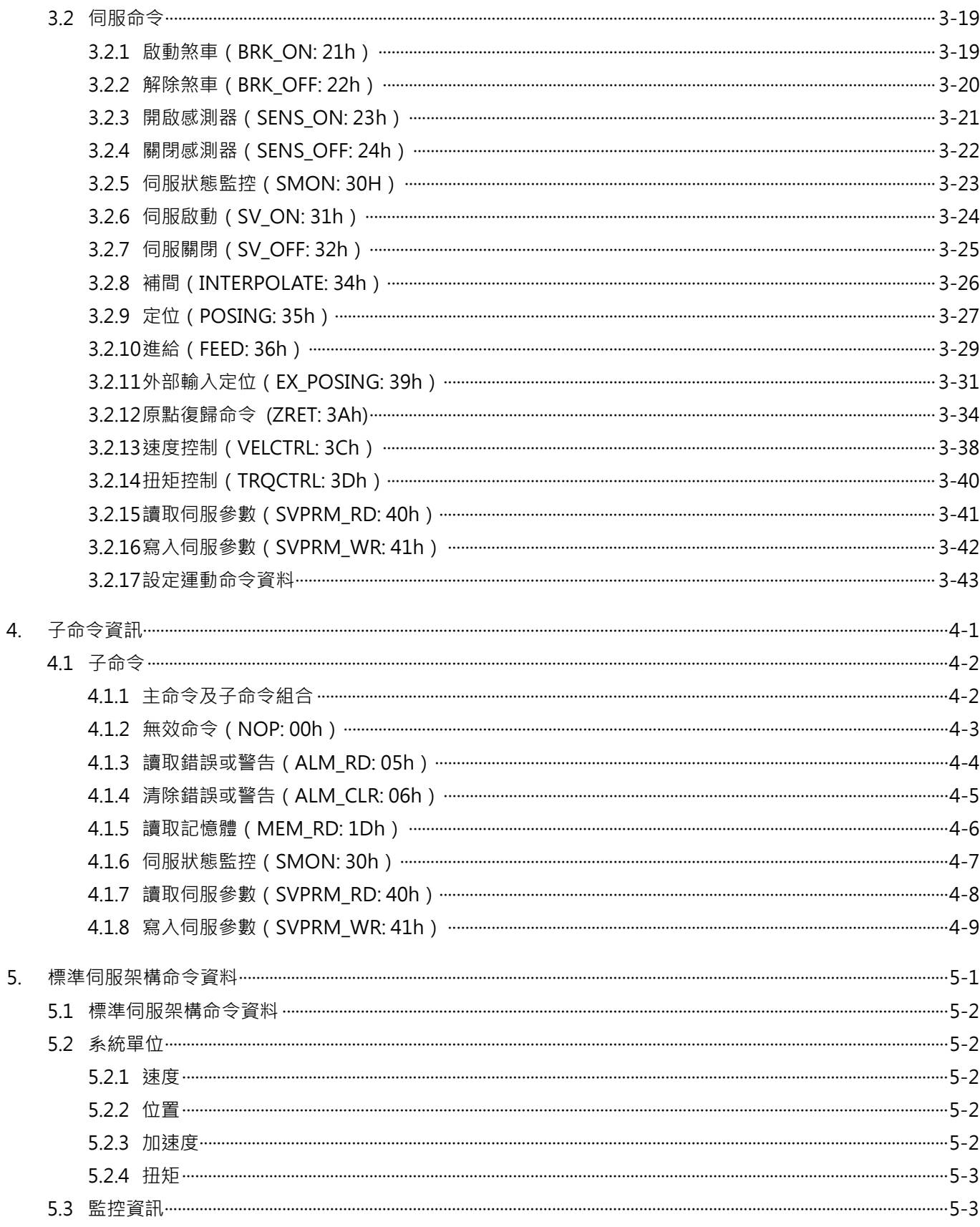

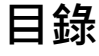

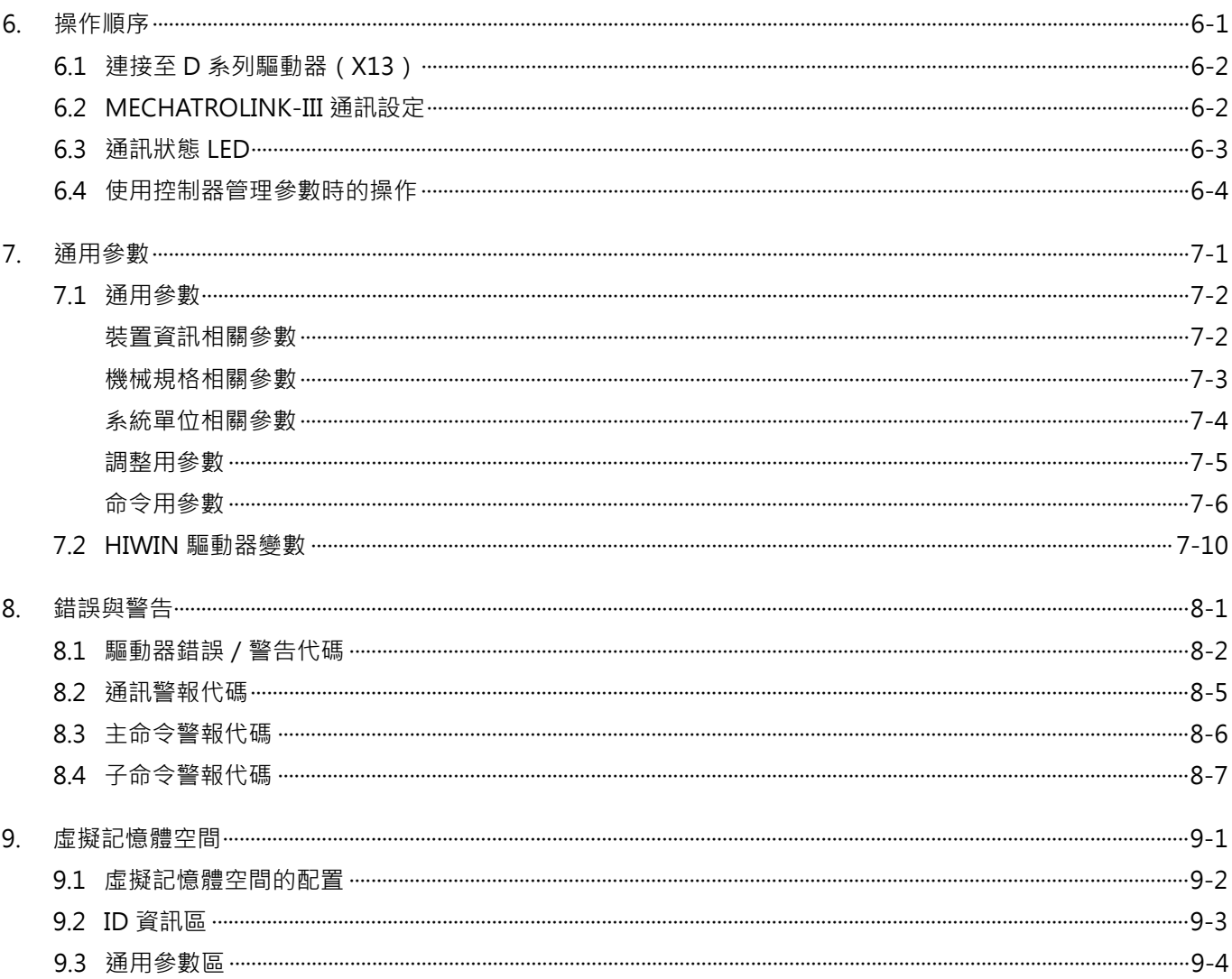

(此頁有意留為空白)

## <span id="page-6-0"></span>1. 關於本手冊

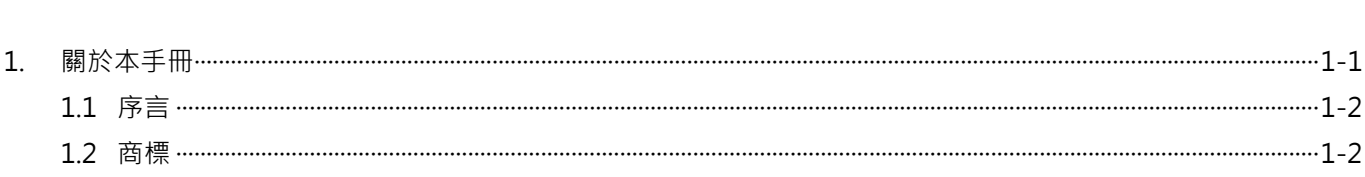

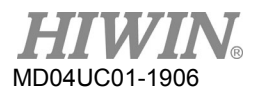

HIWIN MECHATROLINK-III 通訊命令手冊 みんちょう しょうしょう しょうしゅう みんちょう みんちょう のうしょう のうしょう

## <span id="page-7-0"></span>**1.1序言**

本手冊提供透過 MECHATROLINK-III 通訊操作 HIWIN D 系列驅動器的所需資訊。欲瞭解 D 系列驅動器的 詳細訊息,請參閱相關的使用者手冊。

### <span id="page-7-1"></span>**1.2商標**

MECHATROLINK 商標為 MECHATROLINK 協會所擁有。

## <span id="page-8-0"></span>2. MECHATROLINK-III 通訊

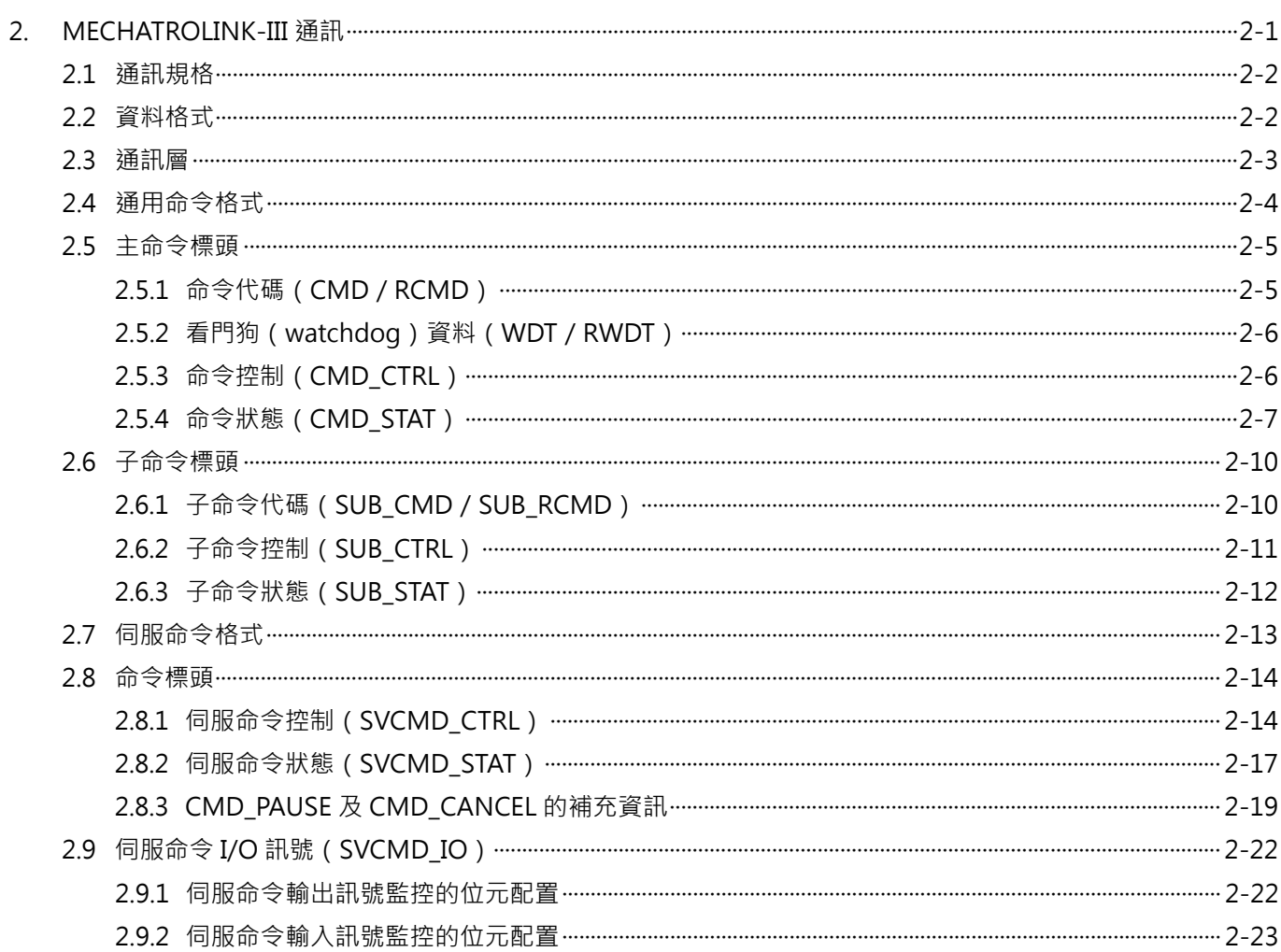

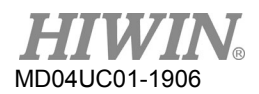

## <span id="page-9-0"></span>**2.1通訊規格**

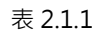

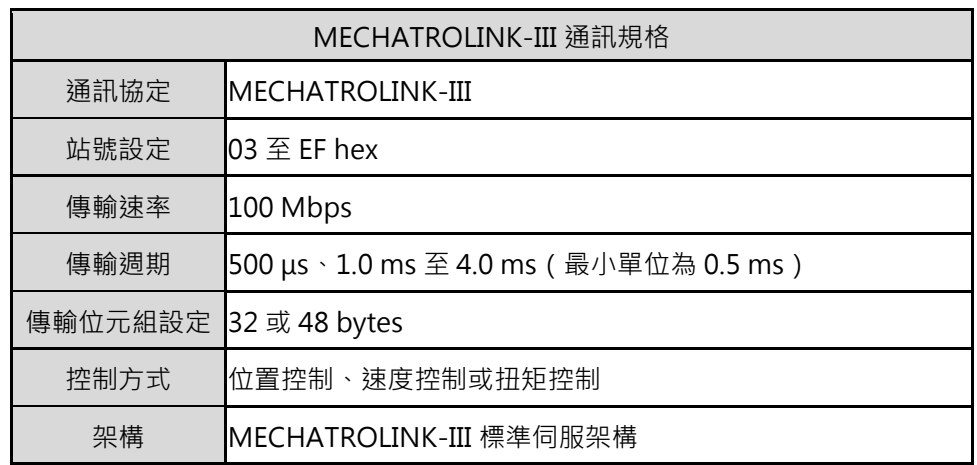

註:

如需驅動器設定的詳細資訊,請參閱 6.2 節。

## <span id="page-9-1"></span>**2.2資料格式**

標準命令格式是由主命令及子命令組成。資料格式如表 2.2.1。

表 2.2.1

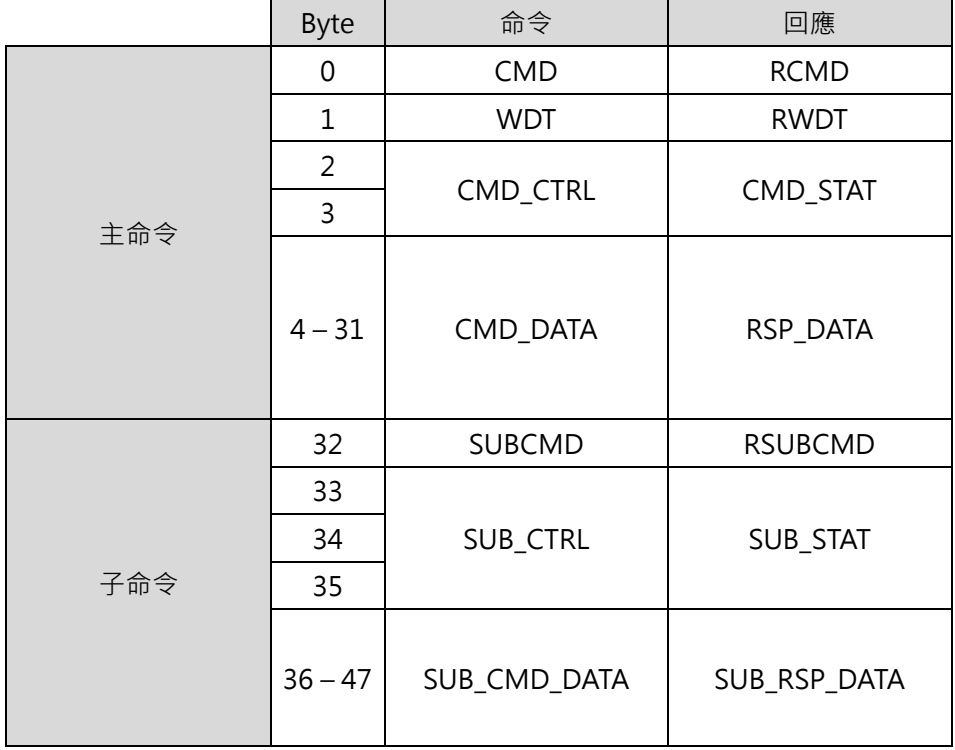

## <span id="page-10-0"></span>**2.3通訊層**

MECHATROLINK-III 的通訊層如表 2.3.1。

| 通訊層 | 操作狀態  | 說明                                  |  |  |  |  |
|-----|-------|-------------------------------------|--|--|--|--|
| 0   | 電源開啟  | 從站電源開啟時,通訊層即切換至通訊層1。                |  |  |  |  |
|     | 通訊初始化 | 從站完成內部初始化,並等候CONNECT命令。             |  |  |  |  |
| 2   |       | 非同步通訊狀態,僅可使用非同步命令。                  |  |  |  |  |
| 3   | 正常運作  | 同步通訊狀態,可使用同步命令及非同步命令。               |  |  |  |  |
| 4   |       | 從站由C1主站接收到DISCONNECT命令時, 即重新初始化並切換至 |  |  |  |  |
|     |       | 等待連線狀態 (通訊層1)。                      |  |  |  |  |
| 5   | 電源關閉  | 主站及從站電源關閉。                          |  |  |  |  |

表 2.3.1

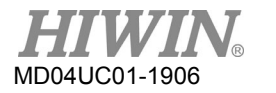

## <span id="page-11-0"></span>**2.4通用命令格式**

標準伺服架構命令可分為兩種類型:通用命令及伺服命令。通用命令是用於 MECHATROLINK-III 通訊;伺 服命令則用於標準伺服架構。本節會說明通用命令的相關資訊。

通用命令的資料格式如表 2.4.1, byte 0 至 byte 31 為主命令, byte 32 至 47 為子命令。子命令的功能是 用於輔助主命令。

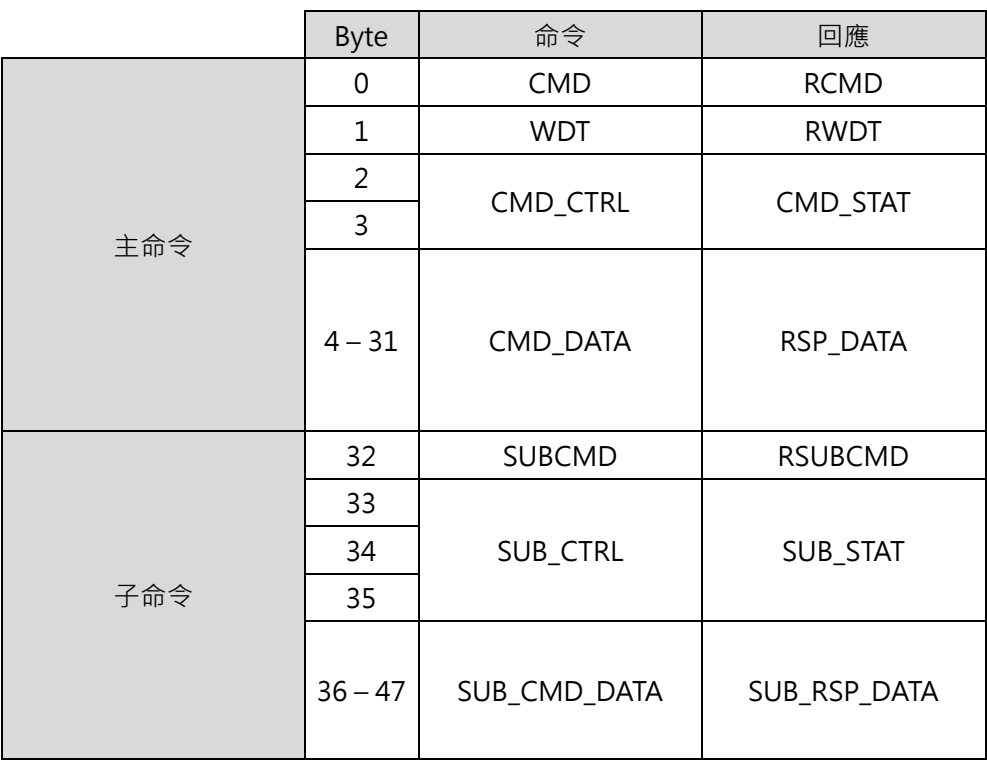

表 2.4.1

### <span id="page-12-0"></span>**2.5主命令標頭**

### <span id="page-12-1"></span>**2.5.1 命令代碼(CMD/RCMD)**

命令位元及回應位元的 byte 0 分別定義為 CMD 位元及 RCMD 位元。RCMD 位元的資料是由 CMD 位元 複製而來。表 2.5.1.1 為通用命令及伺服命令所使用的命令代碼。

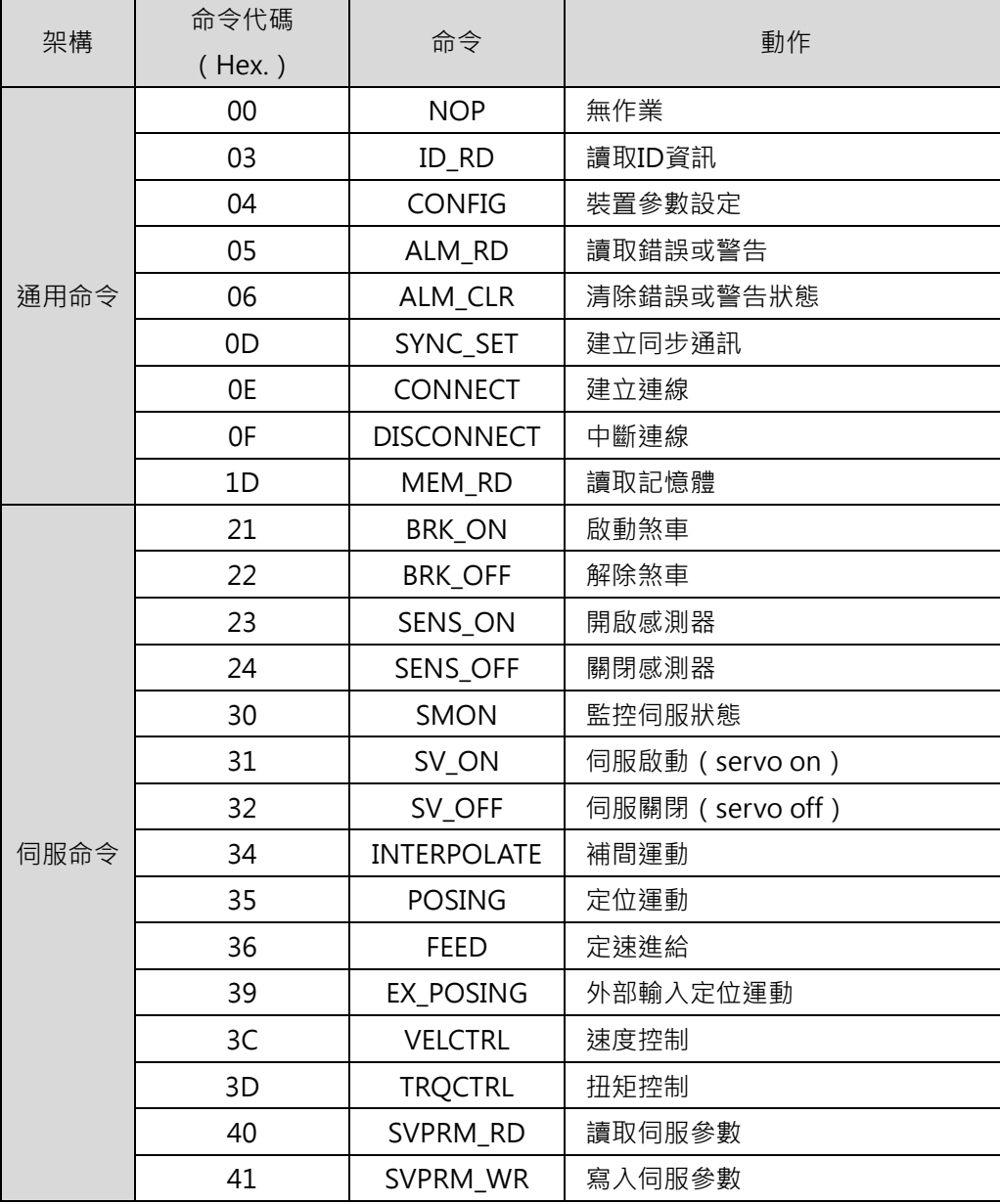

表 2.5.1.1

### <span id="page-13-0"></span>**2.5.2 看門狗(watchdog)資料(WDT/RWDT)**

命令位元及回應位元的 byte 1 分別定義為 WDT 位元及 RWDT 位元。格式如圖 2.5.2.1。

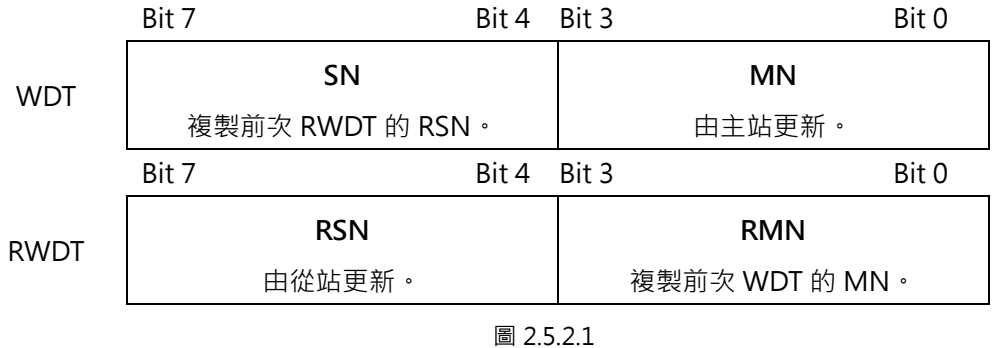

同步通訊 (通訊層 3) 建立後即開始檢查 watchdog 資料 (WDT) · 主站發送 CONNECT 命令前, D 系列 驅動器即開始更新 watchdog 資料(RWDT)。

#### <span id="page-13-1"></span>**2.5.3 命令控制(CMD\_CTRL)**

命令位元的 byte 2 及 byte 3 定義為 CMD\_CTRL 位元。表 2.5.3.1 說明 CMD\_CTRL 位元內的命令控制資料。 當發生 CMD\_ALM 定義的錯誤或警告時, CMD\_CTRL 位元內的資料仍為有效。

| Bit 7         | Bit 6         | Bit 5         | Bit 4         | Bit 3         | Bit 2         | Bit 1 | Bit 0 |
|---------------|---------------|---------------|---------------|---------------|---------------|-------|-------|
|               | CMD ID        |               | 保留            | ALM CLR       |               | 保留    |       |
| <b>Bit 15</b> | <b>Bit 14</b> | <b>Bit 13</b> | <b>Bit 12</b> | <b>Bit 11</b> | <b>Bit 10</b> | Bit 9 | Bit 8 |
| 保留            |               |               |               |               |               |       |       |

表 2.5.3.1

- ALM\_CLR:清除錯誤或警告狀態
	- (1) 定義

0:停用

- 1:啟用
- (2) 說明

ALM\_CLR 會於正緣清除錯誤或警告狀態。此功能與將 ALM\_CLR 命令內的 ALM\_CLR\_MODE 設 為 0 相同(清除目前的錯誤或警告狀態)。

- CMD\_ID: 命令 ID
	- (1) 定義

當主站重複發送同一命令時,從站可由命令 ID 判別其為新命令。從站亦會使用命令 ID 通知主站 目前正在回應哪項命令。命令 ID 可為 0 至 3 間的任意數。

(2) 說明

因從站會回傳執行中命令的命令 ID, 故主站可藉此判別從站正在回應的命令。當 CMD\_RDY = 0 時,從站會忽略帶有不同 CMD ID 的命令,並繼續執行目前的命令,以下命令在變更 CMD ID 後,即被視為新命令: EX\_POSING 及 ZRET。

#### <span id="page-14-0"></span>**2.5.4 命令狀態(CMD\_STAT)**

回應位元的 byte 2 及 byte 3 定義為 CMD STAT 位元。當發生 CMD ALM 定義的錯誤或警告時,CMD STAT 位元内的資料仍為有效。CMD STAT 位元如表 2.5.4.1。

| Bit 7         | Bit 6         | Bit 5         | Bit 4         | Bit 3                 | Bit 2         | Bit 1 | Bit 0 |
|---------------|---------------|---------------|---------------|-----------------------|---------------|-------|-------|
|               | RCMD ID       |               | 保留            | ALM_CLR<br><b>CMP</b> | <b>CMDRDY</b> | D WAR | D_ALM |
| <b>Bit 15</b> | <b>Bit 14</b> | <b>Bit 13</b> | <b>Bit 12</b> | <b>Bit 11</b>         | <b>Bit 10</b> | Bit 9 | Bit 8 |
| COMM ALM      |               |               |               | CMD_ALM               |               |       |       |

表 2.5.4.1

- D\_ALM
	- (1) 定義

1:從站處於錯誤狀態

0:其他 ( 正常狀態 · 或 COMM\_ALM 及 CMD\_ALM 所定義的錯誤狀態 )

(2) 說明

當COMM\_ALM及CMD\_ALM以外的裝置錯誤發生時,D\_ALM會被設為1。當在伺服啟動(servo on)狀態下發生 D\_ALM = 1 時, 從站會切換為伺服關閉 (servo off)狀態。ALM\_CLR 命令及 SVCMD\_IO.ALM\_CLR 執行完畢後,從站會由錯誤狀態切換為正常狀態,D\_ALM 即會被設為 0。

- D\_WAR
	- (1) 定義

1:從站處於警告狀態

HIWIN MIKROSYSTEM Corp. 2-7

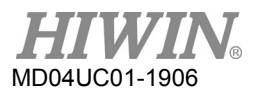

0:其他 (正常狀態,或 COMM\_ALM 及 CMD\_ALM 所定義的警告狀態)

(2) 說明

當COMM\_ALM及CMD\_ALM以外的裝置警告發生時,D\_WAR會被設為1。當在伺服啟動(servo on)狀態下發生 D\_WAR = 1 時, 從站會維持伺服啟動 (servo on)狀態。ALM\_CLR 命令及 CMD CTRL.ALM CLR 執行完畢後,從站會由警告狀態切換為正常狀態,D WAR 即會被設為 0。

- **CMDRDY** 
	- (1) 定義
		- 1:可接收命令

0:不可接收命令

(2) 說明

 $COM$ DRDY = 0 代表正在處理命令 。當  $CM$ DRDY = 0 時 · 從站會繼續執行目前的命令 · 並忽略主 站發送的新命令。命令執行完成與否是由各命令指定的確認方式判定。即便在錯誤或警告狀態, 若能接收命令,CMDRDY 便會被設為 1。

- ALM\_CLR\_CMP
	- (1) 定義

1:ALM\_CLR 命令已執行完畢

- 0:其他
- (2) 說明

ALM\_CLR\_CMP = 1 代表 CMD\_CTRL.ALM\_CLR = 1 已被接收且錯誤或警告狀態已清除。將 CMD\_CTRL.ALM\_CLR 設為 0 即可取消 ALM\_CLR\_CMP 命令。

- RCMD\_ID
	- (1) 定義

回傳命令位元內的 CMD\_ID。

(2) 說明

回傳命令位元內的 CMD\_ID。

- **CMD** ALM
	- (1) 定義 回報命令錯誤。

(2) 說明

CMD\_ALM 是用於回報命令錯誤。CMD\_ALM 獨立於 COMM\_ALM、D\_ALM 及 D\_WAR。若在 CMD\_ALM 發生後接收到正常命令, CMD\_ALM 會被自動清除, 即使 CMD\_ALM 不為 0, 通訊 層及伺服狀態也不會因此改變。

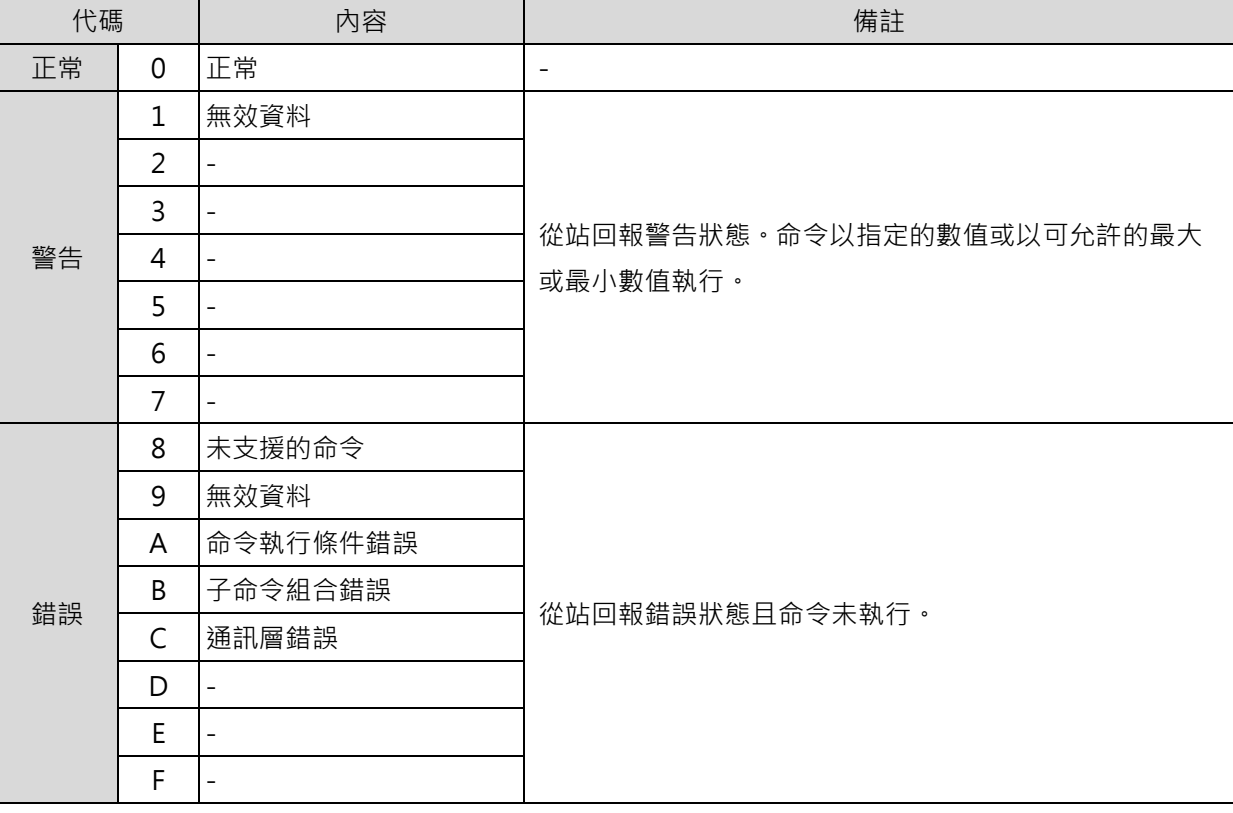

表 2.5.4.2

- COMM\_ALM
	- (1) 定義

回報通訊錯誤

(2) 說明

COMM\_ALM是用於回報MECHATROLINK通訊錯誤。COMM\_ALM獨立於CMD\_ALM、D\_ALM 及 D\_WAR · COMM\_ALM 可由 CMD\_CTRL.ALM\_CLR 的正緣或 ALM\_CLR 命令清除。

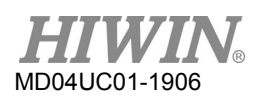

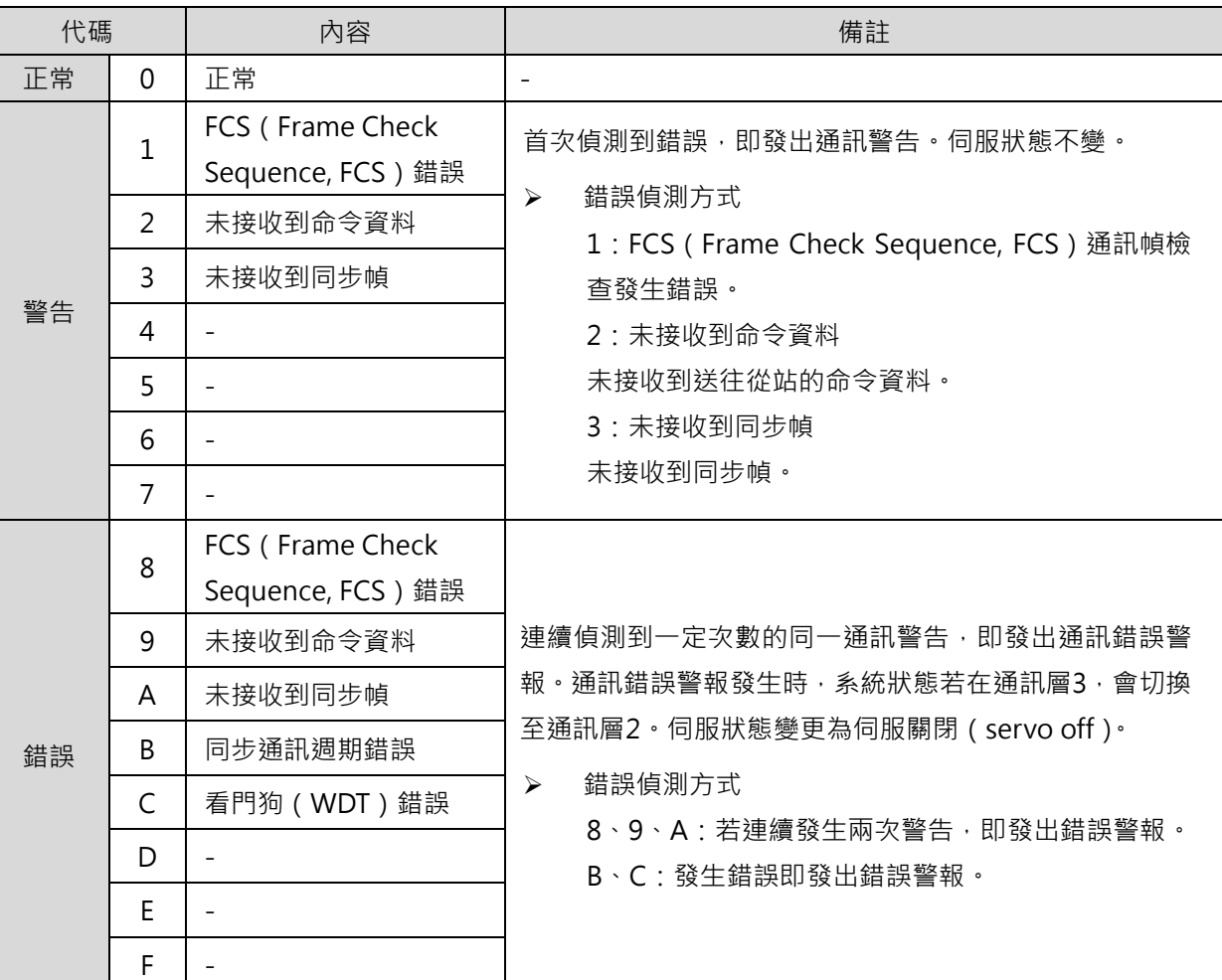

表 2.5.4.3

## <span id="page-17-0"></span>**2.6子命令標頭**

#### <span id="page-17-1"></span>**2.6.1 子命令代碼(SUB\_CMD/SUB\_RCMD)**

命令位元及回應位元的 byte 32 分別定義為 SUB\_CMD 位元及 SUB\_RCMD 位元。D 系列驅動器所使用的 標準子命令如表 2.6.1.1。

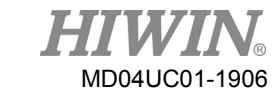

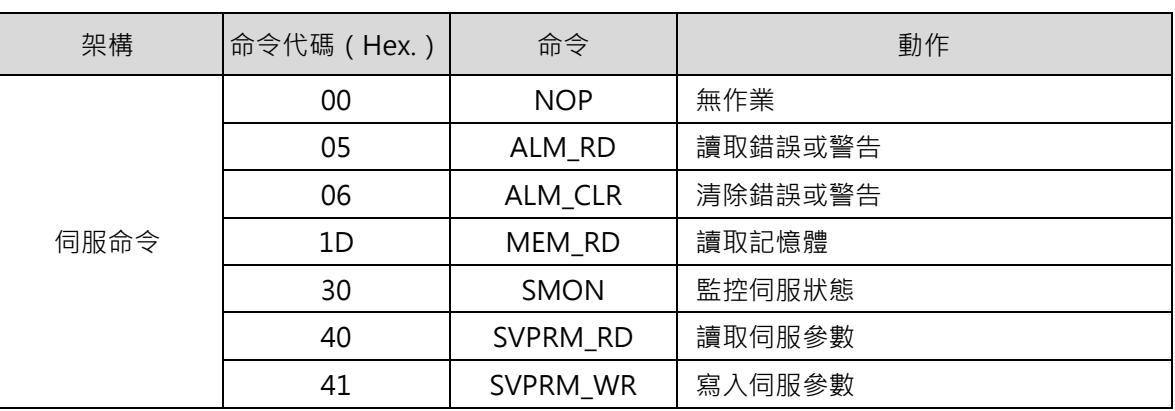

#### 表 2.6.1.1

### <span id="page-18-0"></span>**2.6.2 子命令控制(SUB\_CTRL)**

命令位元的 byte 33 至 byte 35 定義為 SUB\_CTRL 位元。SUB\_CTRL 位元定義如表 2.6.2.1。

| Bit 7                                                                                                    | Bit 6         | Bit 5         | Bit 4         | Bit 3         | Bit 2         | Bit 1 | Bit 0         |
|----------------------------------------------------------------------------------------------------|---------------|---------------|---------------|---------------|---------------|-------|---------------|
|                                                                                                    |               |               | 保留            |               |               |       |               |
| <b>Bit 15</b>                                                                                                    | <b>Bit 14</b> | <b>Bit 13</b> | <b>Bit 12</b> | <b>Bit 11</b> | <b>Bit 10</b> | Bit 9 | Bit 8         |
|                                                                                                    | SEL MON4      |               |               |               | 保留            |       |               |
| <b>Bit 23</b><br><b>Bit 19</b><br><b>Bit 18</b><br><b>Bit 17</b><br><b>Bit 20</b><br><b>Bit 22</b><br><b>Bit 21</b> |               |               |               |               |               |       | <b>Bit 16</b> |
| SEL MON6                                                                                                    |               |               |               |               | SEL MON5      |       |               |

表 2.6.2.1

控制位元的詳細資訊如表 2.6.2.2。

表 2.6.2.2

| Bit       | 名稱       | 内容      | 數值<br>[Hex.] | 設定     |
|-----------|----------|---------|--------------|--------|
| $12 - 15$ | SEL MON4 | 監控項目選項4 | 0주F          | 監控項目選項 |
| $16 - 19$ | SEL_MON5 | 監控項目選項5 | 0주F          | 監控項目選項 |
| $20 - 23$ | SEL_MON6 | 監控項目選項6 | 0주F          | 監控項目選項 |

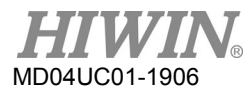

## <span id="page-19-0"></span>**2.6.3 子命令狀態(SUB\_STAT)**

回應位元的 byte 33 至 byte 35 定義為 SUB\_STAT 位元。SUB\_STAT 位元定義如表 2.6.3.1。

| Bit 7         | Bit 6         | Bit 5         | Bit 4         | Bit 3         | Bit 2          | Bit 1         | Bit 0         |
|---------------|---------------|---------------|---------------|---------------|----------------|---------------|---------------|
|               |               |               |               |               | <b>SUBCMDR</b> |               |               |
| 保留            |               |               |               | DΥ            | 保留             |               |               |
| <b>Bit 15</b> | <b>Bit 14</b> | <b>Bit 13</b> | <b>Bit 12</b> | <b>Bit 11</b> | <b>Bit 10</b>  | Bit 9         | Bit 8         |
|               | SEL MON4      |               |               |               |                | SUBCMD ALM    |               |
| <b>Bit 23</b> | <b>Bit 22</b> | <b>Bit 21</b> | <b>Bit 20</b> | <b>Bit 19</b> | <b>Bit 18</b>  | <b>Bit 17</b> | <b>Bit 16</b> |
|               | SEL MON6      |               |               |               |                | SEL MON5      |               |

表 2.6.3.1

狀態位元的詳細資訊如表 2.6.3.2。

表 2.6.3.2

| Bit       | 名稱               | 内容      | 數值<br>( Hex. ) | 設定                |
|-----------|------------------|---------|----------------|-------------------|
| 2         | <b>SUBCMDRDY</b> | 接收子命令狀態 | 1              | 可接收命令             |
|           |                  |         | 0              | 不可接收命令            |
| $8 - 11$  | SUBCMD_ALM       | 子命令警報   | 0至F            | 請參閱2.5.4節的CMD_ALM |
| $12 - 15$ | SEL_MON4         | 監控項目選擇4 | 0至F            | 監控項目選擇            |
| $16 - 19$ | SEL_MON5         | 監控項目選擇5 | 0至F            | 監控項目選擇            |
| $20 - 23$ | SEL_MON6         | 監控項目選擇6 | 0至F            | 監控項目選擇            |

## <span id="page-20-0"></span>**2.7伺服命令格式**

伺服命令的資料格式如表 2.7.1。byte 0 至 byte 31 為主命令。使用子命令可將伺服命令擴展至 48 bytes。

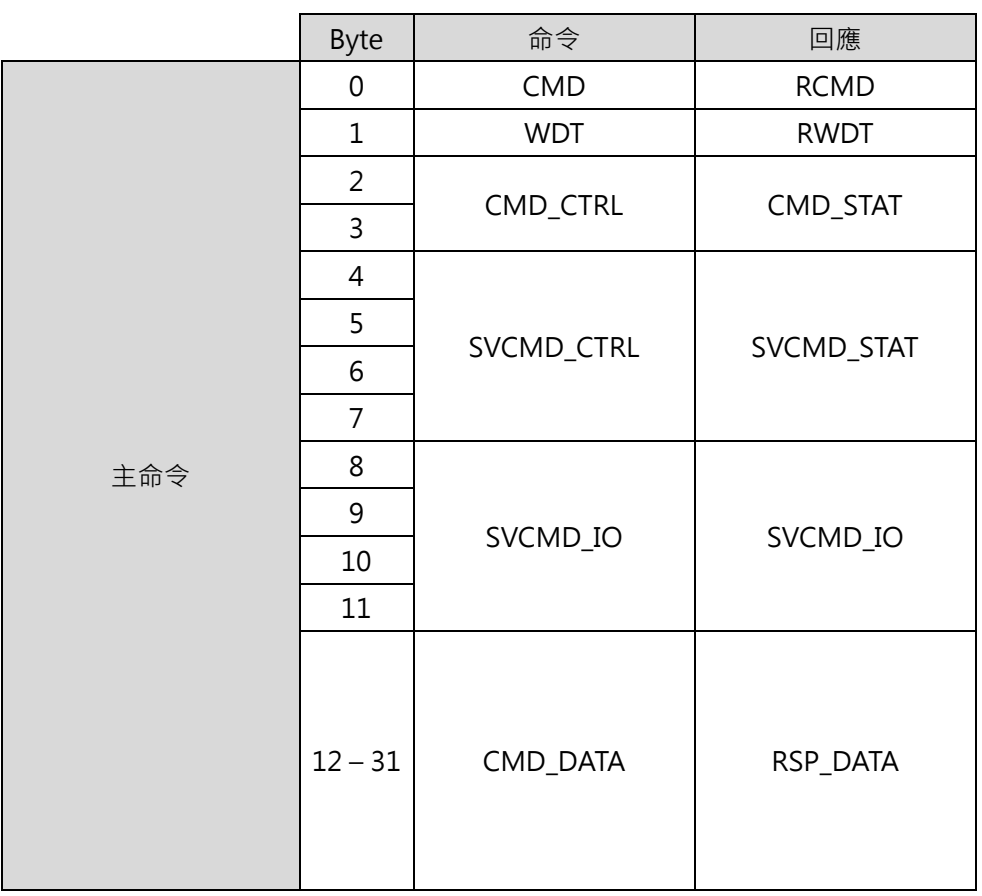

表 2.7.1

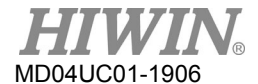

### <span id="page-21-0"></span>**2.8命令標頭**

#### <span id="page-21-1"></span>**2.8.1 伺服命令控制(SVCMD\_CTRL)**

命令位元的 byte 4 至 byte 7 定義為 SVCMD\_CTRL 位元。控制位元是用於指定從站的動作。即使發生 CMD\_ALM 所定義的錯誤或警告,SVCMD\_CTRL 位元內的資料仍為有效。

表 2.8.1.1 為控制位元的配置。

| Bit 7                                                            | Bit 6         | Bit 5         | Bit 4                                           | Bit 3         | Bit 2         | Bit 1         | Bit 0         |
|------------------------------------------------------------------|---------------|---------------|-------------------------------------------------|---------------|---------------|---------------|---------------|
|                                                                  |               | 保留            |                                                 |               |               | CMD_CAN       | CMD_PAU       |
|                                                                  |               |               |                                                 | STOP_MODE     |               | <b>CEL</b>    | <b>SE</b>     |
| <b>Bit 15</b>                                                    | <b>Bit 14</b> | <b>Bit 13</b> | <b>Bit 12</b>                                   | <b>Bit 11</b> | <b>Bit 10</b> | Bit 9         | Bit 8         |
| 保留                                                               |               |               | LT SEL2                                         | LT_SEL1       |               | LT_REQ2       | LT_REQ1       |
| <b>Bit 23</b>                                                    | <b>Bit 22</b> | <b>Bit 21</b> | <b>Bit 20</b>                                   | <b>Bit 19</b> | <b>Bit 18</b> | <b>Bit 17</b> | <b>Bit 16</b> |
| SEL MON2                                                         |               |               |                                                 |               | SEL_MON1      |               |               |
| <b>Bit 29</b><br><b>Bit 30</b><br><b>Bit 31</b><br><b>Bit 28</b> |               |               | <b>Bit 26</b><br><b>Bit 27</b><br><b>Bit 25</b> |               |               | <b>Bit 24</b> |               |
| 保留                                                               |               |               |                                                 |               |               | SEL_MON3      |               |

表 2.8.1.1

表 2.8.1.2 為控制位元的詳細資訊。

表 2.8.1.2

| Bit          | 名稱                                                              | 内容     | 數值           | 設定                                                              | 生效時間 |  |
|--------------|-----------------------------------------------------------------|--------|--------------|-----------------------------------------------------------------|------|--|
|              |                                                                 |        | $($ Hex. $)$ |                                                                 |      |  |
|              | CMD_PAUSE                                                       | 暫停移動命令 | $\Omega$     | 無                                                               | 準位   |  |
| $\Omega$     |                                                                 |        | 1            | 暫停移動命令                                                          |      |  |
|              | 暫停執行移動命令: POSING、FEED、EX_POSING、ZRET及VELCTRL命令。運動會依STOP_MODE的設定 |        |              |                                                                 |      |  |
|              | 停止。                                                             |        |              |                                                                 |      |  |
|              |                                                                 |        |              | 無                                                               | 準位   |  |
| $\mathbf{1}$ | <b>CMD CANCEL</b>                                               | 取消移動命令 | 1            | 取消移動命令                                                          |      |  |
|              |                                                                 |        |              | 取消執行移動命令: POSING、FEED、EX_POSING、ZRET及VELCTRL命令。運動會依STOP_MODE的設定 |      |  |
|              | 停止。                                                             |        |              |                                                                 |      |  |
|              |                                                                 |        | $\Omega$     | 減速後停止                                                           |      |  |
|              | STOP MODE                                                       | 停止模式   |              | 立即停止                                                            | 準位   |  |
| $2 - 3$      |                                                                 |        | $2 - 3$      | 保留                                                              |      |  |
|              | 選擇CMD_PAUSE及CMD_CANCEL的停止模式。                                    |        |              |                                                                 |      |  |

**MWIN** 

H

WI

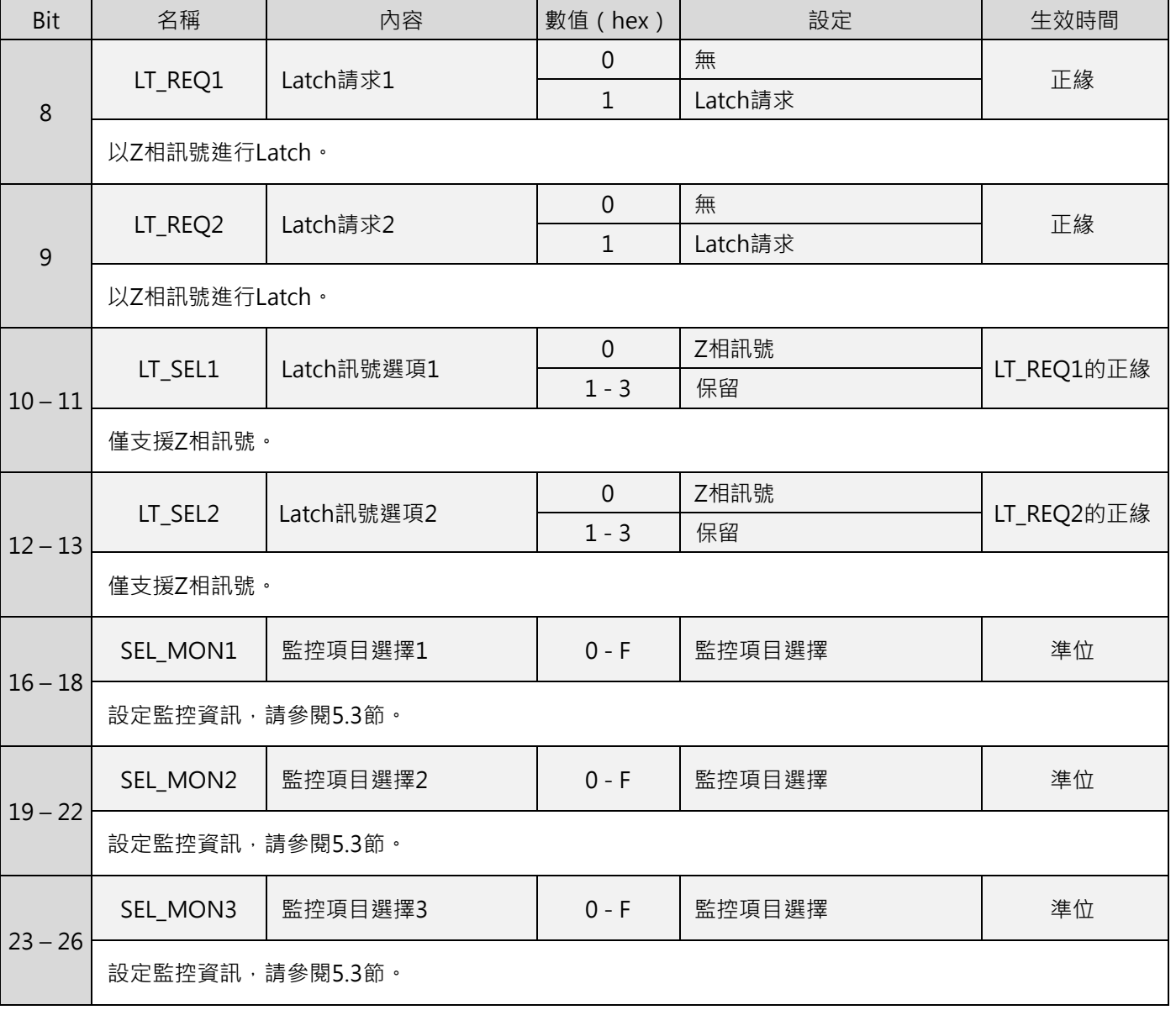

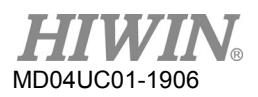

#### HIWIN MECHATROLINK-III 通訊命令手冊 ファインスタック アイディック アイディック MECHATROLINK-III 通訊

Latch 會在 LT\_REQ 的正緣開始動作。Latch 動作期間若切換命令, Latch 會如表 2.8.1.3 動作。(以 LT\_SEL 的數值為例)

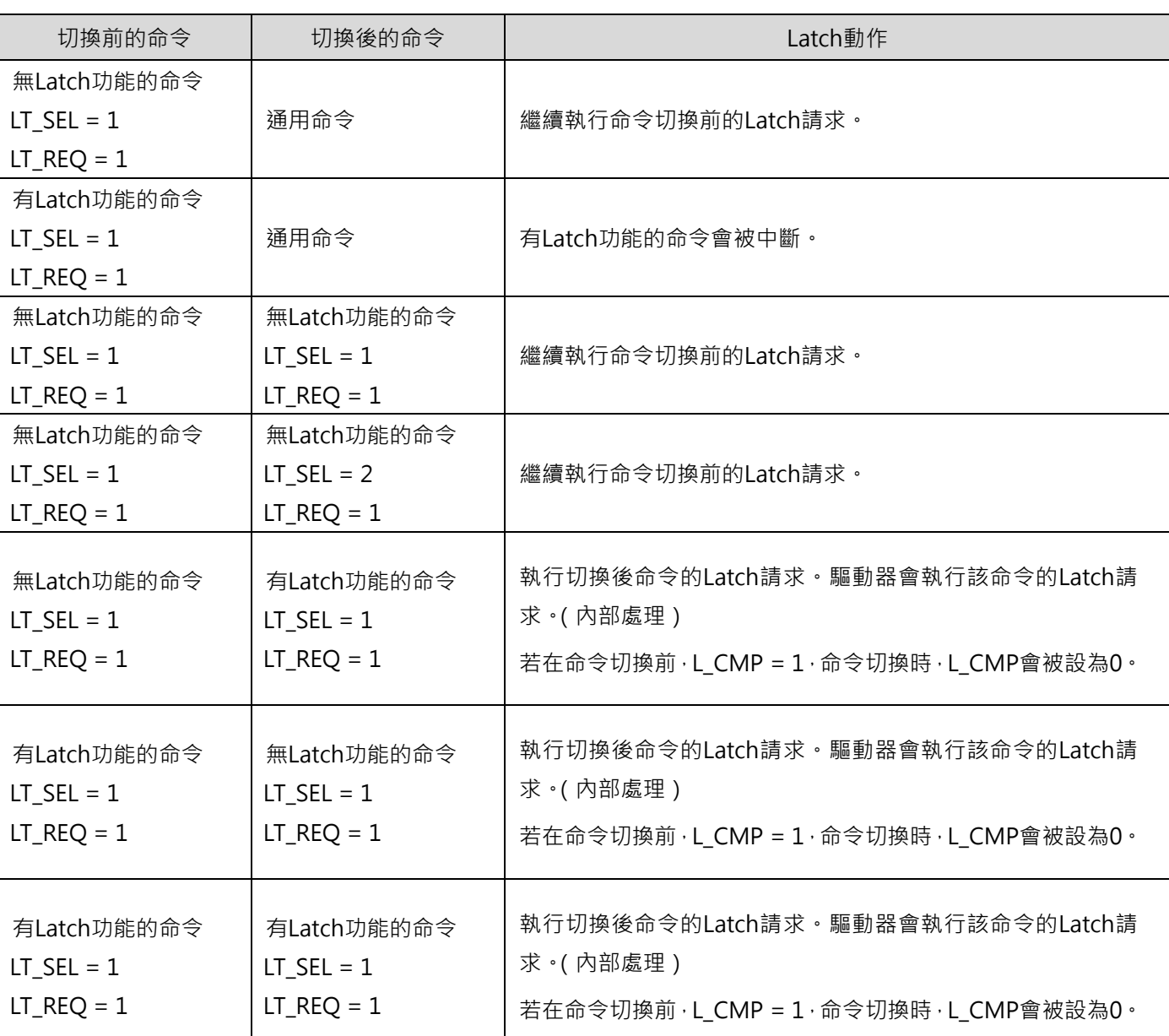

#### 表 2.8.1.3

註:

(1) 有 Latch 功能的命令: EX\_POSING 及 ZRET。

無 Latch 功能的命令:

POS\_SET、BRK\_ON、BRK\_OFF、SENS\_ON、SENS\_OFF、SMON、SV\_ON、SV\_OFF、INTERPOLATE、POSING、 FEED、VELCTRL、TRQCTRL、SVPRM\_RD 及 SVPRM\_WR。

通用命令:

NOP、ID\_RD、CONFIG、ALM\_RD、ALM\_CLR、SYNC\_SET、CONNECT、DISCONNECT 及 MEM\_RD。

(2) LT\_SEL:LT\_SEL1 或 LT\_SEL2 LT\_REQ: LT\_REQ1 或 LT\_REQ2。

#### <span id="page-24-0"></span>**2.8.2 伺服命令狀態(SVCMD\_STAT)**

回應位元的 byte 4 至 byte 7 定義為 SVCMD\_STAT 位元。狀態位元是用於表示從站的狀態。即使發生 CMD\_ALM 所定義的錯誤或警告,SVCMD\_STAT 位元內的資料仍為有效。

表 2.8.2.1 為狀態位元的配置。

| Bit 7         | Bit 6         | Bit 5         | Bit 4         | Bit 3         | Bit 2         | Bit 1         | Bit 0           |
|---------------|---------------|---------------|---------------|---------------|---------------|---------------|-----------------|
|               |               |               |               |               |               |               | CMD_CANCMD_PAUS |
|               |               | 保留            |               |               |               | CEL_CMP       | E_CMP           |
| <b>Bit 15</b> | <b>Bit 14</b> | <b>Bit 13</b> | <b>Bit 12</b> | <b>Bit 11</b> | <b>Bit 10</b> | Bit 9         | Bit 8           |
| 保留            |               | SV_ON         | M_RDY         | <b>PON</b>    | POS_RDY       | L_CMP2        | L_CMP1          |
| <b>Bit 23</b> | <b>Bit 22</b> | <b>Bit 21</b> | <b>Bit 20</b> | <b>Bit 19</b> | <b>Bit 18</b> | <b>Bit 17</b> | <b>Bit 16</b>   |
| SEL_MON2      |               |               |               |               | SEL_MON1      |               |                 |
| <b>Bit 31</b> | <b>Bit 30</b> | <b>Bit 29</b> | <b>Bit 28</b> | <b>Bit 27</b> | <b>Bit 26</b> | <b>Bit 25</b> | <b>Bit 24</b>   |
| Reserved      |               |               |               |               |               | SEL_MON3      |                 |

表 2.8.2.1

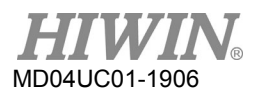

#### 表 2.8.2.2 為狀態位元的詳細資訊。

| Bit            | 名稱                                                   | 内容                                                             | 數值<br>$($ Hex. $)$ | 設定               |  |  |  |
|----------------|------------------------------------------------------|----------------------------------------------------------------|--------------------|------------------|--|--|--|
|                | CMD_PAUSE_CMP                                        | 移動命令暫停完成狀態                                                     | $\mathbf{0}$       | 未完成              |  |  |  |
| $\overline{0}$ |                                                      |                                                                | $\mathbf{1}$       | 移動命令已暫停          |  |  |  |
|                |                                                      | 此位元用於表示POSING、FEED、EX_POSING、ZRET及VELCTRL命令是否已暫停。              |                    |                  |  |  |  |
|                | CMD_CANCEL_CMP                                       | 移動命令取消完成狀態                                                     | $\mathbf 0$        | 未完成              |  |  |  |
| $\mathbf{1}$   |                                                      |                                                                | $\mathbf{1}$       | 移動命令已取消          |  |  |  |
|                |                                                      | 此位元用於表示POSING、FEED、EX_POSING、ZRET及VELCTRL命令是否已取消。              |                    |                  |  |  |  |
|                | L_CMP1                                               | LT_REQ1的Latch請求完成狀態                                            | $\mathbf{0}$       | 未完成              |  |  |  |
| 8              |                                                      |                                                                | $\mathbf{1}$       | Latch已完成         |  |  |  |
|                |                                                      | 此位元用於表示LT_REQ1的Latch請求是否已完成。LT_REQ1被設為0前,L_CMP1都會為1。           |                    |                  |  |  |  |
|                | L_CMP2                                               | LT_REQ2的Latch請求完成狀態                                            | $\mathbf 0$        | 未完成              |  |  |  |
| 9              |                                                      |                                                                | $\mathbf{1}$       | Latch已完成         |  |  |  |
|                | 此位元用於表示LT_REQ2的Latch請求是否已完成。LT_REQ2被設為0前,L_CMP2都會為1。 |                                                                |                    |                  |  |  |  |
|                | POS_RDY                                              | 位置資料已備妥                                                        | $\mathbf 0$        | 未備妥              |  |  |  |
|                |                                                      |                                                                | $\mathbf{1}$       | 已備妥              |  |  |  |
| 10             | 此位元用於表示監控的位置資料是否有效。<br>令已完成。                         | (1) 使用絕對式編碼器時:POS_RDY = 1代表SENS_ON命令已完成。POS_RDY = 0代表SENS_OFF命 |                    |                  |  |  |  |
|                | (2)                                                  | 使用增量式編碼器時: POS_RDY=1代表CONNECT命令已完成。                            | $\overline{0}$     | 電源關閉             |  |  |  |
| 11             | <b>PON</b>                                           | 電源開啟                                                           | $\mathbf{1}$       | 電源開啟             |  |  |  |
|                | 此位元用於表示電源是否已開啟。                                      |                                                                |                    |                  |  |  |  |
|                |                                                      |                                                                | $\mathbf 0$        | 未備妥              |  |  |  |
| 12             | M_RDY                                                | 馬達通電準備                                                         | $\mathbf{1}$       | 已備妥              |  |  |  |
|                |                                                      | 此位元用於表示馬達是否可進行伺服啟動 (servo on ) ·                               |                    |                  |  |  |  |
|                | <b>SVON</b>                                          | 伺服啟動 (servo on)                                                | 0                  | 伺服關閉 (servo off) |  |  |  |
| 13             |                                                      |                                                                | $\mathbf{1}$       | 伺服啟動 (servo on)  |  |  |  |
|                | 此位元用於表示馬達是否已通電·                                      |                                                                |                    |                  |  |  |  |
| $16 - 19$      | SEL_MON1                                             | 監控項目選擇1:回覆選擇監控的資訊                                              | $0 - F$            | 監控選項             |  |  |  |
|                | 此位元用於表示所選擇的監控項目。                                     |                                                                |                    |                  |  |  |  |

表 2.8.2.2

MD04UC01-1906

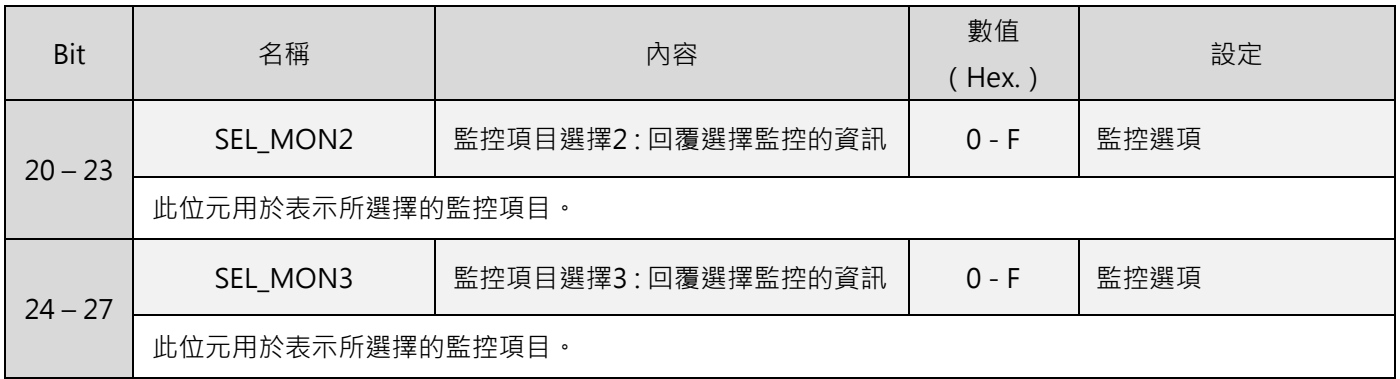

#### <span id="page-26-0"></span>**2.8.3 CMD\_PAUSE 及 CMD\_CANCEL 的補充資訊**

- **CMD\_PAUSE** 
	- 1. CMD PAUSE 是用於暫停移動命令。清除 CMD PAUSE 即可繼續處理移動命令。
	- 2. CMD\_PAUSE 僅可用於 POSING、FEED、EX\_POSING、ZRET 及 VELCTRL 命令。
	- 3. 運動會依 STOP\_MODE 的設定停止。
	- 4. 當針對非 POSING、FEED、EX\_POSING、ZRET 及 VELCTRL 命令,使用 CMD\_PAUSE 時, CMD PAUSE 會被忽略。CMD PAUSE CMP 會維持 0。
	- 5. 當 CMD\_PAUSE\_CMP 變更為 1 時, DEN 會維持 0 (位置模式)。
	- 6. 當 CMD\_PAUSE\_CMP 變更為 1 時,控制模式不變。
	- 註:

當 CMD PAUSE 及 ZSPD 同時為 1 時, CMD PAUSE CMP 會被設為 1。

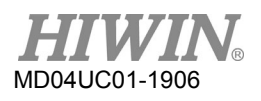

#### 暫停 POSING 命令的範例如圖 2.8.3.1。

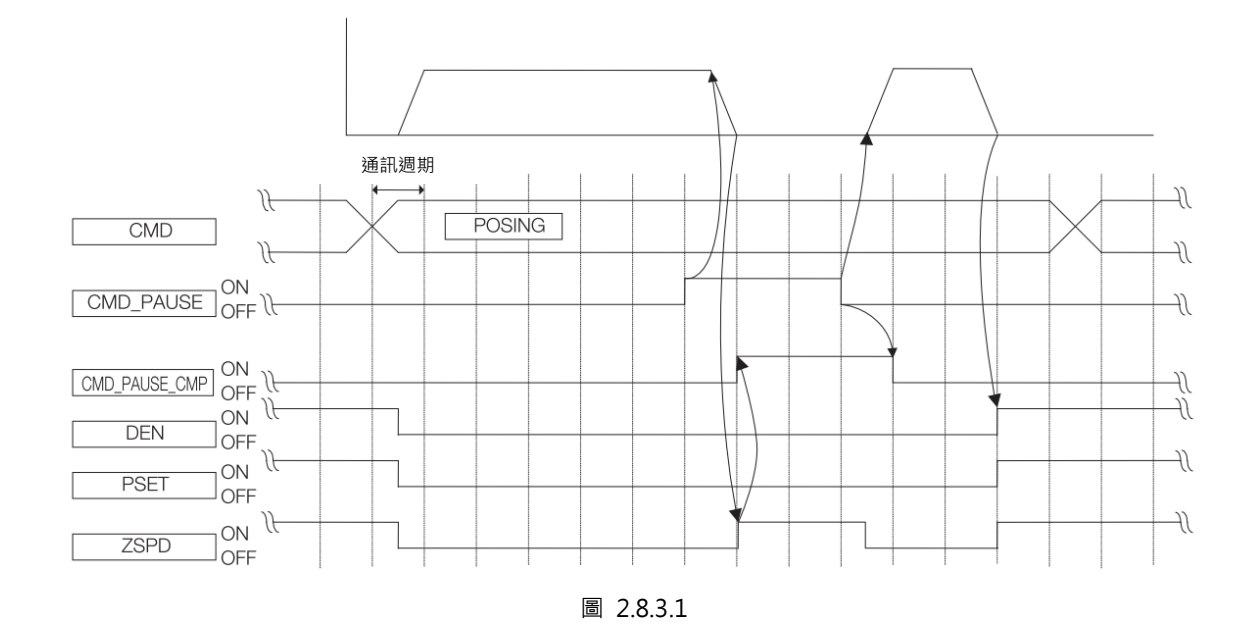

暫停 VELCTRL 命令的範例如圖 2.8.3.2。

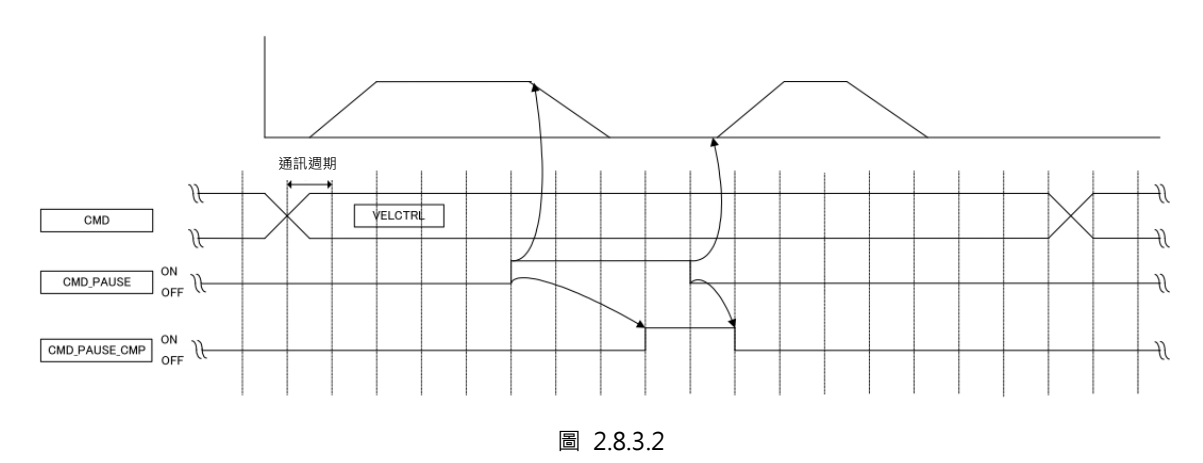

- CMD\_CANCEL
	- 1. CMD CANCEL 是用於中斷移動命令。移動命令的處理會被清除。
	- 2. CMD CANCEL 僅可用於 POSING、FEED、EX\_POSING、ZRET 及 VELCTRL 命令。
	- 3. 運動會依 STOP\_MODE 的設定停止。
	- 4. 當針對非 POSING、FEED、EX\_POSING、ZRET 及 VELCTRL 命令,使用 CMD CANCEL 時, CMD CANCEL 會被忽略。CMD CANCEL CMP 會維持 0。
	- 5. 在位置模式時,當 DEN=1, CMD CANCEL CMP 會變更為 1。在速度模式時,當 ZSPD=1, CMD\_CANCEL\_CMP 會變更為 1。
	- 6. 當 CMD\_CANCEL\_CMP 變更為 1 時,控制模式不變。
	- 7. 當同時使用 CMD PAUSE 及 CMD CANCEL, 或在 CMD PAUSE 後才使用 CMD CANCEL 時,

CMD\_CANCEL 均會被優先執行。

註:

如在減速中將 CMD\_CANCEL 設為 0, 在 CMD\_CANCEL\_CMP 變更為 1 前, 命令( POSING、FEED、EX\_POSING、 ZRET 及 VELCTRL)便可重新開始執行。但若要重新執行 EX\_POSING 及 ZRET, 則必須以新的 CMD\_ID 重新發 送。

取消 POSING 命令的範例如圖 2.8.3.3。

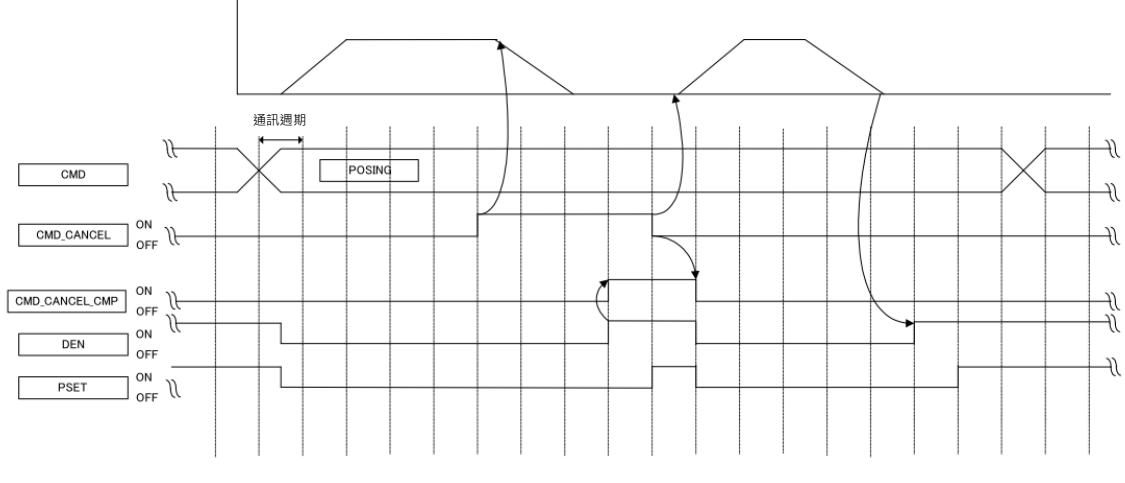

圖 2.8.3.3

取消 VELCTRL 命令的範例如圖 2.8.3.4。

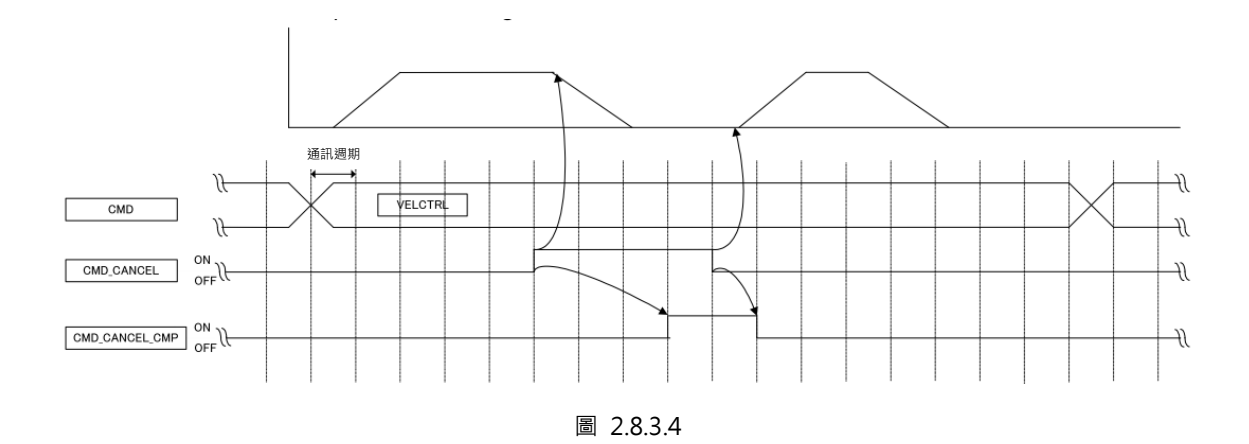

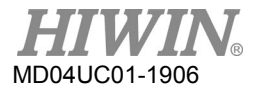

## <span id="page-29-0"></span>**2.9伺服命令 I/O 訊號(SVCMD\_IO)**

本節說明伺服命令的 I/O 訊號監控。

#### <span id="page-29-1"></span>**2.9.1 伺服命令輸出訊號監控的位元配置**

命令位元的 byte 8 至 byte 11 定義為 I/O 訊號位元,供伺服命令輸出訊號使用。伺服命令輸出訊號為輸出 至從站的訊號。表 2.9.1.1 為輸出訊號的位元配置。即使發生 CMD\_ALM 所定義的錯誤或警告,SVCMD\_IO 位元內的資料仍為有效。

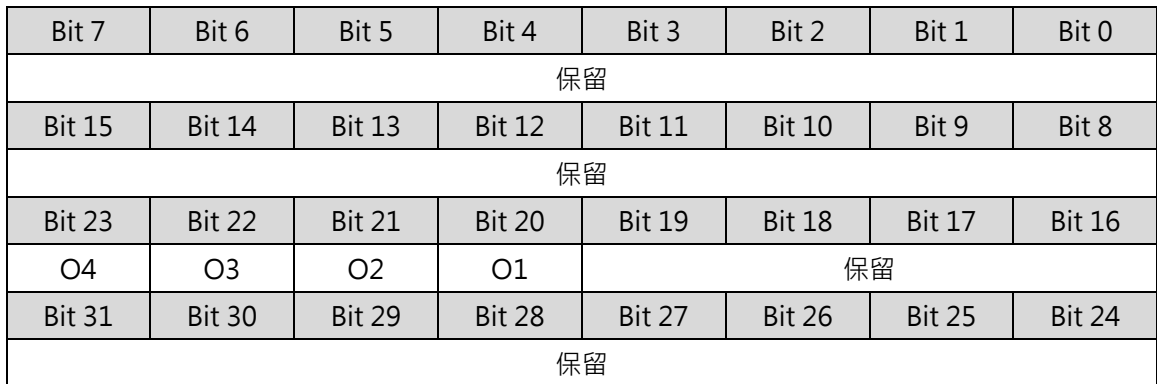

表 2.9.1.1

表 2.9.1.2 為輸出訊號的詳細資訊。

表 2.9.1.2

| Bit         | 名稱    | 內容             | 數值 | 設定         |
|-------------|-------|----------------|----|------------|
|             | O1至O4 | 輸出訊號控制         |    | <b>OFF</b> |
| $ 20 - 23 $ |       |                |    | ON         |
|             |       | 將輸出訊號設為ON或OFF。 |    |            |

#### <span id="page-30-0"></span>**2.9.2 伺服命令輸入訊號監控的位元配置**

回應位元的 byte 8 至 byte 11 定義為 I/O 訊號位元,供伺服命令輸入訊號使用。伺服命令輸入訊號是用於 表示從站訊號的狀態。即使發生 CMD\_ALM 所定義的錯誤或警告,SVCMD\_IO 位元內的資料仍為有效。

表 2.9.2.1

表 2.9.2.1 為輸入訊號的位元配置。

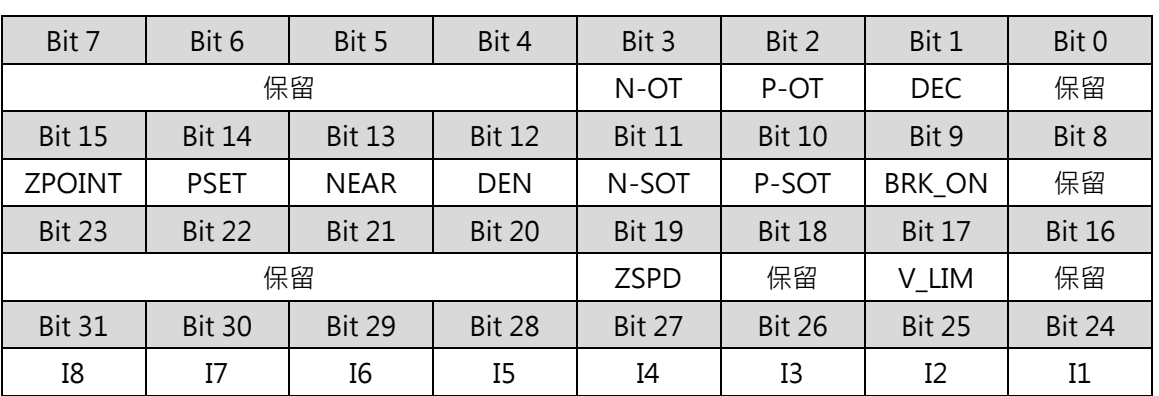

表 2.9.2.2 為輸入訊號的詳細資訊。

表 2.9.2.2

| <b>Bit</b>     | 名稱                                                                                                    | 内容           | 數值           | 設定         |  |
|----------------|----------------------------------------------------------------------------------------------------|--------------|--------------|------------|--|
| $\mathbf{1}$   | DEC                                                                                                   | 原點復歸時減速用極限開關 | $\Omega$     | <b>OFF</b> |  |
|                |                                                                                                    |              | $\mathbf{1}$ | ON         |  |
|                | 此位元表示原點復歸時減速用極限開關的狀態。                                                                                 |              |              |            |  |
| $\mathcal{P}$  | P OT                                                                                                  | 正向硬體極限       | $\Omega$     | <b>OFF</b> |  |
|                |                                                                                                    |              | 1            | ON         |  |
|                | 超程 (Overtravel, OT) 功能在機械部件超出允許的移動範圍時, 會強制停止該機械部件的運動。P_OT是用<br>於表示機械部件是否處於正向禁止的狀態。OT的停止判斷是由ZSPD而定。    |              |              |            |  |
| $\overline{3}$ | $N$ <sub>_OT</sub>                                                                                    | 反向硬體極限       | $\Omega$     | <b>OFF</b> |  |
|                |                                                                                                    |              | 1            | <b>ON</b>  |  |
|                | 超程 (Overtravel, OT) 功能在機械部件超出允許的移動範圍時 · 會強制停止該機械部件的運動 · N_OT是用<br>於表示機械部件是否處於反向禁止的狀態。OT的停止判斷是由ZSPD而定。 |              |              |            |  |
| 9              | BRK_ON                                                                                                | 煞車           | $\Omega$     | 解除煞車       |  |
|                |                                                                                                    |              | $\mathbf{1}$ | 使用煞車       |  |
|                | 此位元用於表示煞車的狀態。                                                                                         |              |              |            |  |

HIWIN MIKROSYSTEM Corp. 2-23

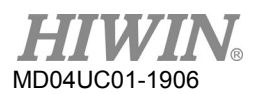

#### HIWIN MECHATROLINK-III 通訊命令手冊 ファインスタック アイディック アイディック MECHATROLINK-III 通訊

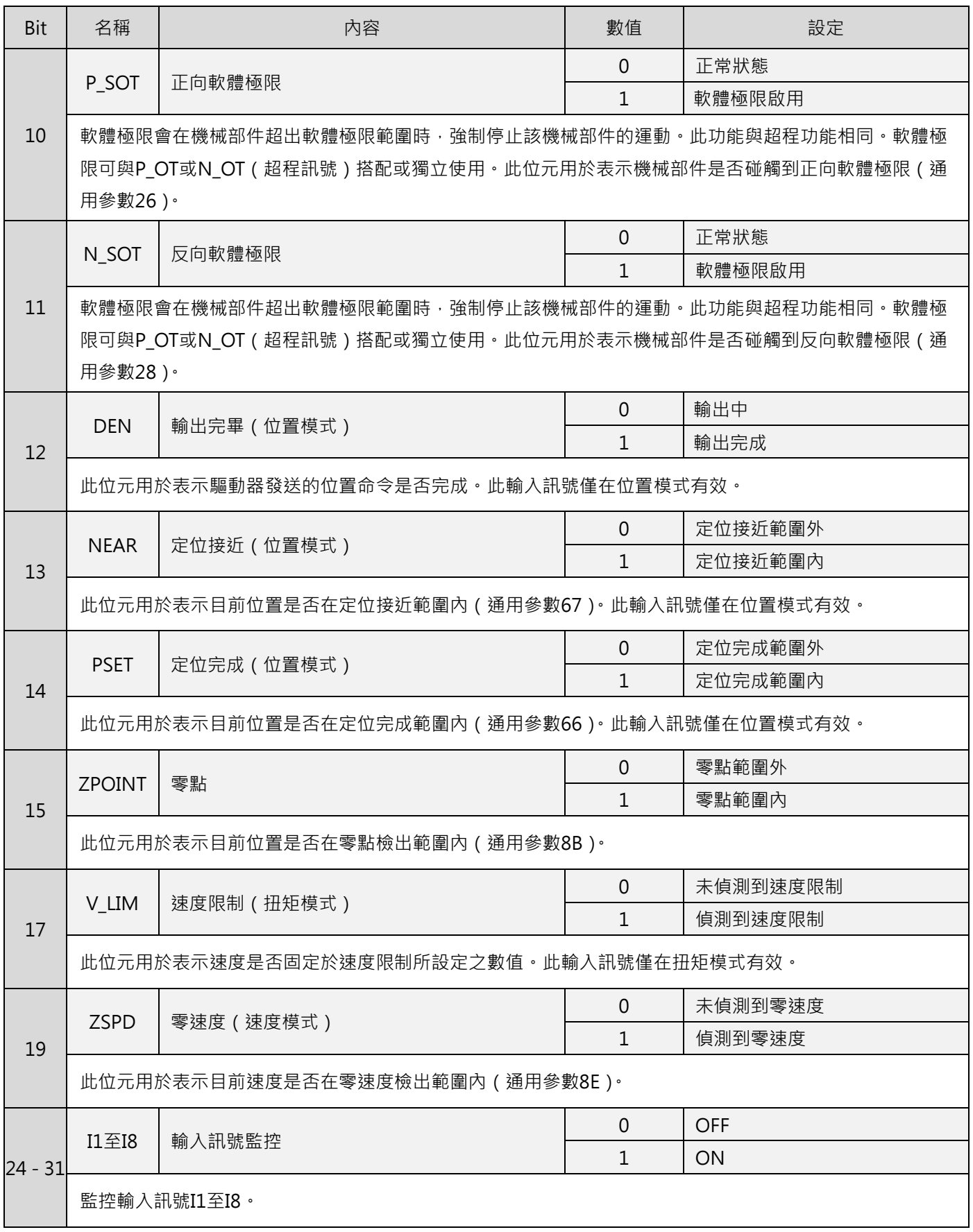

## <span id="page-32-0"></span>3. 命令資訊

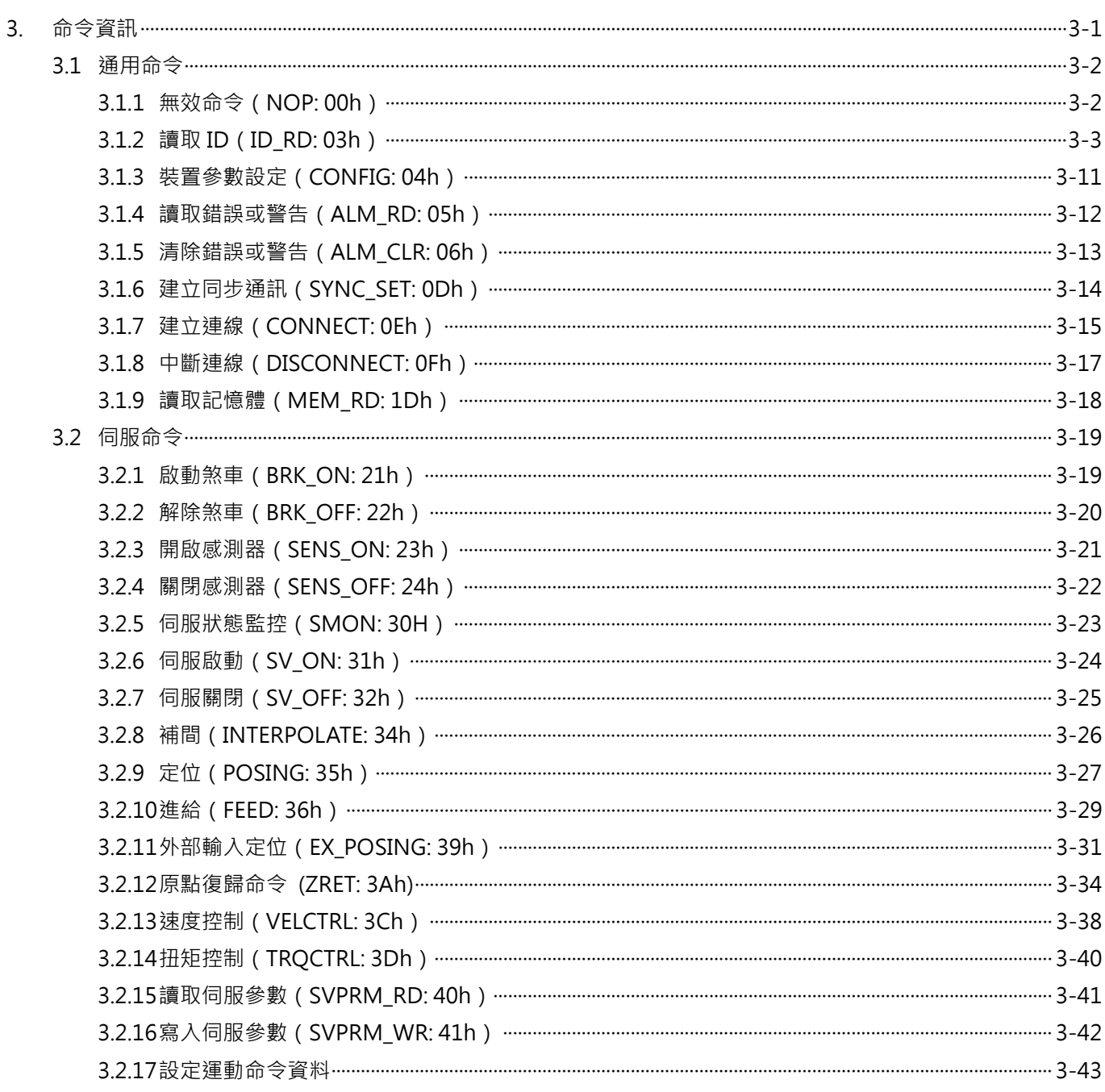

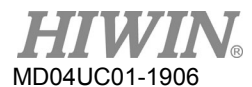

HIWIN MECHATROLINK-III 通訊命令手冊 みんちょう しょうしょう しょうしゅうしょう しょうしゅうしょう しゅうしょう

## <span id="page-33-0"></span>**3.1通用命令**

#### <span id="page-33-1"></span>**3.1.1 無效命令(NOP: 00h)**

目前狀態會回覆至回應位元內。

#### ■ 資料格式

表 3.1.1.1

| <b>Byte</b> | 命令         | 回應          |
|-------------|------------|-------------|
|             | NOP(00h)   | NOP(00h)    |
|             | <b>WDT</b> | <b>RWDT</b> |
| $2 - 3$     | CMD_CTRL   | CMD_STAT    |
| $4 - 31$    | 保留         | 保留          |

■ 命令說明

表 3.1.1.2

| 命令類別      | 通用命令                                    |
|-----------|-----------------------------------------|
|           | 非同步命令                                   |
| 命令完成的確認方式 | 確認RCMD = NOP(00h)及CMD_STAT.CMDRDY = 1 · |
| 異常說明      | N/A                                     |

### <span id="page-34-0"></span>**3.1.2 讀取 ID(ID\_RD: 03h)**

ID\_RD 命令是用於讀取從站資訊。可由 ID\_CODE 指定欲讀取的從站資訊。

#### ■ 資料格式

表 3.1.2.1

| <b>Byte</b> | 命令             | 回應            |
|-------------|----------------|---------------|
| 0           | $ID_RD(03h)$   | $ID_RD(03h)$  |
|             | <b>WDT</b>     | <b>RWDT</b>   |
| $2 - 3$     | CMD_CTRL       | CMD_STAT      |
| 4           | <b>ID_CODE</b> | ID_CODE       |
| 5           | <b>OFFSET</b>  | <b>OFFSET</b> |
| $6 - 7$     | <b>SIZE</b>    | <b>SIZE</b>   |
| $8 - 31$    | 保留             | ID            |

■ 命令說明

表 3.1.2.2

| 命令類別      | 通用命令                                                   |
|-----------|--------------------------------------------------------|
|           | 非同步命令                                                  |
| 命令完成的確認方式 | 確認RCMD = ID_RD(03h)、CMD_STAT.CMDRDY = 1及回應位元內的ID_CODE、 |
|           | OFFSET和SIZE。                                           |
|           | ID CODE                                                |
|           | ID資料的選擇代碼                                              |
|           | <b>OFFSET</b>                                          |
| 命令參數      | 讀取ID的偏移                                                |
|           | <b>SIZE</b>                                            |
|           | 資料大小 (bytes)                                           |
|           | ID_CODE資料無效時, CMD_ALM = 9 hex。                         |
| 異常說明      | OFFSET資料無效或SIZE資料不相符時, CMD_ALM = 9 hex。                |

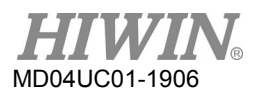

HIWIN MECHATROLINK-III 通訊命令手冊 みんちょう しょうしょう しゅうしょう しゅうしょう しゅうしょう しゅうしょう

■ ID\_CODE 資訊

ID\_CODE 資訊如表 3.1.2.3。

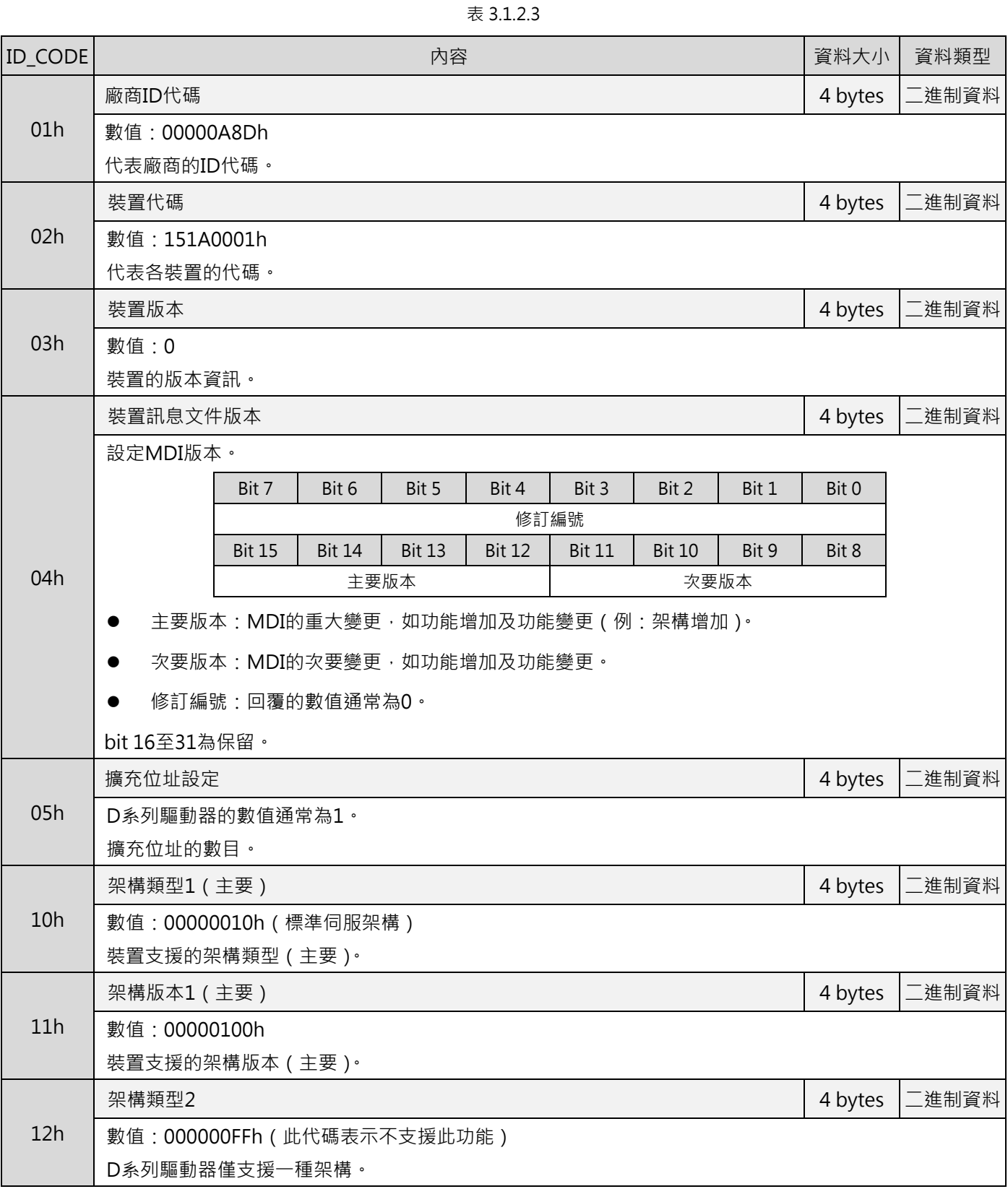
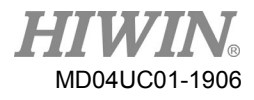

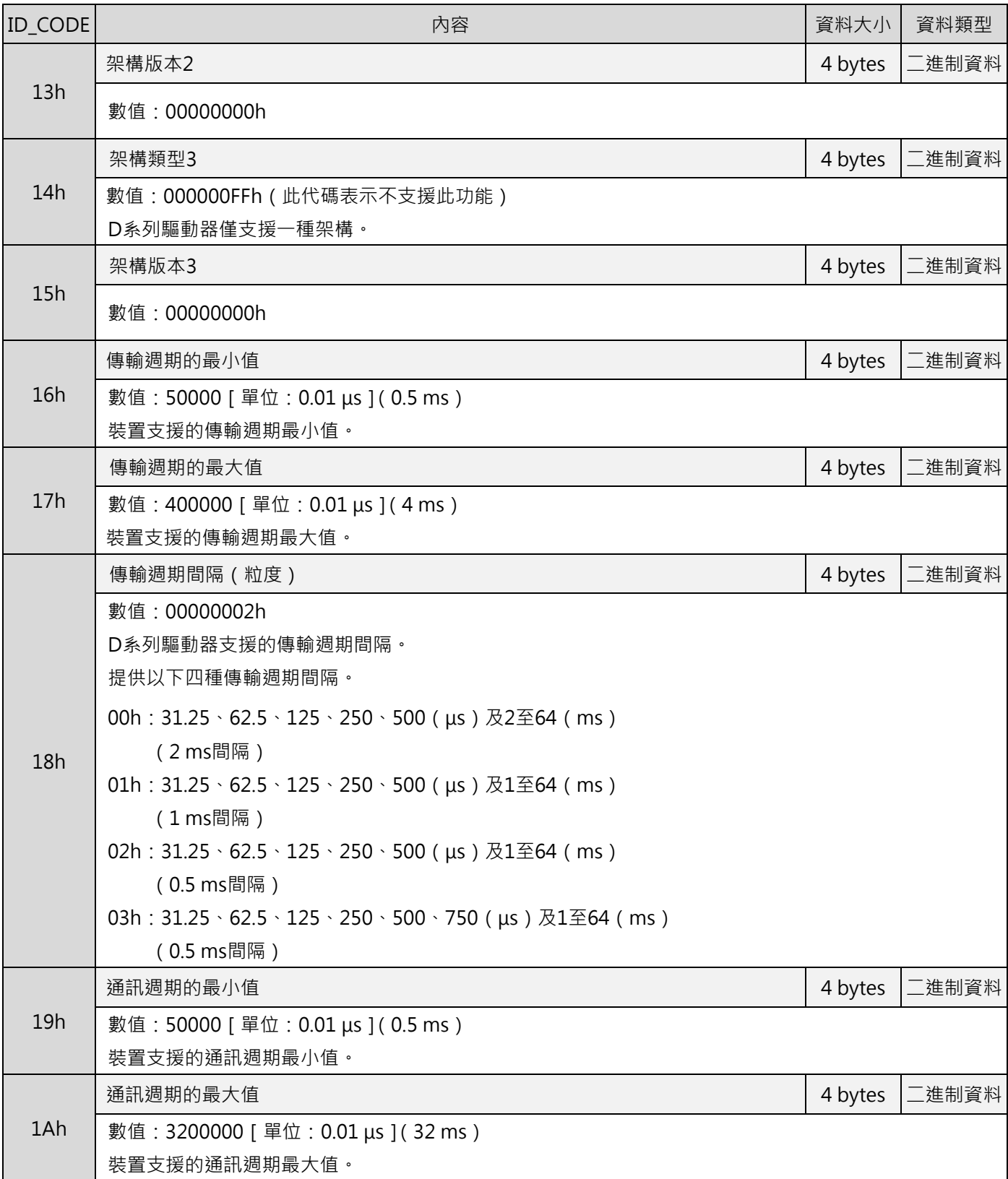

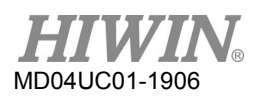

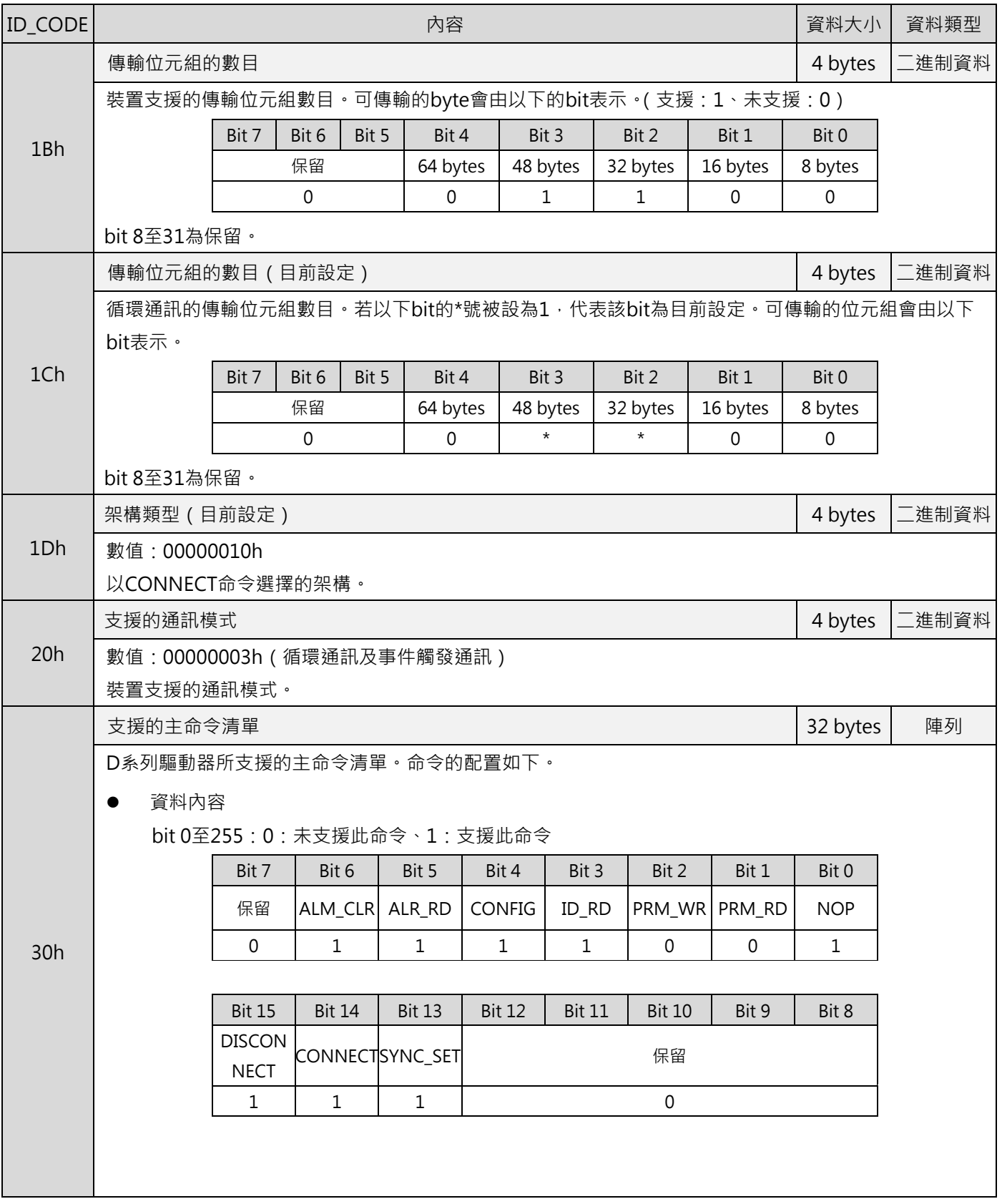

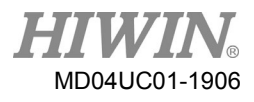

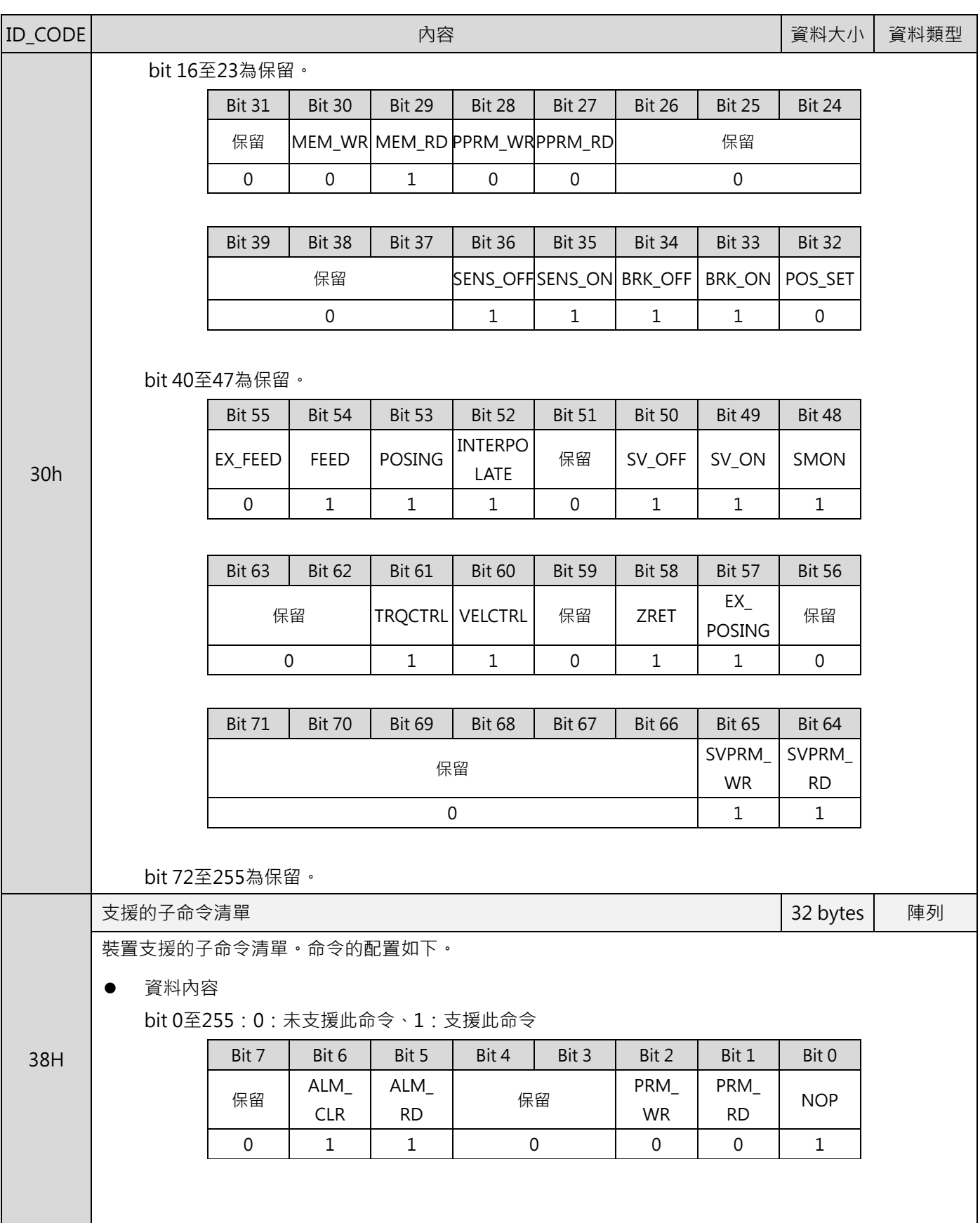

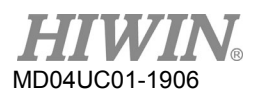

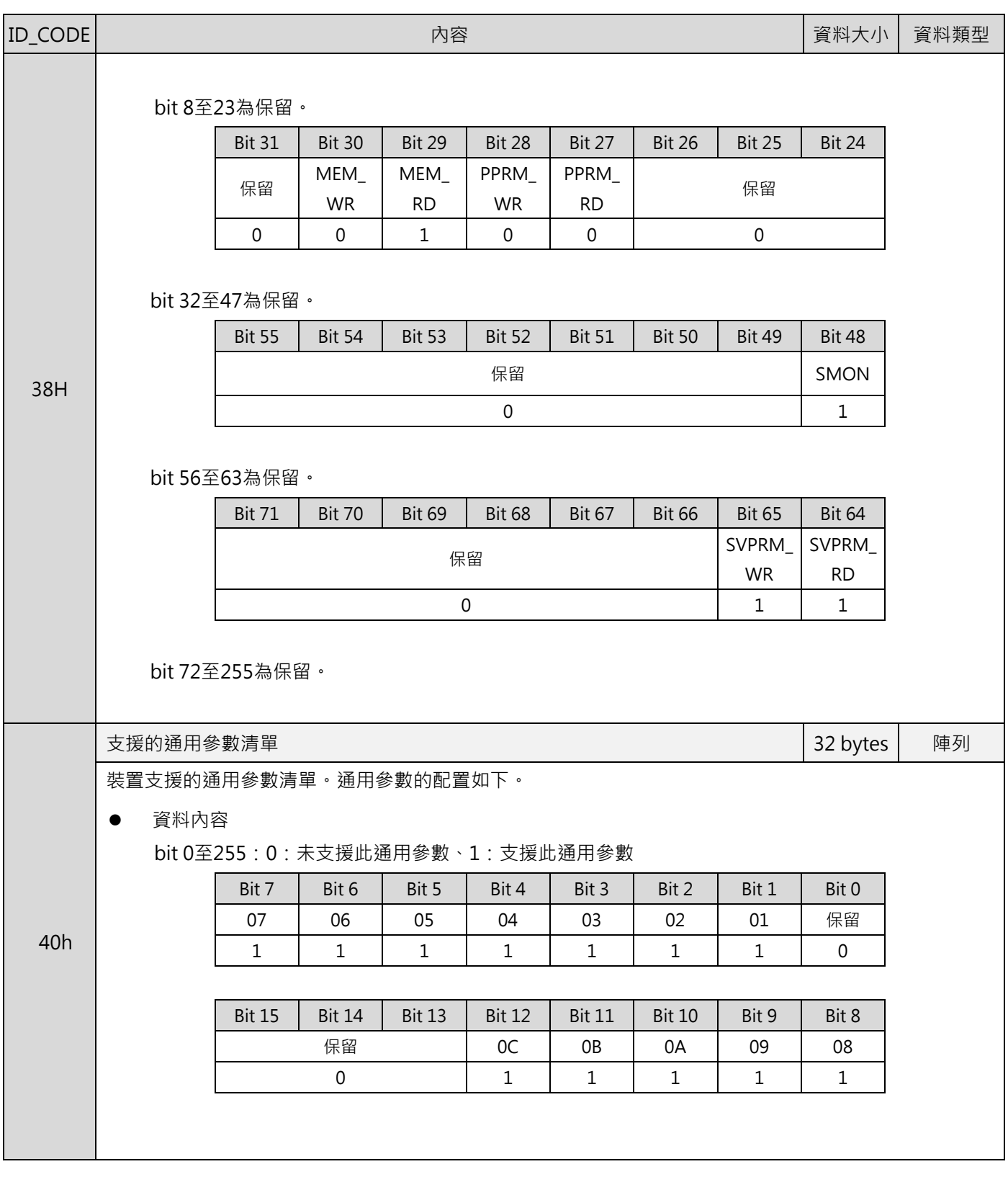

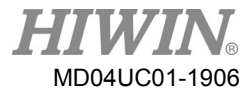

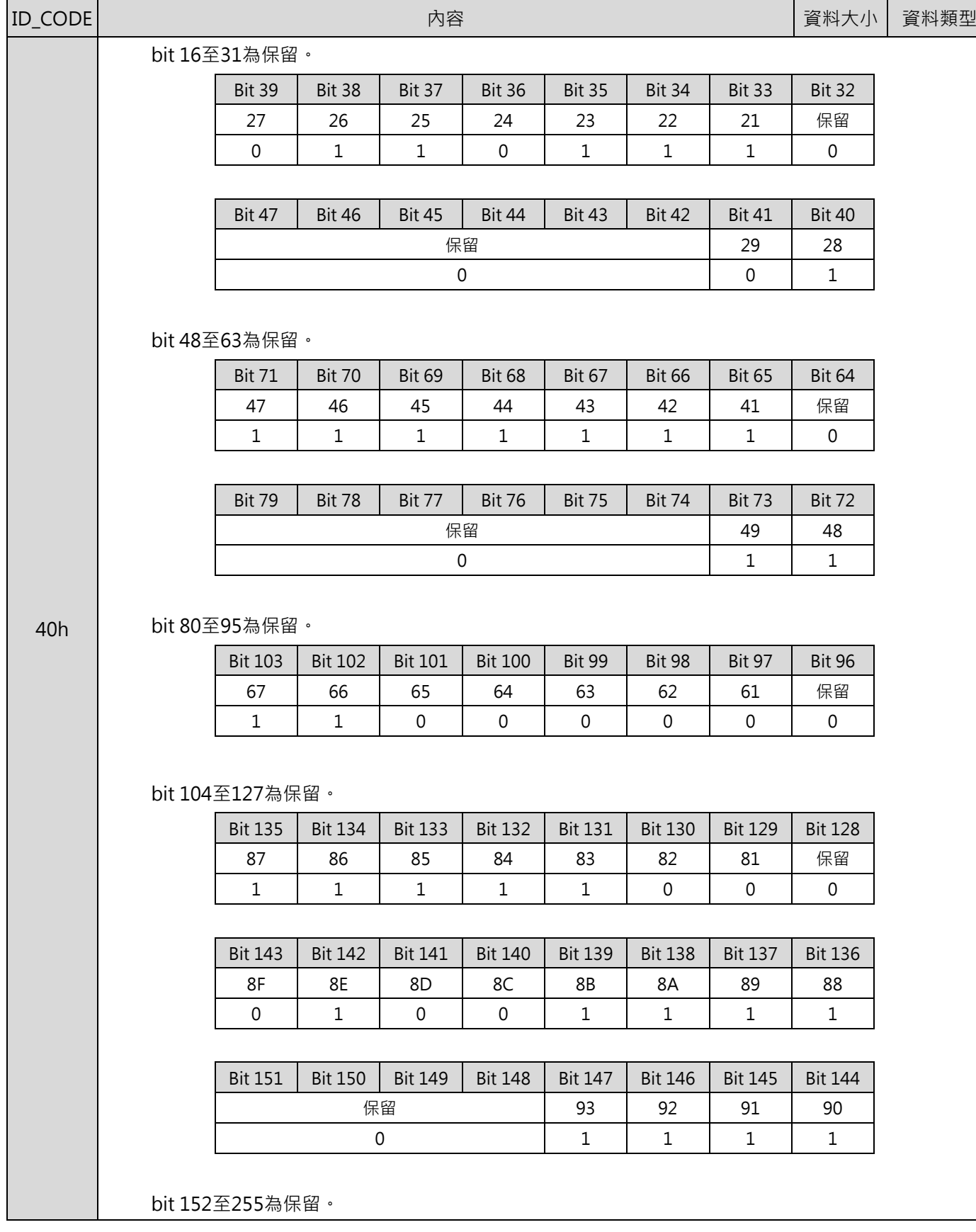

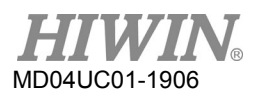

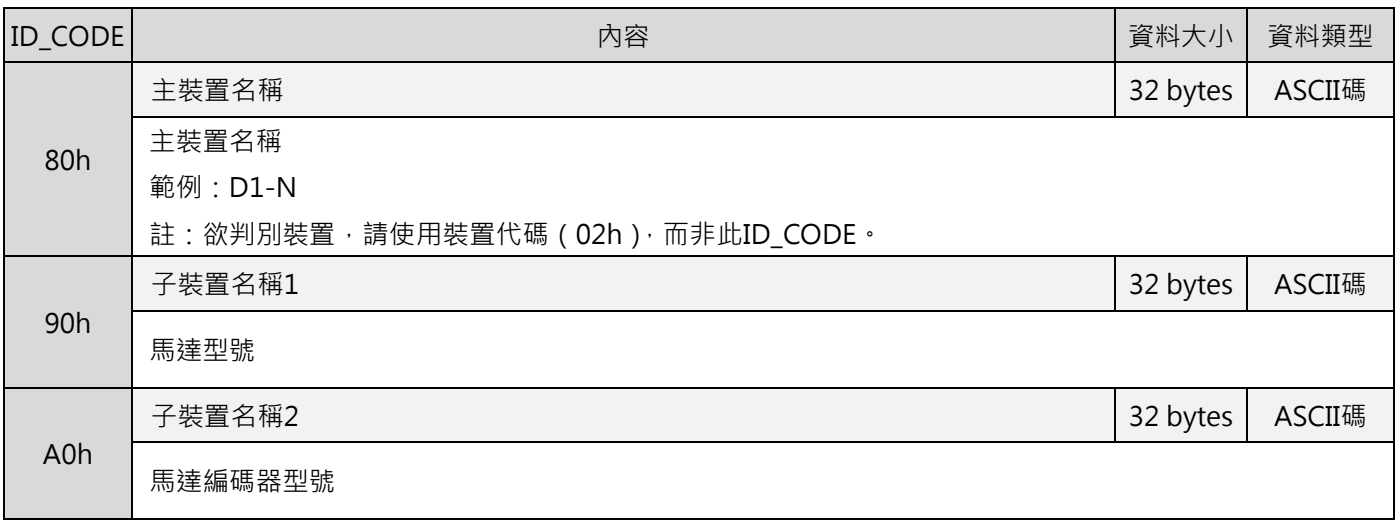

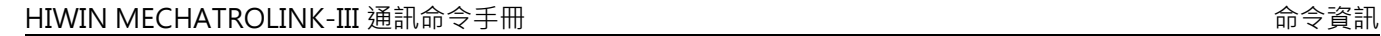

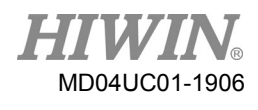

# **3.1.3 裝置參數設定(CONFIG: 04h)**

此命令是用於設置裝置參數。

#### ■ 資料格式

表 3.1.3.1

| <b>Byte</b> | 命令          | 回應          |  |
|-------------|-------------|-------------|--|
|             | CONFIG(04h) | CONFIG(04h) |  |
|             | <b>WDT</b>  | RWDT        |  |
| $2 - 3$     | CMD_CTRL    | CMD_STAT    |  |
|             | CONFIG_MOD  | CONFIG_MOD  |  |
| $5 - 31$    | 保留          | 保留          |  |

■ 命令說明

表 3.1.3.2

| 命令類別      | 通用命令                                            |  |  |
|-----------|-------------------------------------------------|--|--|
|           | 非同步命令                                           |  |  |
| 命令完成的確認方式 | 確認RCMD = CONFIG(04h)、CMD_STAT.CMDRDY = 1及回應位元內的 |  |  |
|           | CONFIG MOD ·                                    |  |  |
|           | CONFIG MOD                                      |  |  |
| 命令參數      | 0: 重新計算及設定參數                                    |  |  |
|           | 其他: 未支援 ( CMD_ALM = 9 )                         |  |  |
| 異常說明      | CONFIG_MOD資料無效時, CMD_ALM = 9h ·                 |  |  |
|           | 在伺服啟動 (servo on)狀態下使用此命令時, CMD_ALM = Ah。        |  |  |

### ■ CONFIG 命令執行時各狀態的變化

表 3.1.3.3

| 狀態            | CONFIG命令執行前 | 命令執行中 | CONFIG命令執行後 |
|---------------|-------------|-------|-------------|
| ALM.          | 當前狀態        | 當前狀態  | 當前狀態        |
| <b>CMDRDY</b> |             |       |             |
| 其他狀態          | 當前狀態        | 未定    | 當前狀態        |

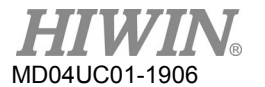

# **3.1.4 讀取錯誤或警告(ALM\_RD: 05h)**

ALM\_RD 命令是用於讀取錯誤或警告狀態。目前的錯誤或警告狀態可在 ALM\_DATA 位元讀取。

#### ■ 資料格式

表 3.1.4.1

| <b>Byte</b> | 命令               | 回應              |
|-------------|------------------|-----------------|
| 0           | ALM_RD(05h)      | ALM_RD(05h)     |
|             | <b>WDT</b>       | <b>RWDT</b>     |
| $2 - 3$     | CMD CTRL         | <b>CMD STAT</b> |
| $4 - 5$     | ALM_RD_MOD       | ALM_RD_MOD      |
| $6 - 7$     | <b>ALM INDEX</b> | ALM_INDEX       |
| $8 - 31$    | 保留               | ALM DATA        |

註:

- (1) 在 ALM\_DATA 位元内,會以 2 bytes 表示一項異常。
- (2) 異常紀錄是以異常發生的時間先後排序。第一項異常即最近發生的一項。
- (3) 正常狀態下,ALM\_DATA 為 0。
- (4) ALM\_INDEX 無法使用。ALM\_INDEX 的設定會被忽略。
- 命令說明

表 3.1.4.2

| 命令類別      | 通用命令                                                     |
|-----------|----------------------------------------------------------|
|           | 非同步命令                                                    |
| 命令完成的確認方式 | 確認RCMD = ALM_RD(05h)、CMD_STAT.CMDRDY = 1及回應位元的ALM_RD_MOD |
|           | 和ALM INDEX。                                              |
|           | ALM_RD_MOD                                               |
|           | 0:讀取目前的錯誤或警告狀態                                           |
| 命令參數      | 1:讀取錯誤紀錄                                                 |
|           | ALM_DATA                                                 |
|           | 儲存錯誤代碼或警告代碼                                              |
| 異常說明      | ALM_RD_MOD資料無效時, CMD_ALM = 9 hex。                        |

#### ■ ALM\_DATA 的資料格式

D 系列驅動器的異常代碼定義如下。

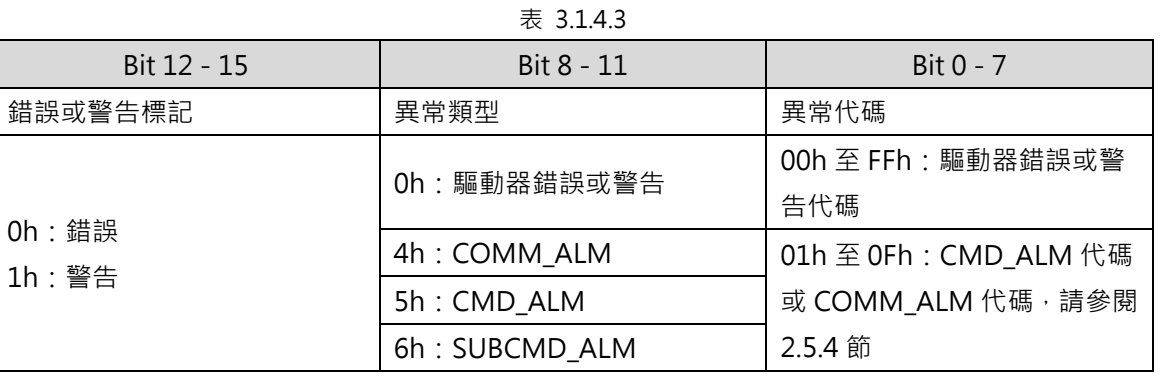

### **3.1.5 清除錯誤或警告(ALM\_CLR: 06h)**

ALM\_CLR 命令是用於清除錯誤或警告狀態。此命令僅能變更從站狀態,並無法解除造成錯誤或警告的原 因。ALM\_CLR 命令應於錯誤或警告的原因解除後,用於清除錯誤或警告狀態。

在同步通訊發生通訊錯誤 (接收錯誤) 或同步通訊錯誤 (watchdog 資料錯誤) 時,請在執行 ALM\_CLR 命令後,使用 SYNC\_SET 命令恢復同步通訊。

資料格式

表 3.1.5.1

| <b>Byte</b> | 命令           | 回應              |  |
|-------------|--------------|-----------------|--|
|             | ALM_CLR(06h) | ALM_CLR(06h)    |  |
|             | <b>WDT</b>   | <b>RWDT</b>     |  |
| $2 - 3$     | CMD CTRL     | <b>CMD STAT</b> |  |
| $4 - 5$     | ALM_CLR_MOD  | ALM_CLR_MOD     |  |
| $6 - 31$    | 保留           | 保留              |  |

命令說明

表 3.1.5.2

|                                            | 通用命令                                            |
|--------------------------------------------|-------------------------------------------------|
| 命令類別                                       | 非同步命令                                           |
| 命令完成的確認方式                                  | 確認RCMD = ALM_CLR(06h)、CMD_STAT.CMDRDY = 1及回應位元的 |
|                                            | ALM_CLR_MOD ·                                   |
|                                            | ALM CLR MODE                                    |
| 命令參數                                       | 0: 清除目前的錯誤或警告狀態                                 |
|                                            | 1:清除異常紀錄                                        |
| ALM_CLR_MOD資料無效時, CMD_ALM = 9 hex。<br>異常說明 |                                                 |

HIWIN MIKROSYSTEM Corp. 3-13

# **3.1.6 建立同步通訊(SYNC\_SET: 0Dh)**

SYNC\_SET 命令是用於開始同步通訊。此命令執行完畢時,系統即會在同步通訊模式。此命令亦可用於恢 復同步通訊。如在通訊錯誤發生後,使用此命令將系統由非同步通訊模式變更為同步通訊模式。此命令執 行時,會依 watchdog timer (WDT)的變化,開始同步通訊。主站會維持此命令直到命令處理完成。此 命令完成後,watchdog 資料錯誤偵測便會開始執行。

#### ■ 資料格式

#### 表 3.1.6.1

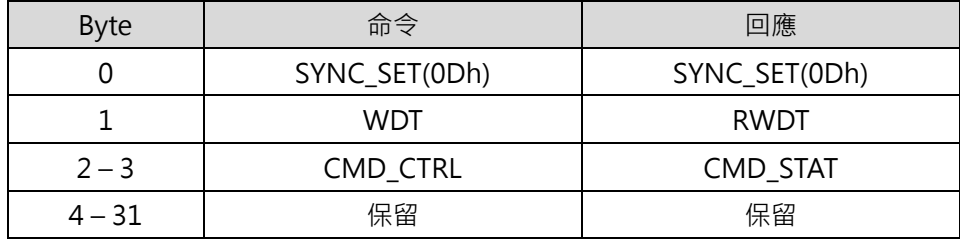

表 3.1.6.2

|           | 通用命令                                         |
|-----------|----------------------------------------------|
| 命令類別      | 非同步命令                                        |
| 命令完成的確認方式 | 確認RCMD = SYNC_SET(0Dh)及CMD_STAT.CMDRDY = 1 · |
| 異常說明      | N/A                                          |

# **3.1.7 建立連線(CONNECT: 0Eh)**

CONNECT 命令是用於建立 MECHATROLINK 連線。命令完成後即可由 MECHATROLINK 通訊控制從站。

表 3.1.7.1

#### ■ 資料格式

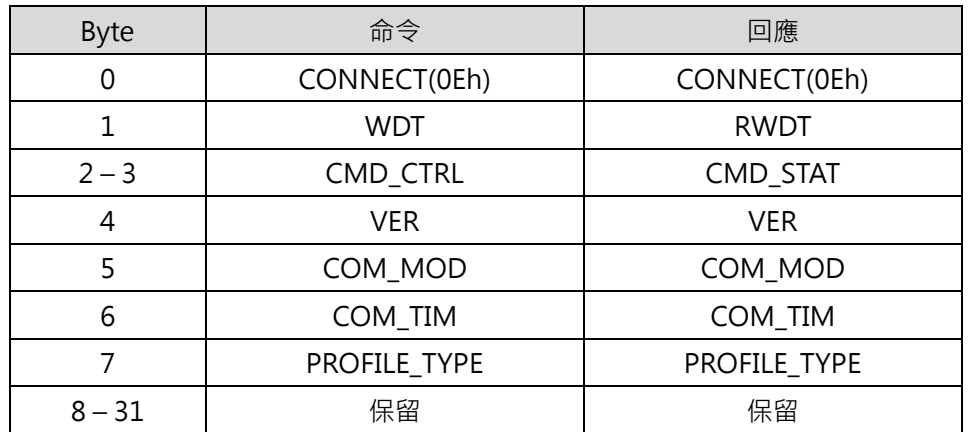

命令說明

表 3.1.7.2

| 命令類別      | 通用命令                                                |                                 |                           |       |       |       |             |             |       |  |
|-----------|-----------------------------------------------------|---------------------------------|---------------------------|-------|-------|-------|-------------|-------------|-------|--|
|           | 非同步命令                                               |                                 |                           |       |       |       |             |             |       |  |
| 命令完成的確認方式 | 確認RCMD = CONNECT(0Eh)、CMD_STAT.CMDRDY = 1及回應位元的VER、 |                                 |                           |       |       |       |             |             |       |  |
|           |                                                     | COM_MODE、COM_TIME和PROFILE_TYPE。 |                           |       |       |       |             |             |       |  |
|           |                                                     | VER: MECHATROLINK應用層的版本         |                           |       |       |       |             |             |       |  |
|           | $VER = 30h$                                         |                                 |                           |       |       |       |             |             |       |  |
|           | COM_MOD: 通訊模式                                       |                                 |                           |       |       |       |             |             |       |  |
|           |                                                     | Bit 7                           | Bit 6                     | Bit 5 | Bit 4 | Bit 3 | Bit 2       | Bit 1       | Bit 0 |  |
|           |                                                     | <b>SUBCMD</b>                   | $\Omega$<br><b>DTMODE</b> |       |       |       | <b>SYNC</b> | $\Omega$    |       |  |
| 命令參數      |                                                     |                                 |                           |       |       |       |             | <b>MODE</b> |       |  |
|           | SYNCMODE: 同步設定                                      |                                 |                           |       |       |       |             |             |       |  |
|           | 1: 進行同步通訊                                           |                                 |                           |       |       |       |             |             |       |  |
|           | (watchdog資料錯誤偵測開始執行,可使用同步命令)                        |                                 |                           |       |       |       |             |             |       |  |
|           | 0: 進行非同步通訊                                          |                                 |                           |       |       |       |             |             |       |  |
|           |                                                     | ( watchdog資料錯誤偵測停止執行, 不可使用同步命令) |                           |       |       |       |             |             |       |  |

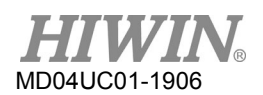

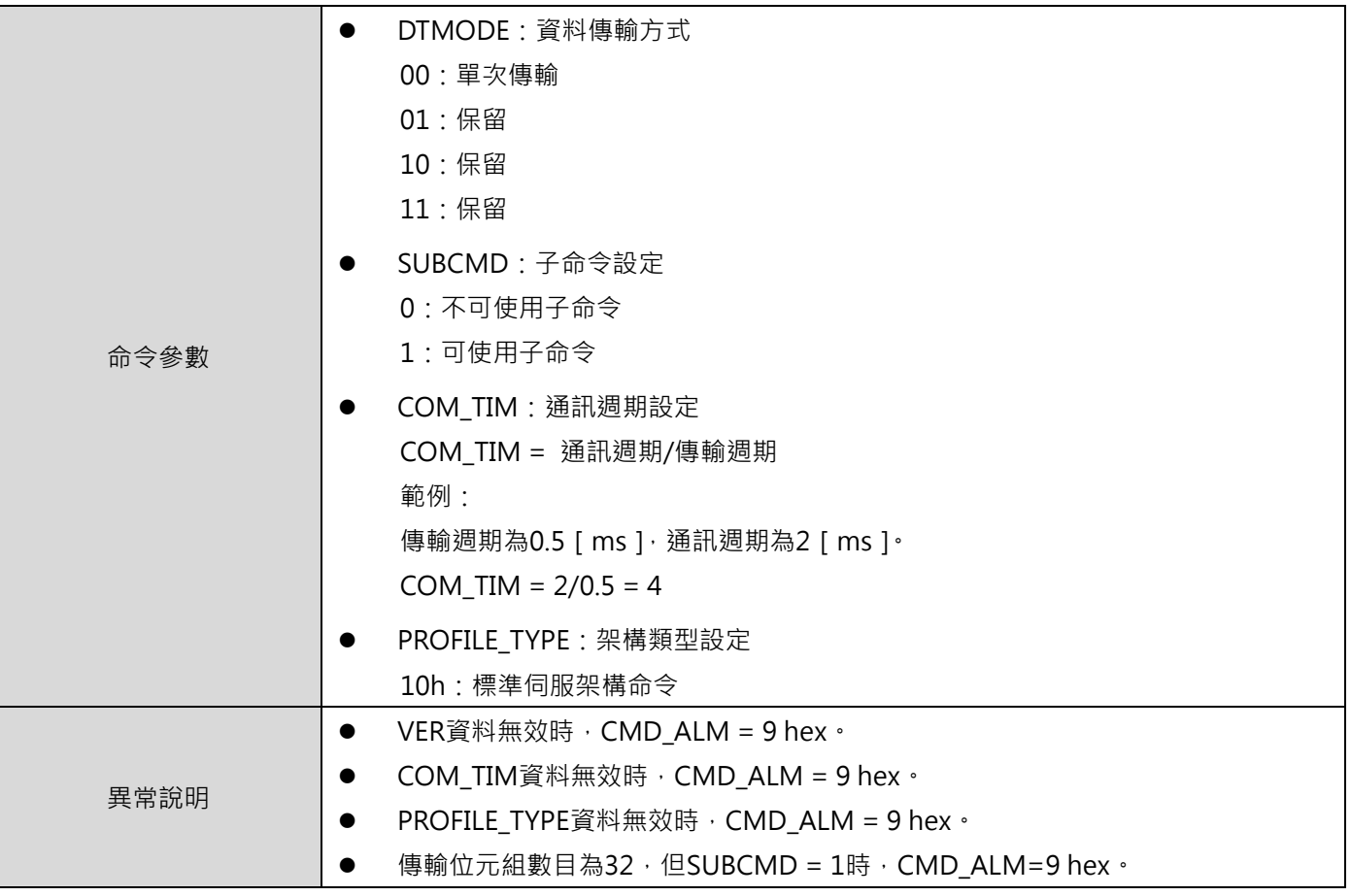

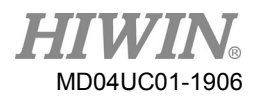

## **3.1.8 中斷連線(DISCONNECT: 0Fh)**

主站連續在兩個或兩個以上的通訊週期發送 DISCONNECT 命令以中斷連線。此時,從站會中斷目前正在 處理的命令,並初始化等待主站發送建立連線請求。

無論 CMD\_STAT.CMDRDY 的狀態為何,均可發送 DISCONNECT 命令。若在 CMD\_STAT.CMDRDY 為 0 時發送 DISCONNECT 命令,目前正在處理的命令會被中斷,並開始執行 DISCONNECT 命令。

#### ■ 資料格式

表 3.1.8.1

| Byte   | 命令              | 回應              |  |
|--------|-----------------|-----------------|--|
|        | DISCONNECT(0Fh) | DISCONNECT(0Fh) |  |
| 1 – 31 | 保留              | 保留              |  |

■ 命令說明

表 3.1.8.2

| 命令類別      | 通用命令                              |
|-----------|-----------------------------------|
|           | 非同步命令                             |
| 命令完成的確認方式 | 確認已連續在兩個或兩個以上的通訊週期發送DISCONNECT命令。 |
| 異常說明      | N/A                               |

註:

接收到 DISCONNECT 命令時,會開始以下動作。

(1) 通訊層切換至通訊層 1。

(2) 從站狀態變更為伺服關閉(servo off)。

若發送 DISCONNECT 命令時,同時關閉控制電源,將無法保證回應位元內資料的正確性。

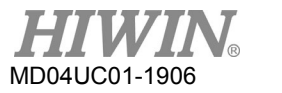

# **3.1.9 讀取記憶體(MEM\_RD: 1Dh)**

MEM\_RD 命令是經由指定初始位址和資料大小讀取儲存在虛擬記憶體的資料。

#### ■ 資料格式

| <b>Byte</b> | 命令              | 回應              |
|-------------|-----------------|-----------------|
|             | MEM_RD(1Dh)     | MEM_RD(1Dh)     |
|             | <b>WDT</b>      | <b>RWDT</b>     |
| $2 - 3$     | CMD_CTRL        | CMD_STAT        |
| 4           | 保留              | 保留              |
| 5           | MODE/ DATA_TYPE | MODE/ DATA_TYPE |
| $6 - 7$     | <b>SIZE</b>     | <b>SIZE</b>     |
| $8 - 11$    | ADDRESS         | <b>ADDRESS</b>  |
| $12 - 31$   | 保留              | DATA            |

表 3.1.9.1

命令說明

表 3.1.9.2

| 命令類別       | 通用命令                                                 |                |       |       |           |       |       |       |                                                        |  |
|------------|------------------------------------------------------|----------------|-------|-------|-----------|-------|-------|-------|--------------------------------------------------------|--|
|            | 非同步命令                                                |                |       |       |           |       |       |       |                                                        |  |
| 處理時間       | 2 ms内                                                |                |       |       |           |       |       |       |                                                        |  |
|            |                                                      |                |       |       |           |       |       |       | 確認RCMD = MEM_RD(1Dh)、CMD_STAT.CMDRDY = 1及回應位元的ADDRESS和 |  |
| 命令完成時的確認方式 | SIZE .                                               |                |       |       |           |       |       |       |                                                        |  |
|            | $\bullet$                                            | MODE/DATA_TYPE |       |       |           |       |       |       |                                                        |  |
|            |                                                      | Bit 7          | Bit 6 | Bit 5 | Bit 4     | Bit 3 | Bit 2 | Bit 1 | Bit 0                                                  |  |
|            | <b>MODE</b>                                          |                |       |       | DATA_TYPE |       |       |       |                                                        |  |
|            | <b>MODE</b>                                          |                |       |       |           |       |       |       |                                                        |  |
|            | 1:揮發性記憶體、2:未支援                                       |                |       |       |           |       |       |       |                                                        |  |
|            | DATA_TYPE                                            |                |       |       |           |       |       |       |                                                        |  |
| 命令參數       | 1: byte \cdot 2 : short \cdot 3 : long \cdot 4 : 未支援 |                |       |       |           |       |       |       |                                                        |  |
|            | <b>SIZE</b>                                          |                |       |       |           |       |       |       |                                                        |  |
|            | 欲讀取的資料大小                                             |                |       |       |           |       |       |       |                                                        |  |
|            |                                                      |                |       |       |           |       |       |       |                                                        |  |
|            | <b>ADDRESS</b><br>$\bullet$                          |                |       |       |           |       |       |       |                                                        |  |
|            | 欲讀取的初始位址                                             |                |       |       |           |       |       |       |                                                        |  |
|            | <b>DATA</b>                                          |                |       |       |           |       |       |       |                                                        |  |
| 資料         |                                                      |                |       |       |           |       |       |       |                                                        |  |

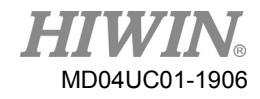

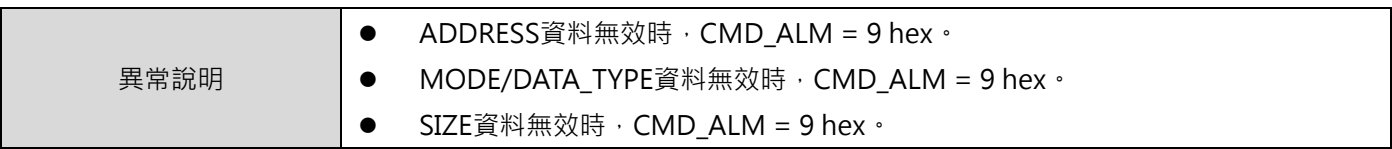

# **3.2伺服命令**

# **3.2.1 啟動煞車(BRK\_ON: 21h)**

BRK\_ON 命令是用於輸出煞車動作訊號。此命令僅在伺服關閉(servo off)狀態下有效。

#### ■ 資料格式

表 3.2.1.1

| <b>Byte</b> | 命令          | 回應                   |
|-------------|-------------|----------------------|
| 0           | BRK_ON(21h) | BRK_ON(21h)          |
| 1           | <b>WDT</b>  | <b>RWDT</b>          |
| $2 - 3$     | CMD_CTRL    | <b>CMD STAT</b>      |
| $4 - 7$     | SVCMD_CTRL  | SVCMD_STAT           |
| $8 - 11$    | SVCMD IO    | SVCMD_IO             |
| $12 - 15$   |             | CPRM SEL MON1        |
| $16 - 19$   |             | CPRM_SEL_MON2        |
| $20 - 23$   | 保留          | MONITOR1             |
| $24 - 27$   |             | MONITOR <sub>2</sub> |
| $28 - 31$   |             | MONITOR3             |

命令說明

表 3.2.1.2

| 命令類別      | 標準伺服命令                                           |
|-----------|--------------------------------------------------|
|           | 非同步命令                                            |
| 命令完成的確認方式 | 確認RCMD = BRK_ON(21H)及CMD_STAT.CMDRDY = $1 \cdot$ |
| 命令參數      | CPRM_SEL_MON1/CPRM_SEL_MON2:可由通用参數87及88選擇監控資料。   |
| 異常說明      | N/A                                              |

# **3.2.2 解除煞車(BRK\_OFF: 22h)**

BRK\_OFF 命令是用於取消煞車動作訊號。此命令僅在伺服關閉(servo off)狀態下有效。

#### ■ 資料格式

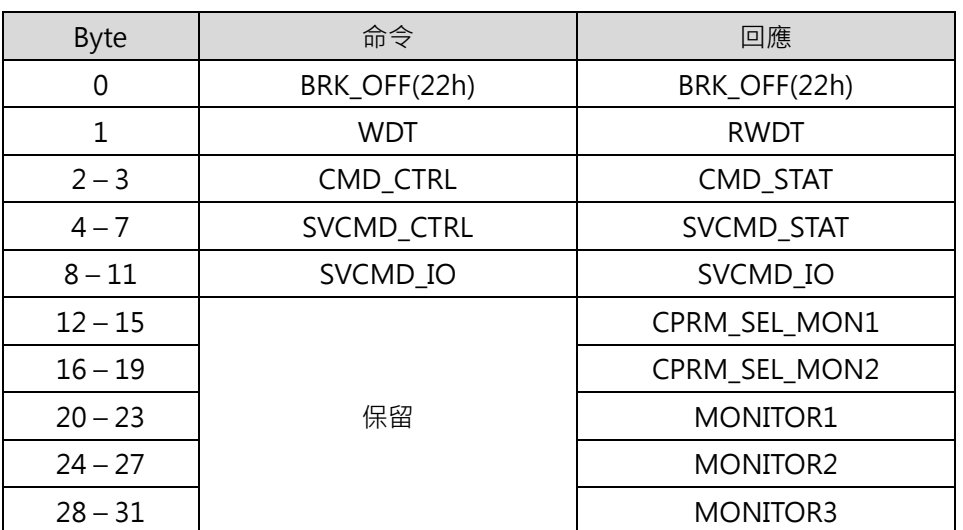

表 3.2.2.1

表 3.2.2.2

| 命令類別      | 標準伺服命令                                         |
|-----------|------------------------------------------------|
|           | 非同步命令                                          |
| 命令完成的確認方式 | 確認RCMD = SENS_ON(23H)及CMD_STAT.CMDRDY = 1。     |
| 命令參數      | CPRM_SEL_MON1/CPRM_SEL_MON2:可由通用參數87及88選擇監控資料。 |
| 異常說明      | N/A                                            |

## **3.2.3 開啟感測器(SENS\_ON: 23h)**

SENS\_ON 命令是用於感測器初始化。此命令執行後,在使用絕對式編碼器時,會由編碼器取得初始位置。 目前位置會等於:由編碼器取得之初始位置 + 絕對式編碼器原點偏移量(通用參數 23)。此時座標參考點 設定、ZPOINT(零點位置)及軟體極限有效。使用增量式編碼器時,僅會回應接收到命令,但並不會進行 處理。

■ 資料格式

| <b>Byte</b> | 命令           | 回應                |
|-------------|--------------|-------------------|
| 0           | SENS_ON(23h) | SENS_ON(23h)      |
| 1           | <b>WDT</b>   | <b>RWDT</b>       |
| $2 - 3$     | CMD_CTRL     | CMD_STAT          |
| $4 - 7$     | SVCMD_CTRL   | <b>SVCMD STAT</b> |
| $8 - 11$    | SVCMD IO     | SVCMD IO          |
| $12 - 15$   |              | CPRM SEL MON1     |
| $16 - 19$   |              | CPRM_SEL_MON2     |
| $20 - 23$   | 保留           | <b>MONITOR1</b>   |
| $24 - 27$   |              | <b>MONITOR2</b>   |
| $28 - 31$   |              | MONITOR3          |

表 3.2.3.1

■ 命今說明

表 3.2.3.2

| 命令類別      | 通用命令                                              |
|-----------|---------------------------------------------------|
|           | 非同步命令                                             |
| 命令完成的確認方式 | 確認RCMD = SENS_ON(23H)及CMD_STAT.CMDRDY = $1 \cdot$ |
| 命令參數      | CPRM_SEL_MON1/CPRM_SEL_MON2:可由通用參數87及88選擇監控資料。    |
| 異常說明      | N/A                                               |

## **3.2.4 關閉感測器(SENS\_OFF: 24h)**

SENS\_OFF 命令是用於關閉感測器電源。此命令執行後,在使用絕對式編碼器時,將無法保證位置資料的 正確性,且 POS\_RDY 會變為 0。此時座標參考點設定、ZPOINT(零點位置)及軟體極限無效。使用增量 式編碼器時,僅會回應接收到命令,但並不會進行處理。

#### ■ 資料格式

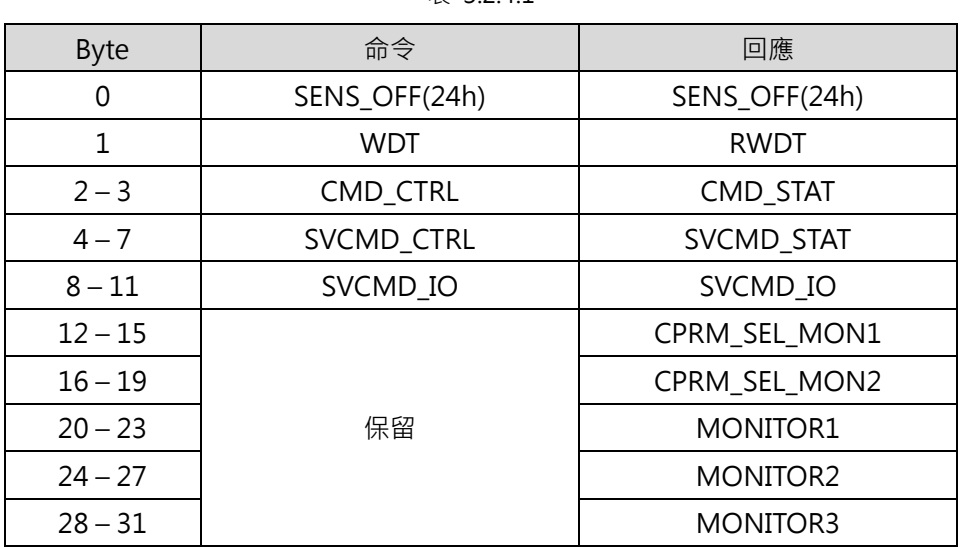

#### 表 3.2.4.1

■ 命令說明

#### 表 3.2.4.2

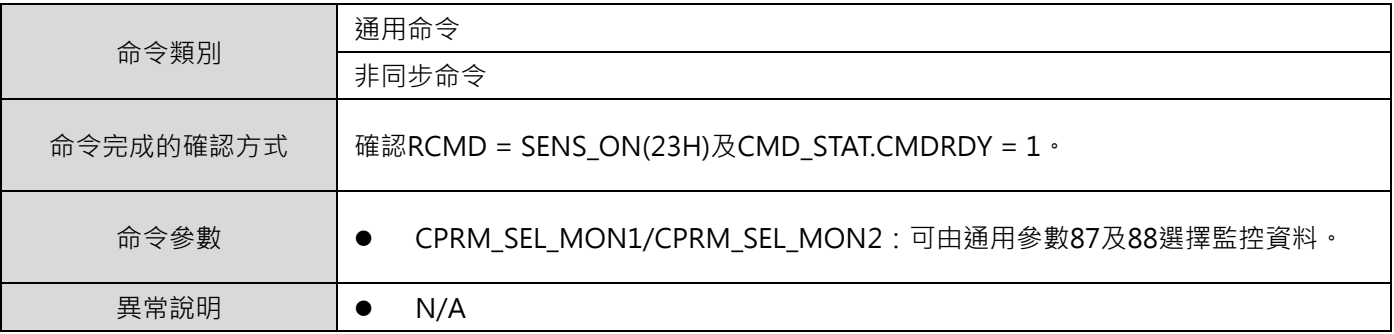

### **3.2.5 伺服狀態監控(SMON: 30H)**

SMON 命令是用於讀取異常、狀態、監控設定所指定的監控資訊(位置、速度、扭矩…等)及 I/O 訊號狀 態。

#### ■ 資料格式

### 表 3.2.5.1

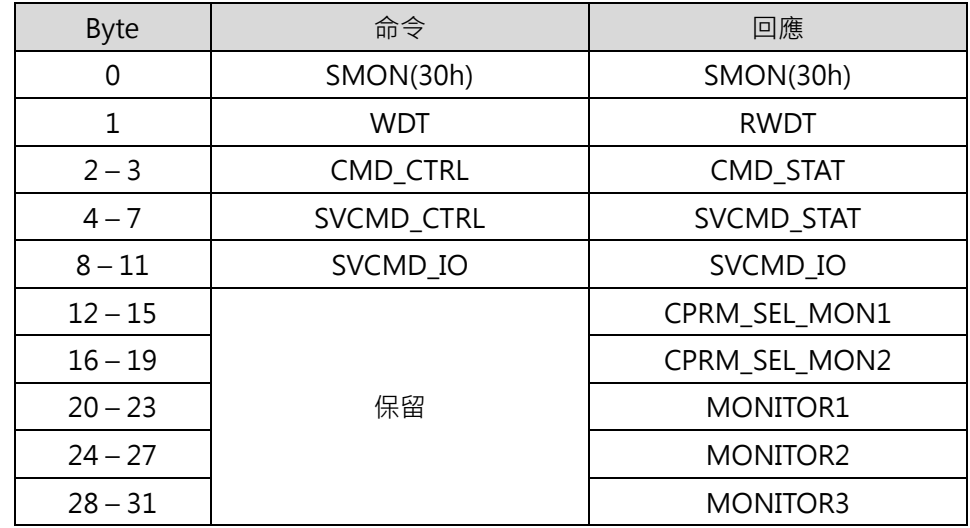

表 3.2.5.2

| 命令類別      | 標準伺服命令                                         |  |  |  |  |
|-----------|------------------------------------------------|--|--|--|--|
|           | 非同步命令                                          |  |  |  |  |
| 命令完成的確認方式 | 確認RCMD = SMON(30H)及CMD_STAT.CMDRDY = $1 \cdot$ |  |  |  |  |
| 命令參數      | CPRM_SEL_MON1/CPRM_SEL_MON2:可由通用參數87及88選擇監控資料。 |  |  |  |  |
| 異常說明      | N/A                                            |  |  |  |  |

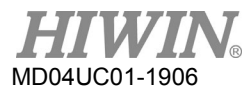

# **3.2.6 伺服啟動(SV\_ON: 31h)**

SV\_ON 命令是用於伺服啟動(馬達通電)。

#### ■ 資料格式

| <b>Byte</b> | 命令           | 回應                |
|-------------|--------------|-------------------|
| 0           | $SV_ON(31h)$ | $SV_ON(31h)$      |
| 1           | <b>WDT</b>   | <b>RWDT</b>       |
| $2 - 3$     | CMD_CTRL     | CMD_STAT          |
| $4 - 7$     | SVCMD_CTRL   | <b>SVCMD STAT</b> |
| $8 - 11$    | SVCMD IO     | SVCMD IO          |
| $12 - 15$   |              | CPRM_SEL_MON1     |
| $16 - 19$   |              | CPRM SEL MON2     |
| $20 - 23$   | 保留           | <b>MONITOR1</b>   |
| $24 - 27$   |              | <b>MONITOR2</b>   |
| $28 - 31$   |              | MONITOR3          |

表 3.2.6.1

表 3.2.6.2

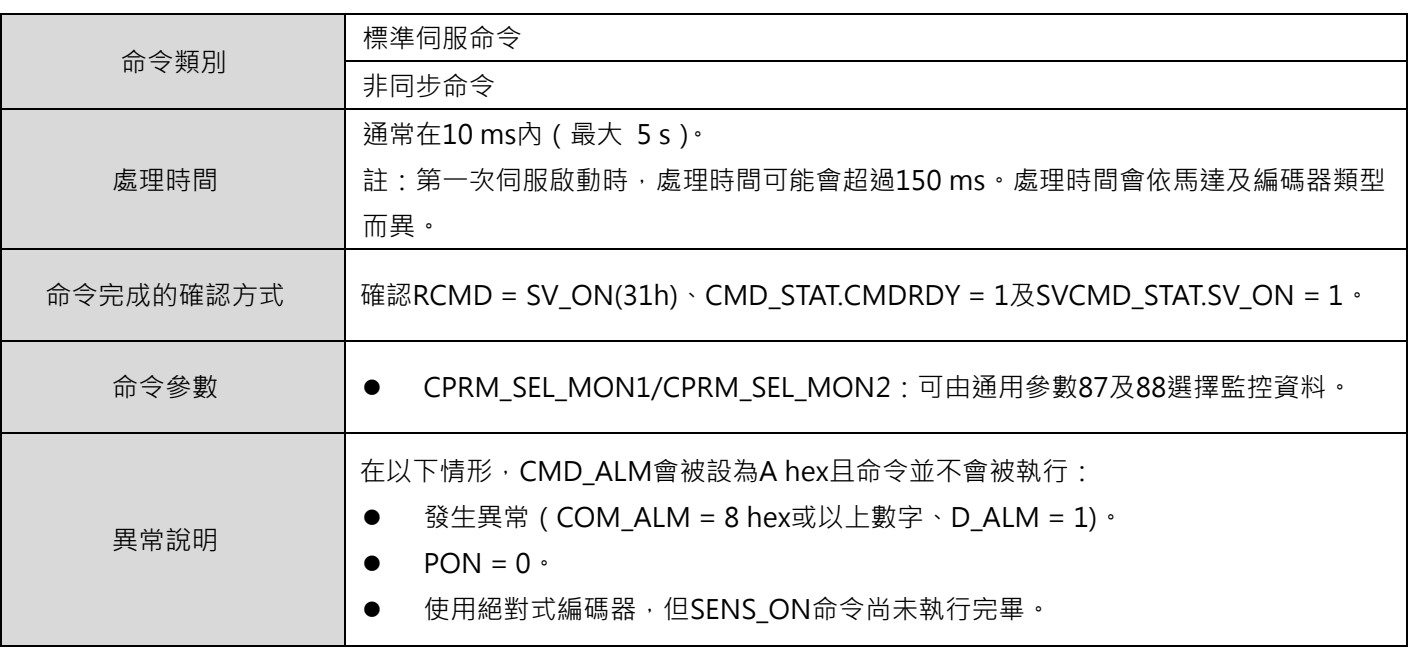

# **3.2.7 伺服關閉(SV\_OFF: 32h)**

SV\_OFF 命令是用於伺服關閉(停止馬達通電)。

#### ■ 資料格式

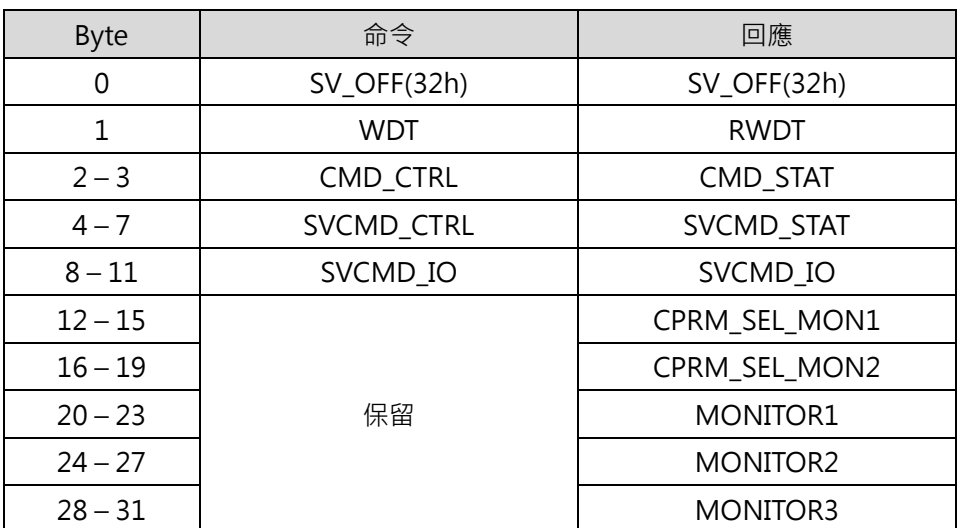

表 3.2.7.1

表 3.2.7.2

| 命令類別      | 標準伺服命令                                                            |
|-----------|-------------------------------------------------------------------|
|           | 非同步命令                                                             |
| 命令完成的確認方式 | 確認RCMD = SV_OFF(32h) · CMD_STAT.CMDRDY = 1及SVCMD_STAT.SV_ON = 0 · |
| 命令參數      | CPRM_SEL_MON1/CPRM_SEL_MON2 : 可由通用參數87及88選擇監控資料。                  |
| 異常說明      | N/A                                                               |

# **3.2.8 補間(INTERPOLATE: 34h)**

INTERPOLATE 命令是用於每一通訊週期在指定的補間位置執行補間進給。

#### ■ 資料格式

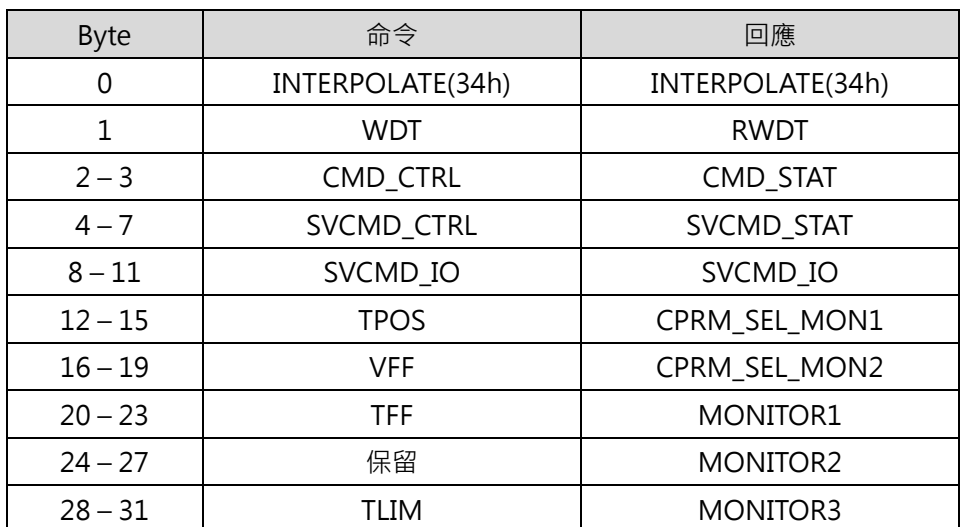

表 3.2.8.1

表 3.2.8.2

|           | 標準伺服命令 |                                                       |  |  |
|-----------|--------|-------------------------------------------------------|--|--|
| 命令類別      | 同步命令   |                                                       |  |  |
|           | (1)    | 檢查RCMD = INTERPOLATE(34h)及CMD_STAT.CMDRDY = 1,確認命令已成功 |  |  |
| 命令完成的確認方式 |        | 執行。                                                   |  |  |
|           | (2)    | 檢查SVCMD IO.DEN = 1及SVCMD IO.PSET = 1 · 確認位置命令輸出和定位已完  |  |  |
|           |        | 成。                                                    |  |  |
|           |        | CPRM SEL MON1/CPRM SEL MON2:可由通用參數87及88選擇監控資料。        |  |  |
|           |        | TPOS ( 目標位置 ) : 以有號數設定。                               |  |  |
|           |        | VFF ( 速度前饋 ) : 以有號數設定。                                |  |  |
| 命令參數      |        | 當另個命令被執行時,此值會被清除。                                     |  |  |
|           |        | TFF (扭矩前饋): 以有號數設定。                                   |  |  |
|           |        | 當另個命令被執行時,此值會被清除。                                     |  |  |
|           |        | TLIM (扭矩限制 ) : 以無號數設定。                                |  |  |

MD04UC01-1906

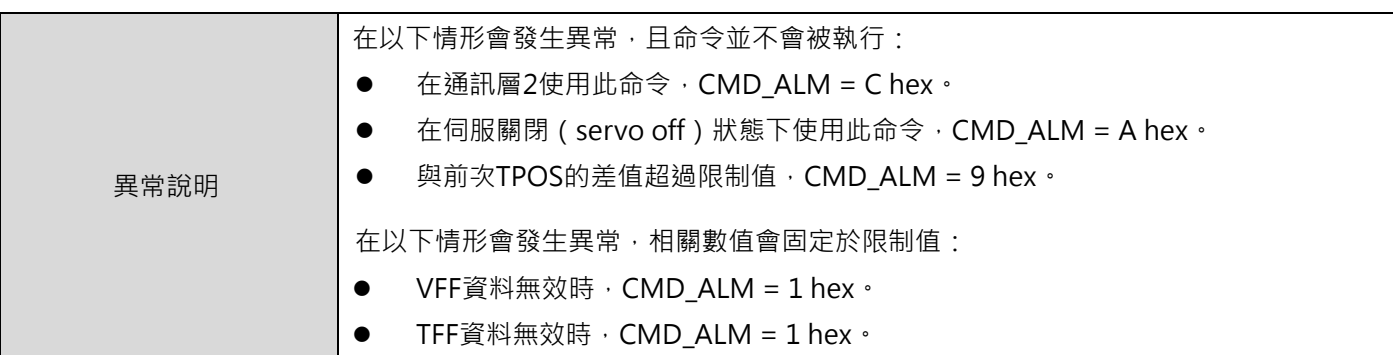

# **3.2.9 定位(POSING: 35h)**

POSING 命令是用於以定位速度定位至目標位置(P1)。將 SVCMD\_CTRL.CMD\_PAUSE 設為 1 可暫停定位。

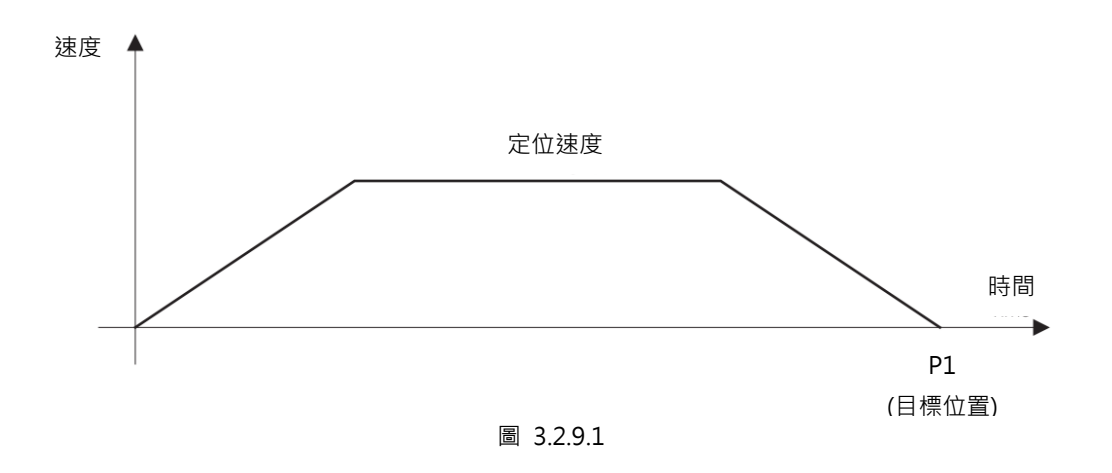

資料格式

表 3.2.9.1

| <b>Byte</b> | 命令                | 回應                |
|-------------|-------------------|-------------------|
| 0           | POSING(35h)       | POSING(35h)       |
| 1           | <b>WDT</b>        | <b>RWDT</b>       |
| $2 - 3$     | CMD_CTRL          | CMD_STAT          |
| $4 - 7$     | <b>SVCMD CTRL</b> | <b>SVCMD STAT</b> |
| $8 - 11$    | SVCMD IO          | SVCMD IO          |
| $12 - 15$   | <b>TPOS</b>       | CPRM_SEL_MON1     |
| $16 - 19$   | <b>TSPD</b>       | CPRM_SEL_MON2     |
| $20 - 23$   | <b>ACCR</b>       | <b>MONITOR1</b>   |
| $24 - 27$   | <b>DECR</b>       | MONITOR2          |
| $28 - 31$   | TLIM              | MONITOR3          |

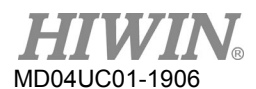

### **HIWIN MECHATROLINK-III 通訊命令手冊** みんちょう しょうしん しゅうしょう しゅうしゅう しゅうしゅう しゅうしょう しゅうしょう しゅうしょう

表 3.2.9.2

| 命令類別      | 標準伺服命令                                                         |  |  |  |
|-----------|----------------------------------------------------------------|--|--|--|
|           | 非同步命令                                                          |  |  |  |
|           | 檢查RCMD = POSING(= 35 hex)及CMD_STAT.CMDRDY = 1, 確認命令已成功執<br>(1) |  |  |  |
|           | 行。                                                             |  |  |  |
|           | 檢查SVCMD_IO.DEN = 1及SVCMD_IO.PSET = 1,確認位置命令輸出和定位已完<br>(2)      |  |  |  |
| 命令完成的確認方式 | 成。                                                             |  |  |  |
|           | 檢查RCMD = POSING(= 35 hex) · CMD_STAT.CMDRDY = 1及<br>(3)        |  |  |  |
|           | SVCMD_STAT.CMD_CANCEL_CMP = 1,確認命令已取消。                         |  |  |  |
|           | 檢查RCMD = POSING(= 35 hex) · CMD_STAT.CMDRDY = 1及<br>(4)        |  |  |  |
|           | SVCMD_STAT.CMD_PAUSE_CMP = 1, 確認命令已暫停。                         |  |  |  |
|           | CPRM_SEL_MON1/CPRM_SEL_MON2:可由通用參數87及88選擇監控資料。<br>$\bullet$    |  |  |  |
|           | TPOS (目標位置): 以有號數設定。                                           |  |  |  |
|           | TSPD (目標速度): 以無號數設定。                                           |  |  |  |
|           | ACCR (加速度): 以無號數設定。<br>0                                       |  |  |  |
| 命令參數      | DECR (減速度): 以無號數設定。<br>$\bullet$                               |  |  |  |
|           | TLIM (扭矩限制): 以無號數設定。<br>$\bullet$                              |  |  |  |
|           | 不使用扭矩限制時,請設定最大可容許數值。                                           |  |  |  |
|           | 如需以上命令參數的詳細資訊,請參閱3.2.17節。                                      |  |  |  |
|           | 如需以上命令參數的單位,請參閱5.2節。                                           |  |  |  |
|           | 在以下情形會發生異常,且命令並不會被執行:                                          |  |  |  |
| 異常說明      | 在伺服關閉 (servo off) 狀態下使用此命令, CMD_ALM = A hex,<br>$\bullet$      |  |  |  |
|           | TSPD資料無效時, CMD_ALM = 9 hex。<br>$\bullet$                       |  |  |  |
|           | ACCR或DECR資料無效時, CMD_ALM = 9 hex。<br>$\bullet$                  |  |  |  |
|           | 若ACCR或DECR為0,會使用目前的加速度或減速度,且不會發生異常。                            |  |  |  |
|           | 在以下情形會發生異常,相關數值會固定於限制值:                                        |  |  |  |
|           | TLIM資料無效時, CMD_ALM = 1 hex。                                    |  |  |  |

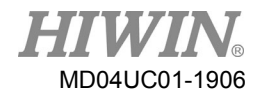

■ 平滑加速度和減速度的動作

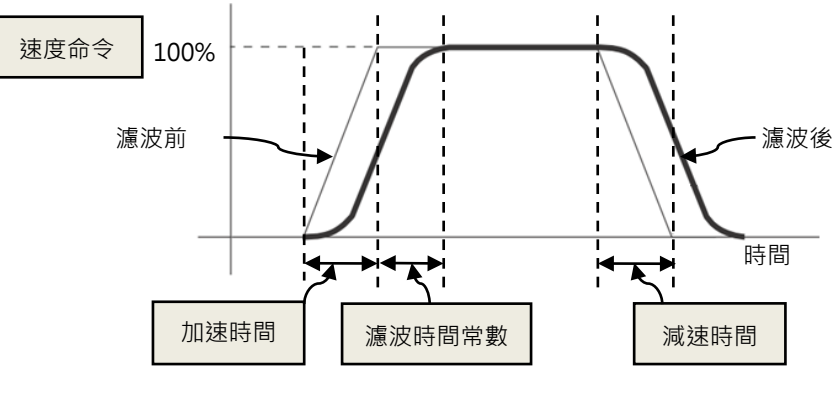

圖 3.2.9.2

### **3.2.10 進給(FEED: 36h)**

FEED 命令是用於以指定的進給速度執行定速進給。變更進給速度的設定可改變進給速度及方向。取消定速 進給,可將 SVCMD\_CTRL.CMD\_CANCEL 設為 1;暫停定速進給,可將 SVCMD\_CTRL.CMD\_PAUSE 設為 1。

■ 資料格式

表 3.2.10.1

| <b>Byte</b> | 命令          | 回應                   |
|-------------|-------------|----------------------|
| 0           | FEED(36h)   | FEED(36h)            |
| 1           | <b>WDT</b>  | <b>RWDT</b>          |
| $2 - 3$     | CMD CTRL    | CMD_STAT             |
| $4 - 7$     | SVCMD CTRL  | <b>SVCMD STAT</b>    |
| $8 - 11$    | SVCMD_IO    | SVCMD_IO             |
| $12 - 15$   | 保留          | CPRM SEL MON1        |
| $16 - 19$   | <b>TSPD</b> | CPRM SEL MON2        |
| $20 - 23$   | <b>ACCR</b> | MONITOR1             |
| $24 - 27$   | <b>DECR</b> | MONITOR <sub>2</sub> |
| $28 - 31$   | TLIM        | <b>MONITOR3</b>      |

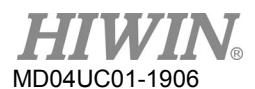

■ 命令說明

表 3.2.10.2

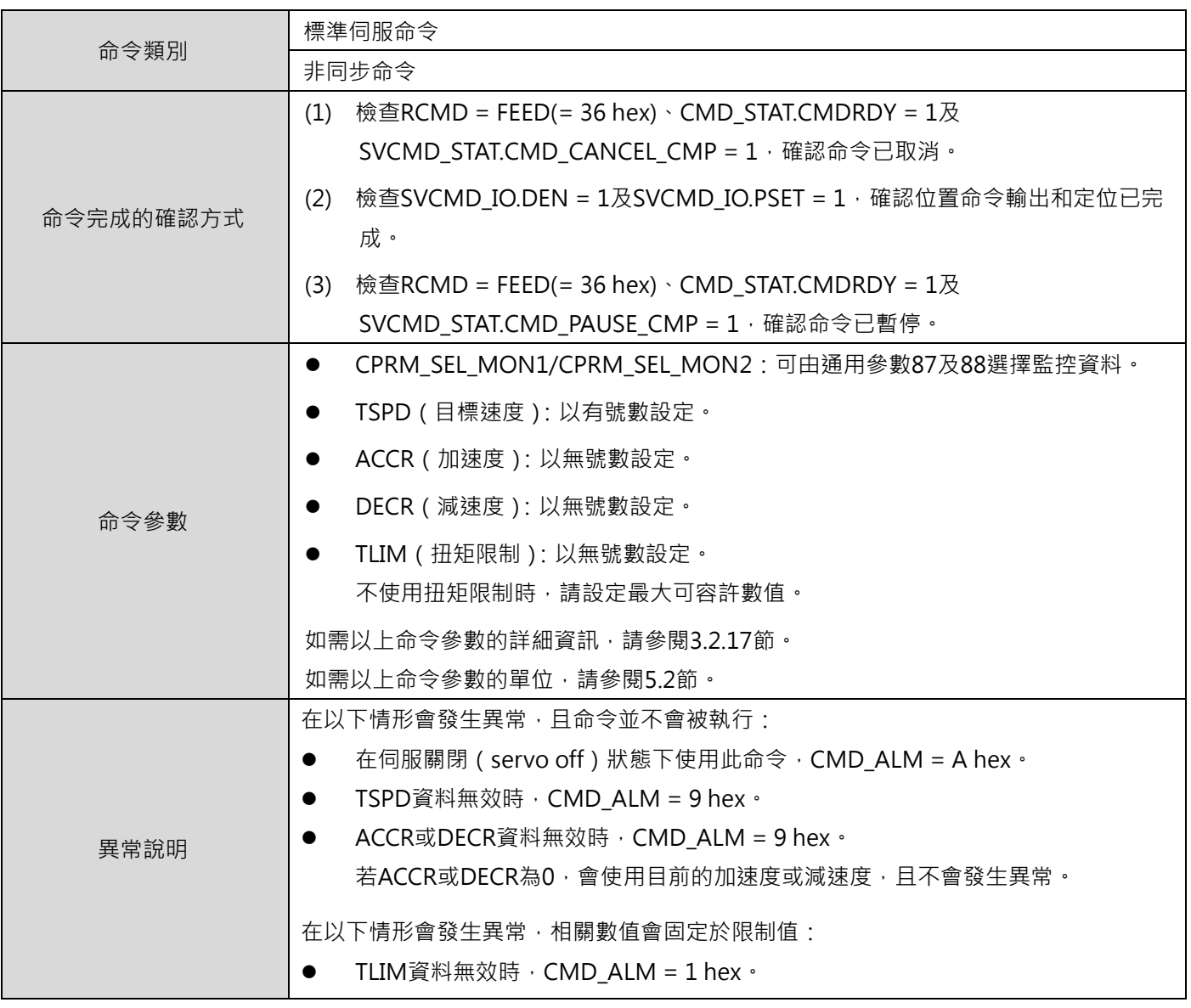

■ FEED 命令的動作範例

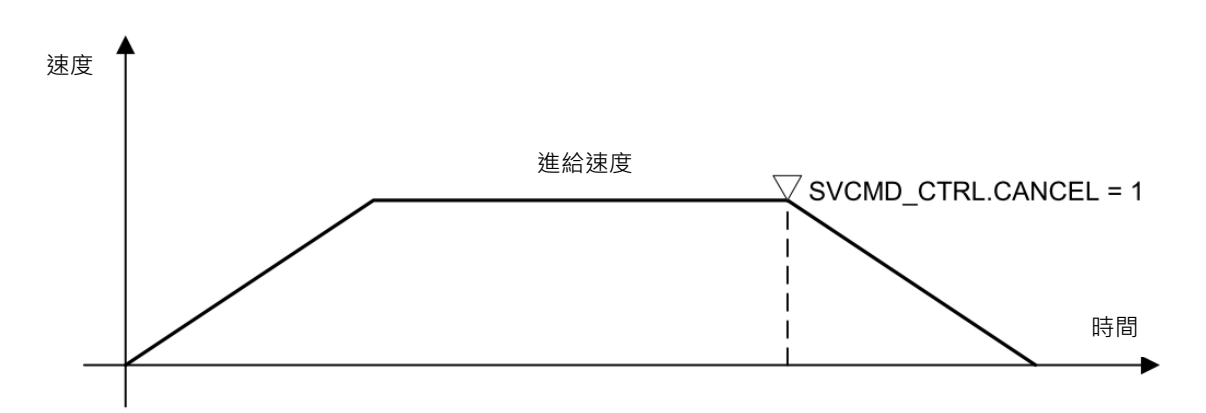

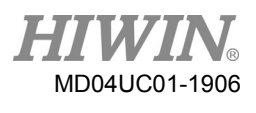

# **3.2.11 外部輸入定位(EX\_POSING: 39h)**

EX\_POSING 命令會依外部定位訊號執行定位。將 SVCMD\_CTRL.CMD\_PAUSE 設為 1 可暫停 EX\_POSING 命令。

表 3.2.11.1

#### ■ 資料格式

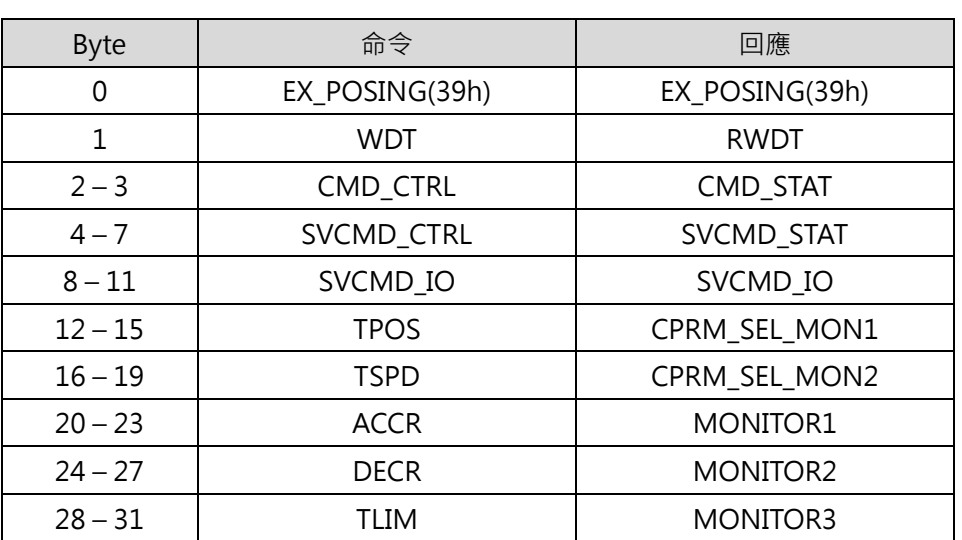

表 3.2.11.2

| 命令類別      | 標準伺服命令                                                       |  |  |
|-----------|--------------------------------------------------------------|--|--|
|           | 非同步命令                                                        |  |  |
|           | 檢查RCMD = EX_POSING(39h)及CMD_STAT.CMDRDY = 1 · 確認命令已成功<br>(1) |  |  |
|           | 執行。                                                          |  |  |
|           | 檢查SVCMD_IO.L_CMP1 = 1, 確認Latch已完成。<br>(2)                    |  |  |
| 命令完成的確認方式 | 檢查SVCMD IO.DEN = 1及SVCMD IO.PSET = 1 · 確認位置命令輸出及定位已<br>(3)   |  |  |
|           | 完成。                                                          |  |  |
|           | (4)                                                          |  |  |
|           | SVCMD_STAT.CMD_CANCEL_CMP = 1 · 確認命令已取消。                     |  |  |

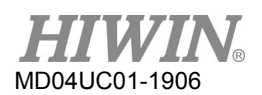

HIWIN MECHATROLINK-III 通訊命令手冊 しんしょうきょう しんしょうせい しゅうしょう しゅうしょう しゅうしょう

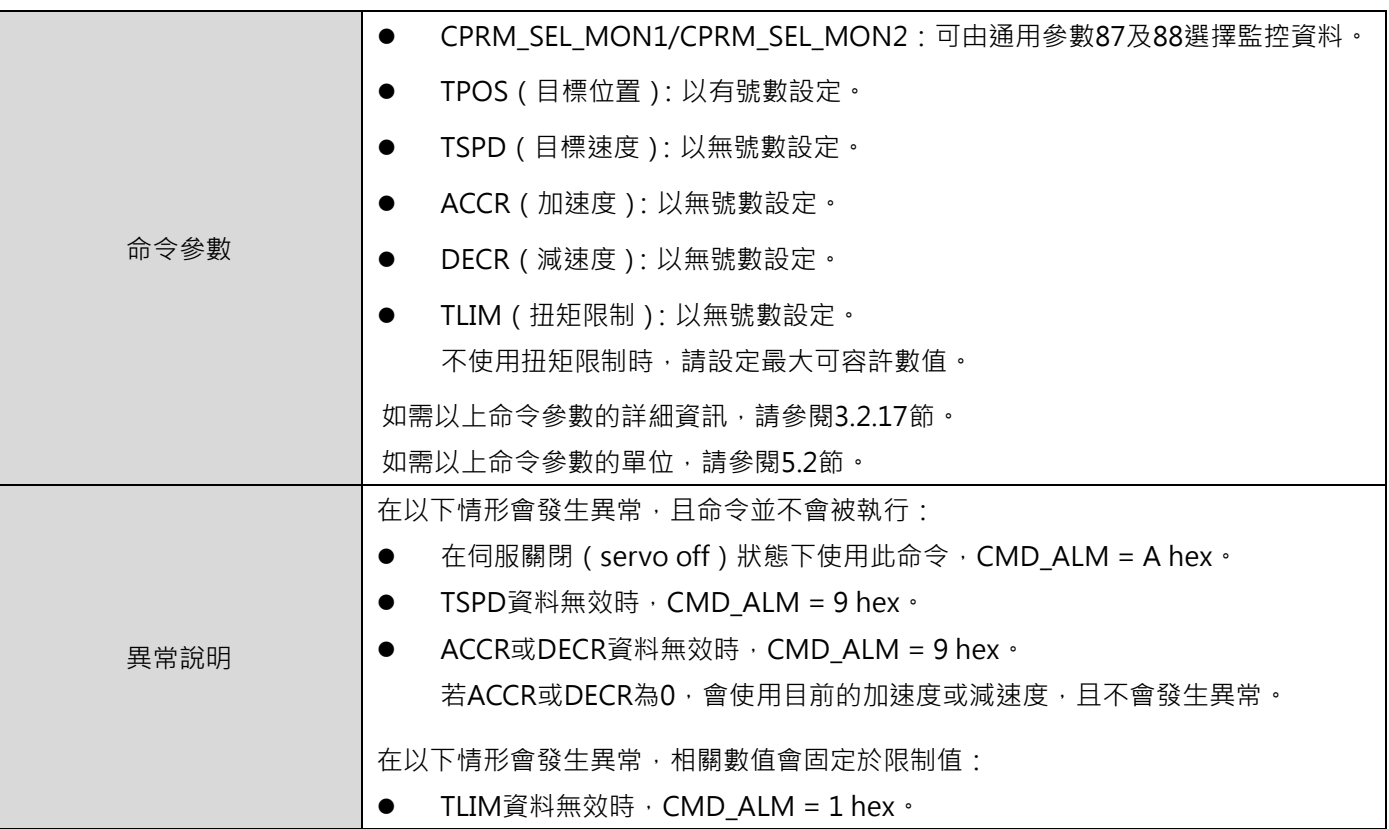

#### 動作順序

以下說明使用 EX\_POSING 命令時的動作順序。

- 1. 主站發送 EX POSING 命令。目標位置 P1 會被設在目標位置位元內,作為未輸入外部定位訊號 時的定位目標。以 SVCMD\_CTRL 的 LT\_SEL1 選擇 Latch 訊號, 並將 LT\_REQ1 設為 1 發送 Latch 請求。
- 2. 從站接收到 EX POSING 命令後,馬達開始以指定的速度移動至目標位置 P1。此時,從站進入外 部輸入定位模式。
- 3. 外部定位訊號輸入時,從站會將 Latch 完成狀態 L CMP1 設為 1,通知主站 Latch 已完成。
- 4. 從站會計算出外部輸入定位目標位置 P3,馬達會移動至外部輸入定位目標位置 P3。 外部輸入定位目標位置 P3 = 外部定位訊號 Latch 位置 P2 + 外部輸入定位的最終移動距離
- 5. 馬達移動至目標位置 P3 後,從站會將 DEN (輸出完畢)設為 1 通知主站位置命令輸出已完成。

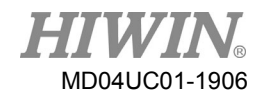

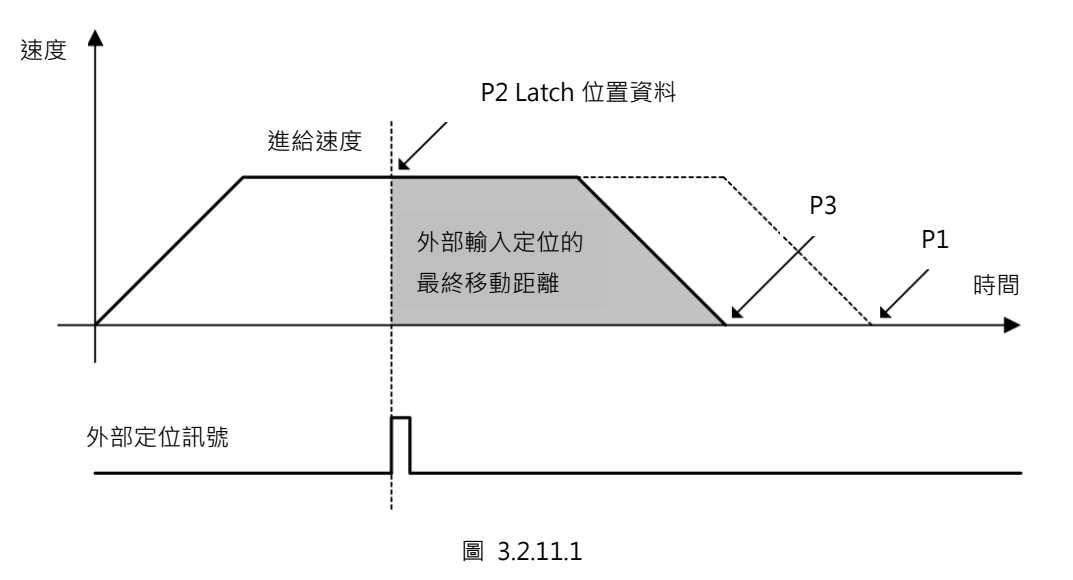

補充資訊

將 SVCMD CTRL.CMD CANCEL 設為 1,可取消 EX POSING 命令。Latch 後的移動方向是由外部輸 入定位的最終移動距離決定。

- (a) 若外部輸入定位的最終移動距離為正值: 若 Latch 發生時馬達往正方向移動, Latch 後馬達仍會往正方向(同方向)進行定位。若 Latch 發生時馬達往負方向移動, Latch 後馬達則會往正方向 ( 反方向) 進行定位。
- (b) 若外部輸入定位的最終移動距離為負值: 若 Latch 發生時馬達往正方向移動, Latch 後馬達則會往負方向(反方向)進行定位。若 Latch 發生時馬達往負方向移動, Latch 後馬達仍會往負方向 (同方向)進行定位。

# **3.2.12 原點復歸命令 (ZRET: 3Ah)**

ZRET 命令是利用原點極限開關和位置 Latch 訊號進行原點復歸。利用 Latch 訊號選擇指定用於 Latch 位置 的訊號。將 SVCMD\_CTRL.CMD\_PAUSE 設為 1 可暫停執行原點復歸。

表 3.2.12.1

### ■ 資料格式

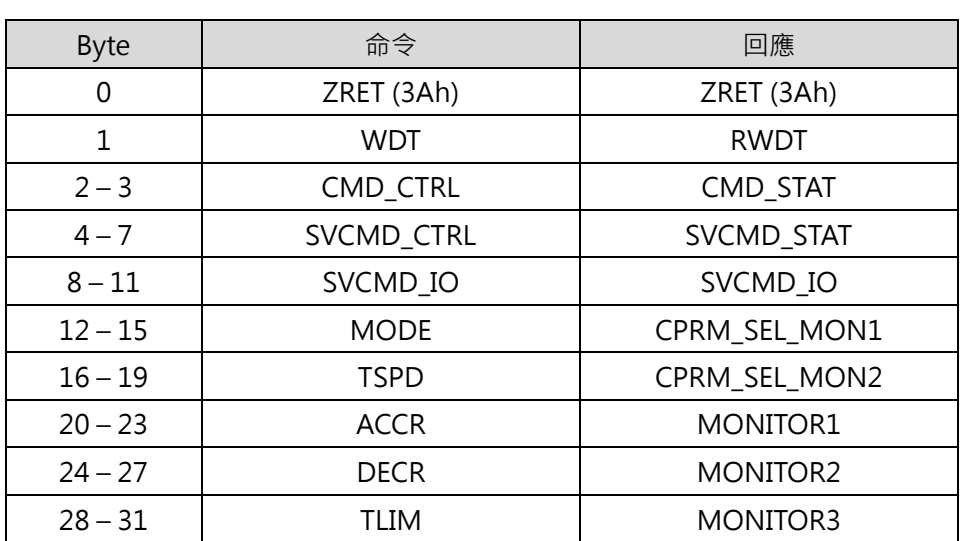

表 3.2.12.2

| 命令類別      | 標準伺服命令                                                    |  |
|-----------|-----------------------------------------------------------|--|
|           | 非同步命令                                                     |  |
|           | 檢查RCMD = ZRET (3Ah)及CMD_STAT.CMDRDY = 1,確認命令已成功執行。<br>(1) |  |
|           | 檢查SVCMD_IO.DEN = 1 · 確認運動命令輸出已完成。檢查SVCMD_IO.ZPOINT<br>(2) |  |
|           | 零點位置)= 1及SVCMD_IO.PSET = 1,確認原點位置定位完成。                    |  |
| 命令完成的確認方式 | 檢查RCMD = ZRET (3Ah) · CMD_STAT.CMDRDY = 1及<br>(3)         |  |
|           | SVCMD_STAT.CMD_CANCEL_CMP = 1 · 確認已取消命令 ·                 |  |
|           | 檢查RCMD = ZRET (3Ah) · CMD_STAT.CMDRDY = 1及<br>(4)         |  |
|           | SVCMD STAT.CMD PAUSE CMP = 1, 確認已暫停命令。                    |  |

MD04UC01-1906

HIWIN MECHATROLINK-III 通訊命令手冊 みんちょう しょうしょう しょうしゅうしょう しょうしゅうしょう しゅうしょう

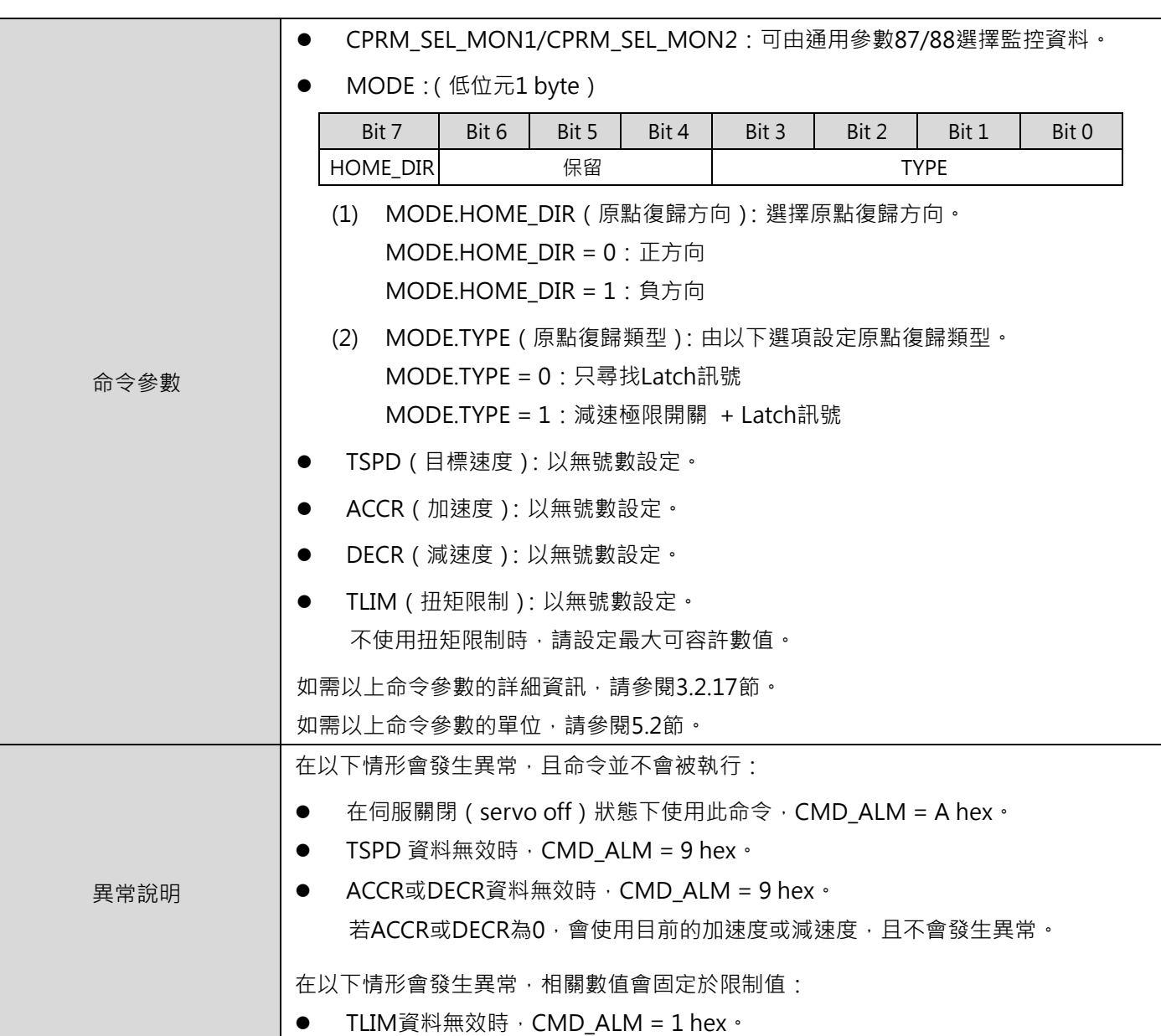

#### 動作順序

以下說明各原點復歸類型的動作順序。

- 1. MODE = 0(只尋找 Latch 訊號)
	- (1) C1 主站發送 ZRET 命令。使用 SVCMD\_CTRL 的 LT\_SEL1 選擇 Latch 訊號 $^{*1}$ , 將 LT\_REQ1 設為 1, 輸出 Latch 請求。
	- (2) 從站開始以歸原點接近速度(通用參數 84)向 MODE.HOME\_DIR 指定的方向進給。
	- (3) 當 SVCMD\_CTRL 的 LT\_SEL1 指定的位置 Latch 訊號輸入時, 從站會以歸原點最終移動距離 (通用參數 86)及歸原點減速速度 (通用參數 85)進行定位。定位完成後, 從站會進行座 標原點設定。

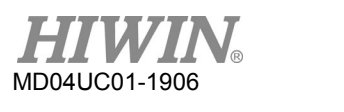

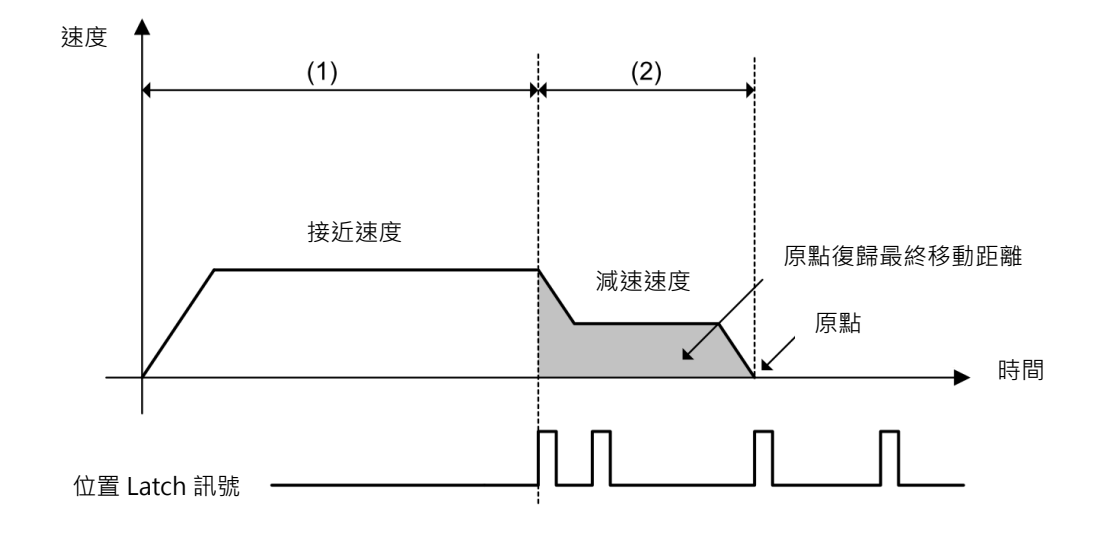

圖 3.2.12.1 原點復歸動作順序(MODE = 0)

- 2. MODE = 1(減速極限開關訊號(DEC) + Latch 訊號)
	- (1) C1 主站發送 ZRET 命令。使用 SVCMD CTRL 的 LT\_SEL1 選擇 Latch 訊號<sup>\*1,將</sup> LT\_REQ1 設為 1 輸出 Latch 請求。
	- (2) 從站開始以進給速度位元設定的速度向 MODE.HOME\_DIR 指定的方向進給。
	- (3) 當減速極限開關為 ON 時 (DEC = 1), 速度會切換至歸原點接近速度 ( 通用參數 84 )。
	- (4) 當減速極限開關為 OFF (DEC = 0) 時輸入 Latch 訊號, 從站會以歸原點最終移動距離(通用 參數 86) 及歸原點減速速度 ( 通用參數 85 ) 進行定位。定位完成後, 從站會進行座標原點 設定。

註:

\*1SVCMD CTRL 的 LT\_SEL1 選擇只支援 Z 相訊號, 請將 SVCMD\_CTRL.LT\_SEL1 固定設定為 0。

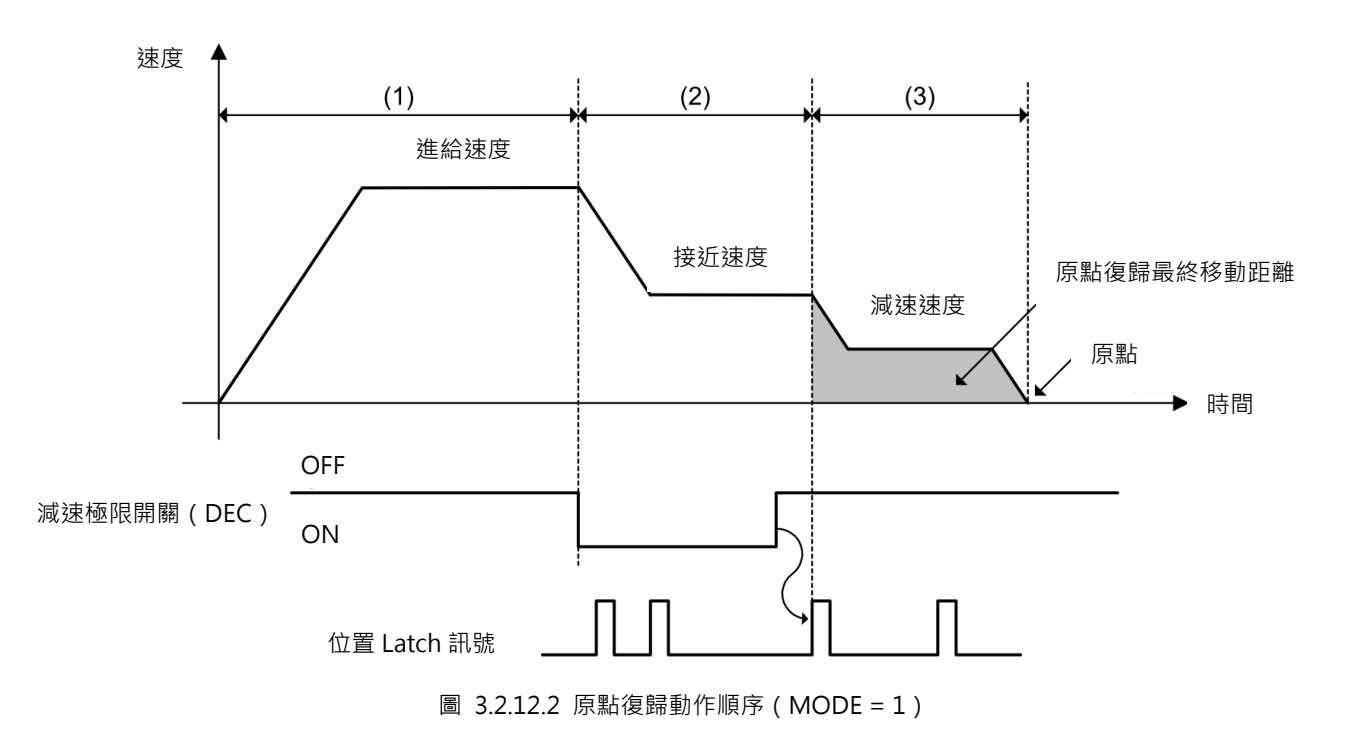

補充資訊

此 ZRET 命令與 MECHATROLINK-II ZRET 命令不同,Latch 後的運動方向是由歸原點最終移動距離的 設定值決定。

- (a) 若原點復歸最終移動距離為正值
	- > 在正方向運動中執行 Latch 後, 馬達會向正方向 (同方向) 旋轉進行定位。
	- > 在負方向運動中執行 Latch 後,馬達會向正方向 (反方向) 旋轉進行定位。(在 MECHATROLINK-II ZRET 命令下,馬達會向負方向(同方向)旋轉進行定位。)
- (b) 若原點復歸最終移動距離為負值
	- > 在正方向運動中執行 Latch 後, 馬達會向負方向 ( 反方向 ) 旋轉進行定位。
	- ▶ 在負方向運動中執行 Latch 後,馬達會向負方向 (同方向) 旋轉進行定位。(在 MECHATROLINK-II ZRET 命令下,馬達會向正方向 ( 反方向 ) 旋轉進行定位。)

# **3.2.13 速度控制(VELCTRL: 3Ch)**

VELCTRL 命令是用於向從站發送速度命令以進行速度控制。從站僅執行速度控制,並不執行位置控制。將 VREF 設為 0 或 SVCMD\_CTRL.CMD\_CANCEL 設為 1, 可取消速度控制。將 SVCMD\_CTRL.CMD\_PAUSE 設為 1,可暫停速度控制。

#### ■ 資料格式

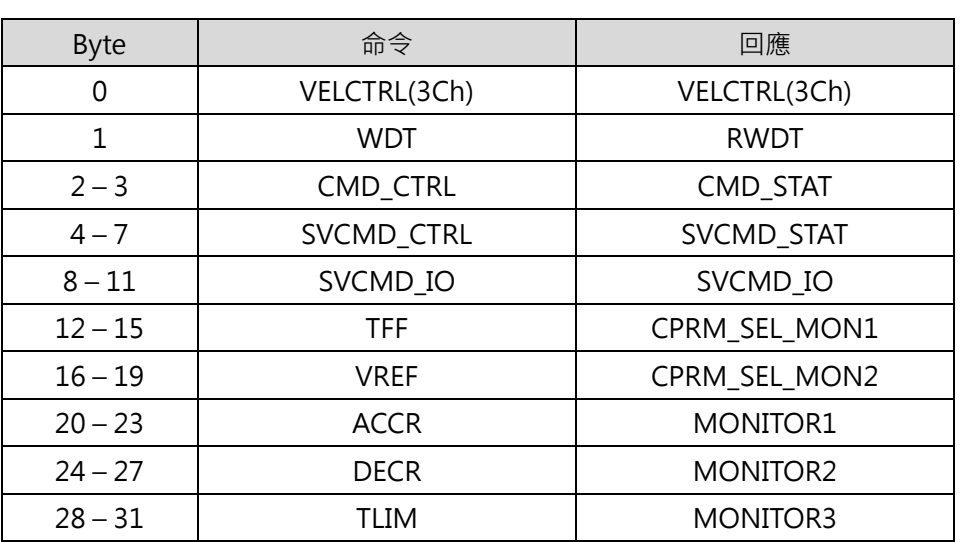

#### 表 3.2.13.1

■ 命令說明

#### 表 3.2.13.2

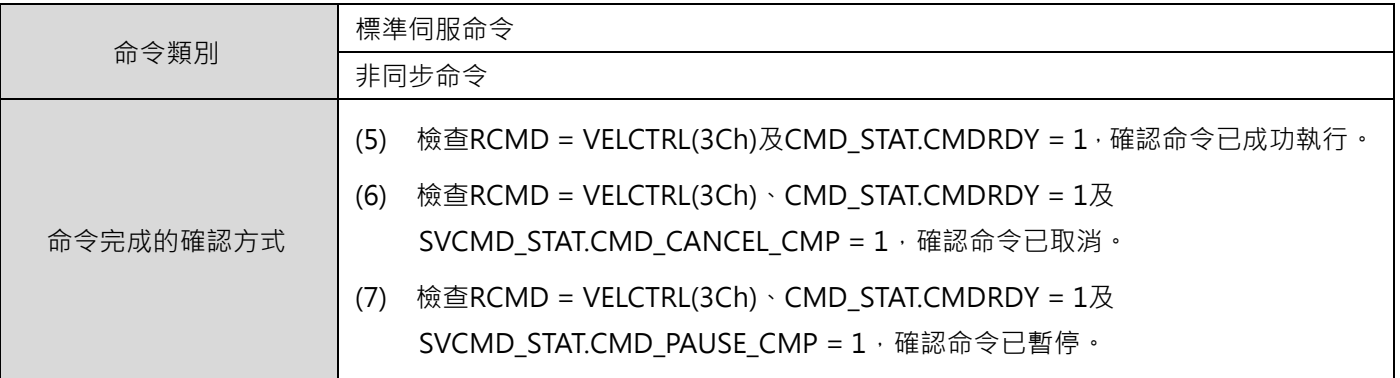

MD04UC01-1906

HIWIN MECHATROLINK-III 通訊命令手冊 みんちょう しょうしょう しょうしゅうしょう しょうしゅうしょう しゅうしょう

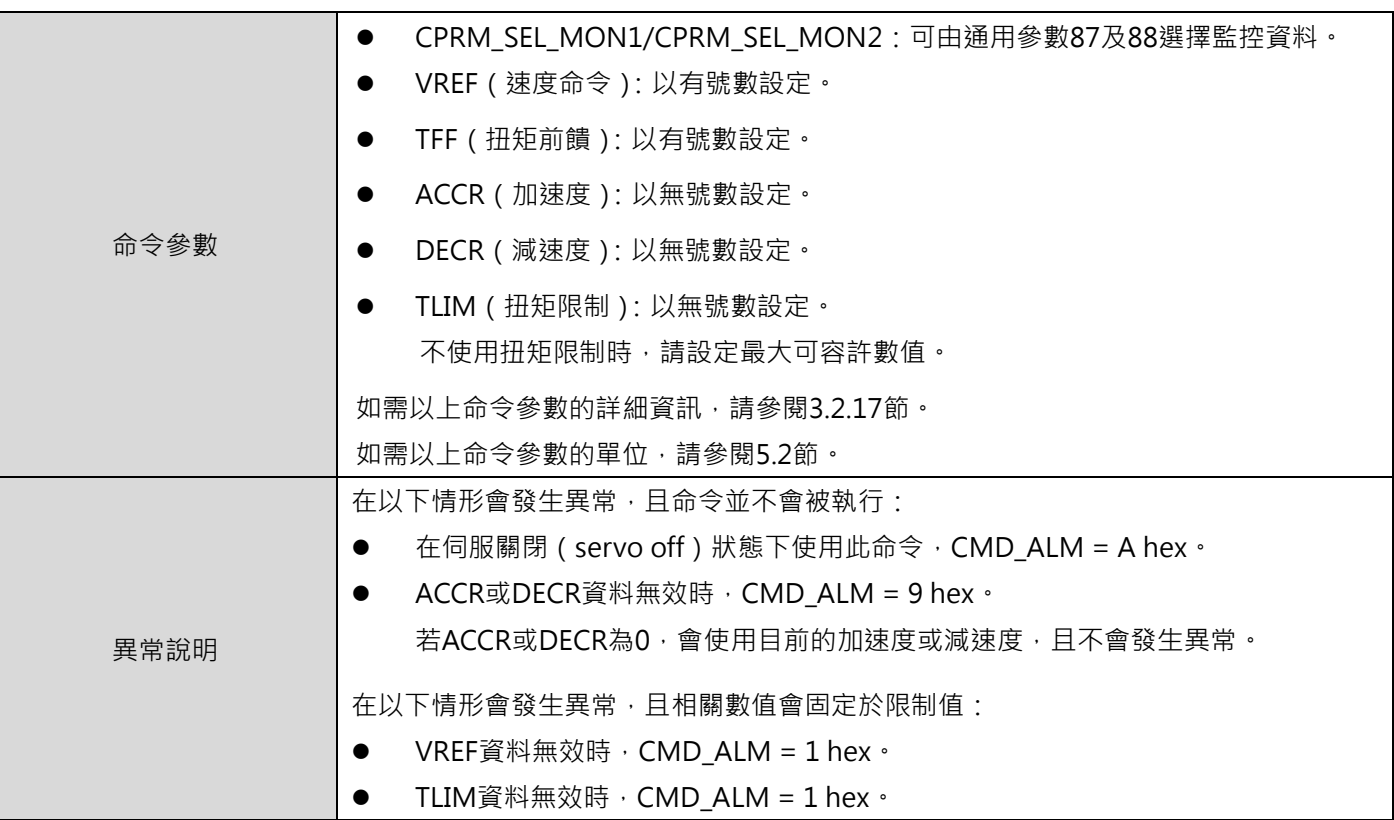

■ 補充資訊

將 SVCMD\_CTRL.CMD\_CANCEL 設為 1 取消速度控制,命令取消前後的控制模式不變。

# **3.2.14 扭矩控制(TRQCTRL: 3Dh)**

TRQCTRL 命令是用於向從站發送扭矩命令以進行扭矩控制。從站僅執行扭矩控制,並不執行速度控制及位 置控制。

表 3.2.14.1

#### ■ 資料格式

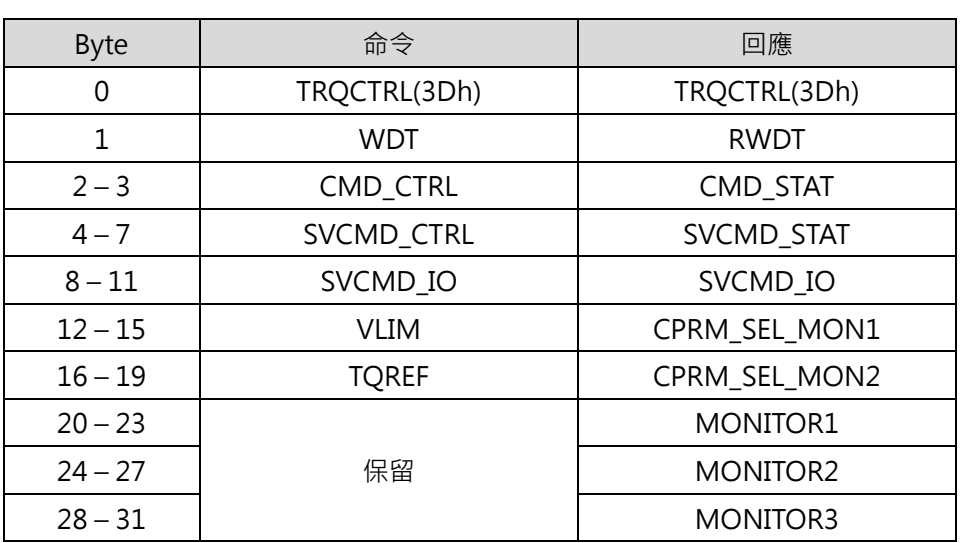

表 3.2.14.2

| 命令類別      | 標準伺服命令                                                      |  |
|-----------|-------------------------------------------------------------|--|
|           | 非同步命令                                                       |  |
| 命令完成的確認方式 | 確認RCMD = TRQCTRL(3Dh)及CMD_STAT.CMDRDY = 1 ·                 |  |
|           | CPRM_SEL_MON1/CPRM_SEL_MON2:可由通用參數87及88選擇監控資料。<br>$\bullet$ |  |
|           | VLIM (速度限制): 以無號數設定。<br>$\bullet$                           |  |
| 命令參數      | QREF ( 扭矩命令 ) : 以有號數設定。<br>$\bullet$                        |  |
|           | 如需以上命令參數的詳細資訊,請參閱3.2.17節。                                   |  |
|           | 如需以上命令參數的單位,請參閱5.2節。                                        |  |
| 異常說明      | 在以下情形會發生異常,且命令並不會被執行:                                       |  |
|           | 在伺服關閉 ( servo off ) 狀態下使用此命令, CMD ALM = A hex 。             |  |
|           | 在以下情形會發生異常,且相關數值會固定於限制值:                                    |  |
|           | VLIM資料無效時, CMD_ALM = 1 hex。                                 |  |
|           | TQREF資料無效時,CMD_ALM = 1 hex。                                 |  |
## **3.2.15 讀取伺服參數(SVPRM\_RD: 40h)**

SVPRM\_RD 命令是藉由指定伺服參數號碼、資料大小及讀取模式,以讀取伺服參數。在讀取模式選擇參數 類型 (通用參數或裝置參數)及讀取來源 (RAM 或永久記憶體), 對所需的伺服參數進行讀取。若讀取未 正常完成,例如指定的伺服參數不存在,從站會偵測到異常並進入異常狀態。無論讀取是否完成,從站均 會回覆在 NO、SIZE 及 MODE 位元指定的數值。

#### ■ 資料格式

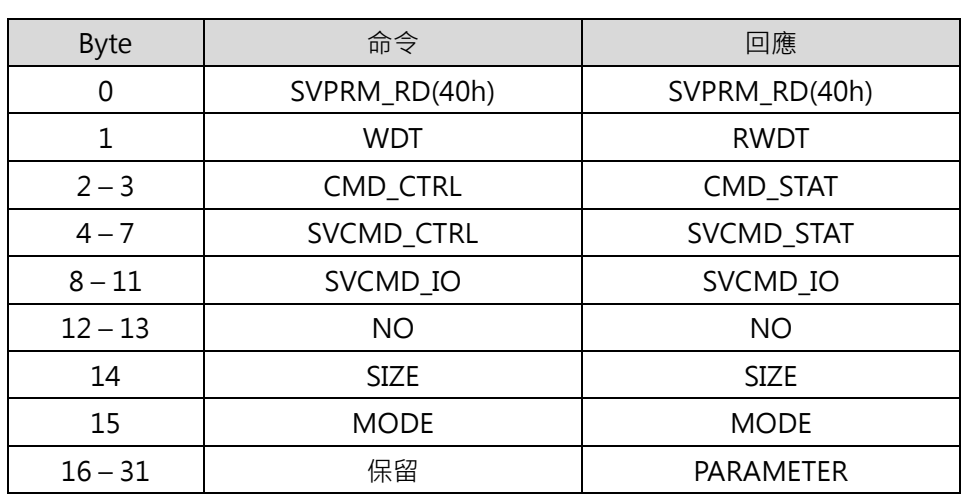

#### 表 3.2.15.1

■ 命令說明

#### 表 3.2.15.2

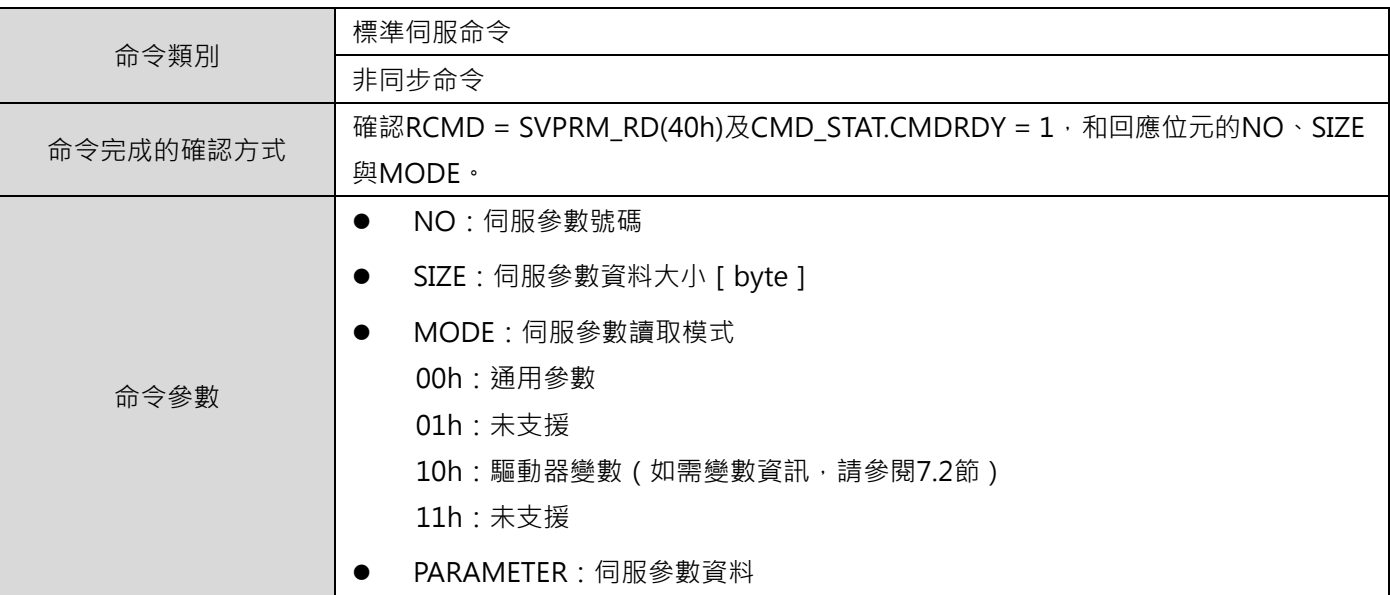

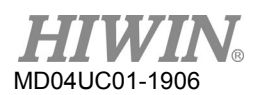

HIWIN MECHATROLINK-III 通訊命令手冊 みんちょう しょうしょう しょうしゅうしょう しょうしゅうしょう しゅうしょう

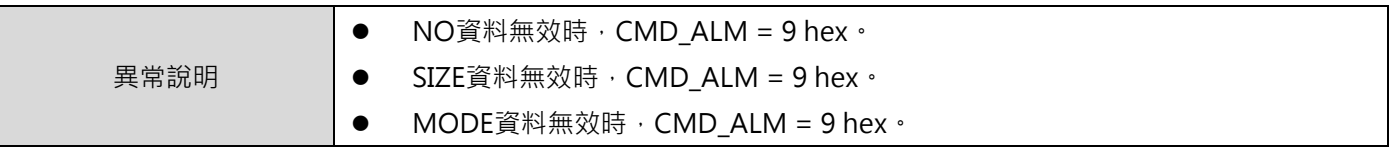

### **3.2.16 寫入伺服參數(SVPRM\_WR: 41h)**

SVPRM\_WR 命令是藉由指定伺服參數號碼、資料大小及寫入模式,以寫入伺服參數。在寫入模式選擇參數 類型(通用參數或裝置參數)和寫入位置(RAM 或永久記憶體),對所需的伺服參數進行寫入。對離線參 數(重新上電後變更才會生效的參數)寫入時,寫入完成後必須發送 CONFIG 命令進行裝置設定。若寫入 未正常完成,例如指定的伺服參數不存在,從站會偵測到異常並進入異常狀態。無論讀取是否完成,從站 均會回覆在 NO、SIZE、MODE 及 PARAMETER 位元指定的數值。

■ 資料格式

表 3.2.16.1

| <b>Byte</b> | 命令            | 回應                |  |  |  |
|-------------|---------------|-------------------|--|--|--|
| 0           | SVPRM_WR(41h) | SVPRM_WR(41h)     |  |  |  |
| 1           | <b>WDT</b>    | <b>RWDT</b>       |  |  |  |
| $2 - 3$     | CMD_CTRL      | CMD_STAT          |  |  |  |
| $4 - 7$     | SVCMD_CTRL    | <b>SVCMD STAT</b> |  |  |  |
| $8 - 11$    | SVCMD_IO      | SVCMD_IO          |  |  |  |
| $12 - 13$   | NO.           | NO.               |  |  |  |
| 14          | <b>SIZE</b>   | <b>SIZE</b>       |  |  |  |
| 15          | <b>MODE</b>   | <b>MODE</b>       |  |  |  |
| $16 - 31$   | PARAMETER     | PARAMETER         |  |  |  |

命令說明

表 3.2.16.2

| 命令類別      | 標準伺服參數                                                     |
|-----------|------------------------------------------------------------|
|           | 非同步命令                                                      |
| 命令完成的確認方式 | 確認RCMD = SVPRM_RD(40h)及CMD_STAT.CMDRDY = 1 · 和回應位元的NO、SIZE |
|           | 與MODE。                                                     |

MD04UC01-1906

HIWIN MECHATROLINK-III 通訊命令手冊 みんちょう しょうしょう しょうしゅうしょう しょうしゅうしょう しゅうしょう

WIN.

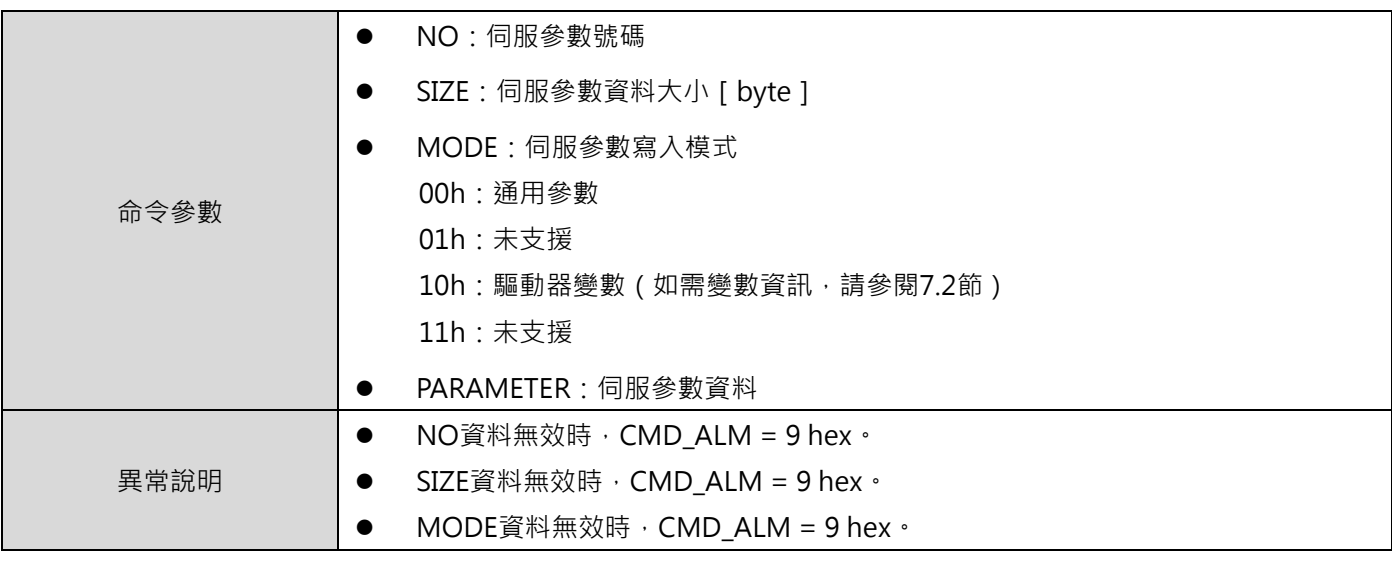

## **3.2.17 設定運動命令資料**

| 名稱               | 說明                      | 資料錯誤時的動作                                                                                  |  |  |  |
|------------------|-------------------------|-------------------------------------------------------------------------------------------|--|--|--|
|                  | (1)<br>FEED             |                                                                                           |  |  |  |
| 目標速度             | 設定有號4 byte資料            | 若指定的命令超過目標速度的最大值,速度會固定於目標速度的最大                                                            |  |  |  |
| (TSPD)           | POSING及EX_POSING<br>(2) | 值,且CMD_ALM會被設為1。                                                                          |  |  |  |
|                  | 設定無號4 byte資料            |                                                                                           |  |  |  |
| 速度命令<br>( VREF ) | 設定有號4 byte資料            | 若指定的命令超過此值的最大值,值會固定於最大值,且CMD_ALM會<br>被設為1。                                                |  |  |  |
| 速度前饋<br>(VFF)    | 設定有號4 byte資料            |                                                                                           |  |  |  |
| 扭矩命令             |                         |                                                                                           |  |  |  |
| (TQREF)          | 設定有號4 byte資料            | 若指定的命令超過此值的最大值,值會固定於最大值,且CMD_ALM會                                                         |  |  |  |
| 扭矩前饋             | 設定有號4 byte資料            | 被設為1。                                                                                     |  |  |  |
| (TFF)            |                         |                                                                                           |  |  |  |
| 扭矩限制             | 設定無號4 byte資料            | 若指定的命令超過扭矩限制值,扭矩會固定於扭矩限制值,且CMD_ALM<br>會被設為1。                                              |  |  |  |
| (TLIM)           |                         | 若TLIM被設為FFFFFFFFH,扭矩會固定於扭矩限制,且CMD_ALM不會<br>發出警告。                                          |  |  |  |
| 速度限制<br>(VLIM)   | 設定無號4 byte資料            | 若指定的命令超過速度限制值,速度會固定於速度限制值,且CMD_ALM<br>會被設為1。<br>若VLIM被設為FFFFFFFFH, 速度會固定於速度限制, 且CMD_ALM不會 |  |  |  |
|                  |                         | 發出警告。                                                                                     |  |  |  |

表 3.2.17.1

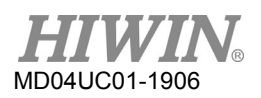

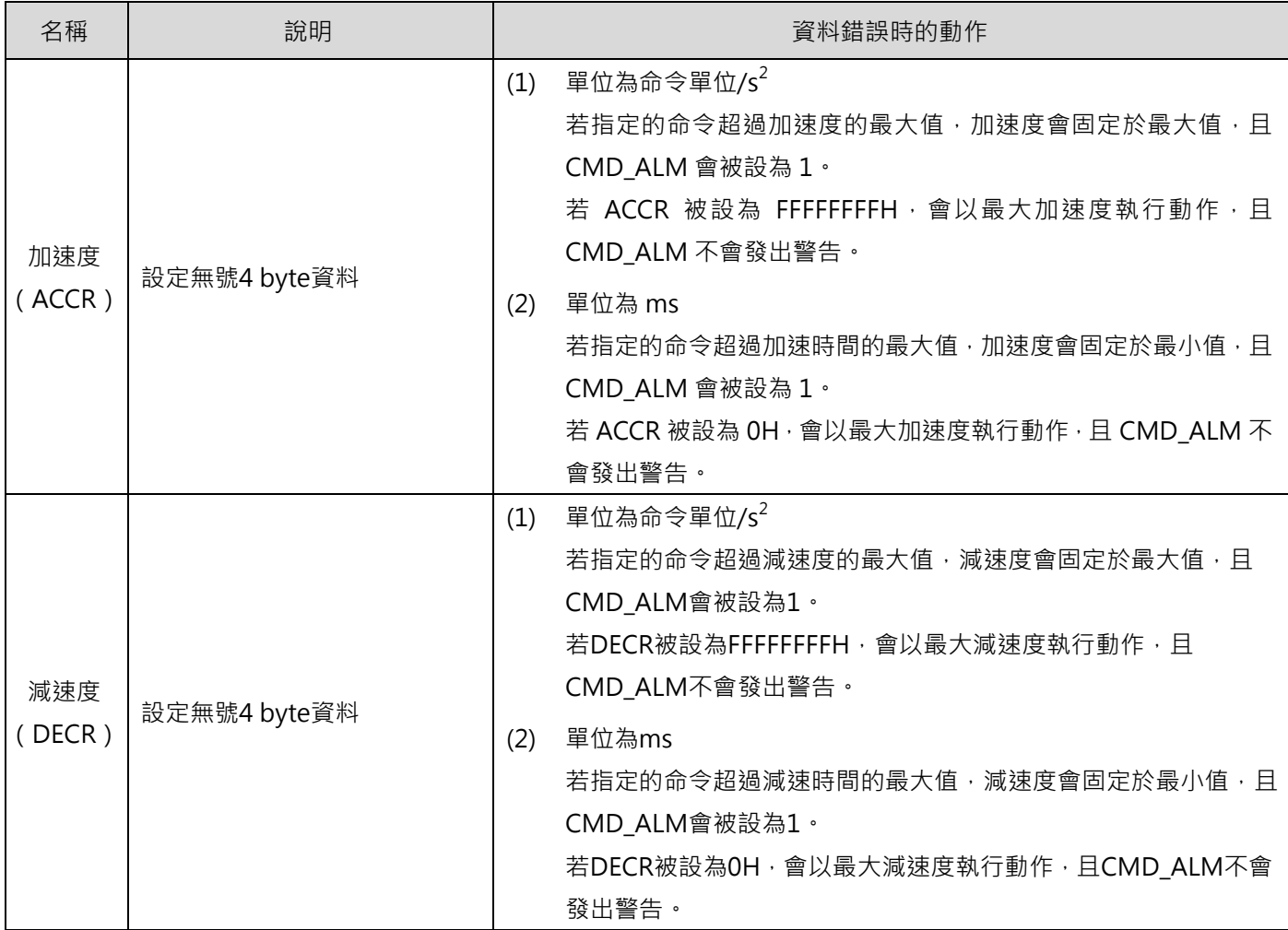

# <span id="page-76-0"></span>4. 子命令資訊

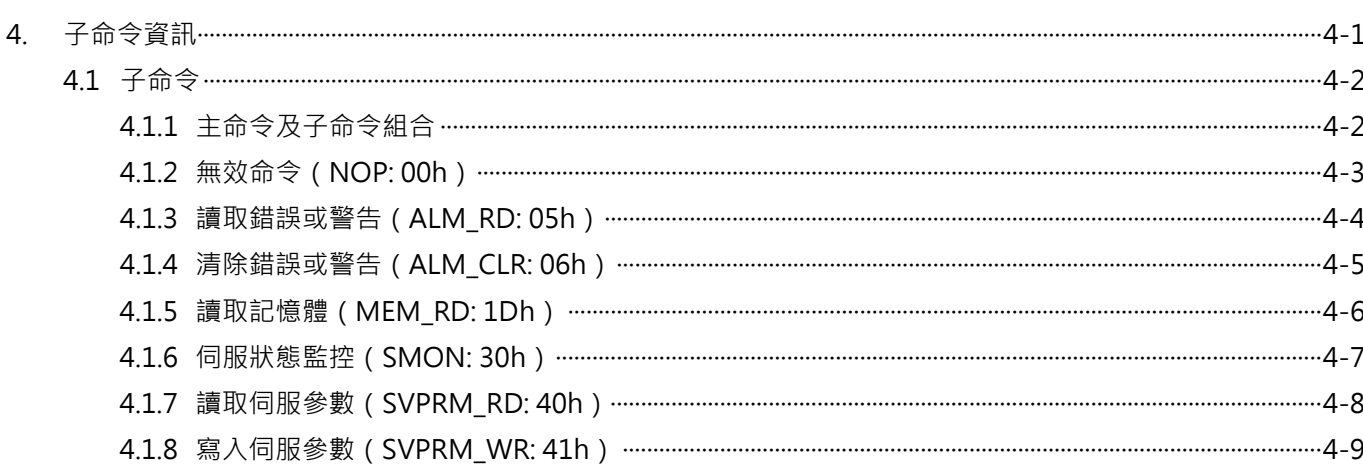

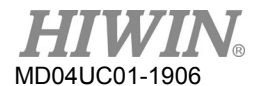

## <span id="page-77-0"></span>**4.1子命令**

## <span id="page-77-1"></span>**4.1.1 主命令及子命令組合**

主命令及子命令的組合如表 4.1.1.1 和 4.1.1.2。當指定的組合無效時,會發生子命令錯誤(SUBCMD\_ALM  $=$  Bh  $)$   $\circ$ 

表 4.1.1.1

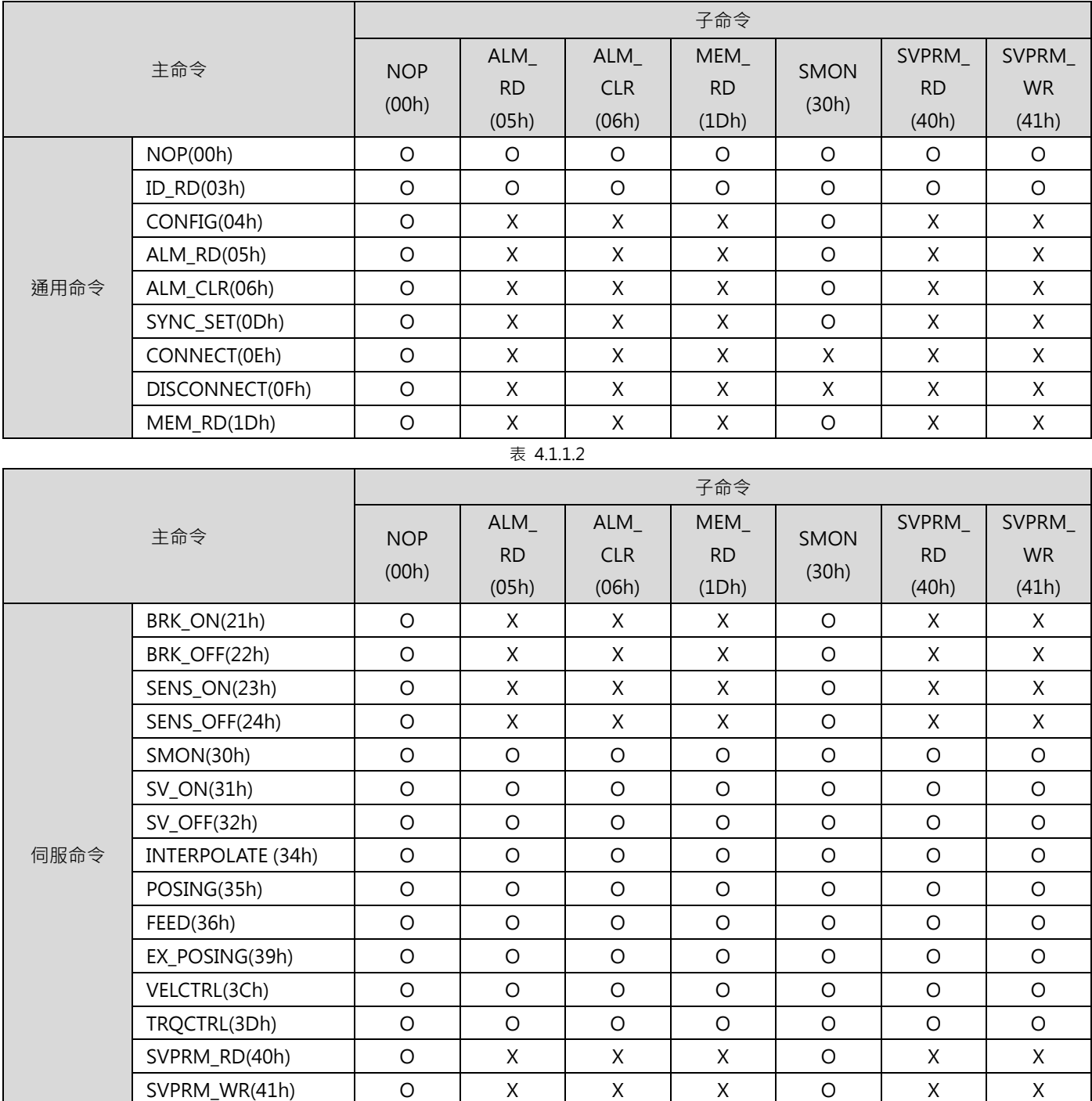

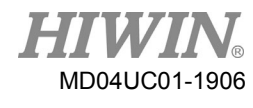

註:

O:可支援此組合。

X:不可支援此組合。

## <span id="page-78-0"></span>**4.1.2 無效命令(NOP: 00h)**

■ 資料格式

#### 表 4.1.2.1

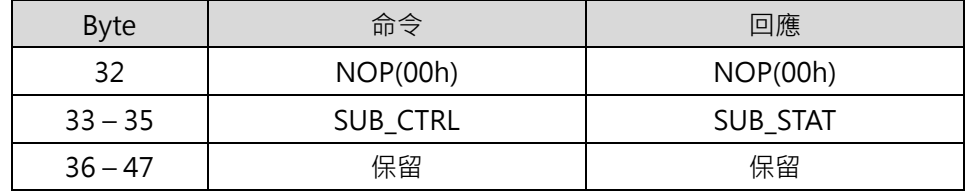

■ 命令說明

表 4.1.2.2

| 命令類別      | 通用命令                                                  |
|-----------|-------------------------------------------------------|
|           | 非同步命令                                                 |
| 命令完成的確認方式 | 確認RSUBCMD = $NOP(00h)$ 及SUB_STAT.SBCMDRDY = 1 $\cdot$ |
| 異常說明      | N/A                                                   |

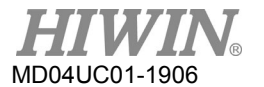

## <span id="page-79-0"></span>**4.1.3 讀取錯誤或警告(ALM\_RD: 05h)**

ALM\_RD 命令是用於讀取錯誤或警告狀態。目前發生的錯誤或警告之代碼可在回應位元讀取。

#### ■ 資料格式

表 4.1.3.1

| <b>Byte</b> | 命令               | 回應               |
|-------------|------------------|------------------|
| 32          | ALM_RD(05h)      | ALM_RD(05h)      |
| $33 - 35$   | <b>SUB CTRL</b>  | <b>SUB STAT</b>  |
| $36 - 37$   | ALM_RD_MOD       | ALM_RD_MOD       |
| $38 - 39$   | <b>ALM INDEX</b> | <b>ALM INDEX</b> |
| $40 - 47$   | 保留               | <b>ALM DATA</b>  |

註:

- (1) 在 ALM\_DATA 位元内,會以 2 bytes 表示一項異常。
- (2) 異常紀錄是以異常發生的時間先後排序。第一項異常即最近發生的一項。
- (3) 正常狀態下,ALM\_DATA 為 0。
- (4) ALM INDEX 無法使用。ALM INDEX 位元内的設定會被忽略。
- 命令說明

表 4.1.3.2

| 命令類別      | 通用命令                                                                              |  |  |  |
|-----------|-----------------------------------------------------------------------------------|--|--|--|
|           | 非同步命令                                                                             |  |  |  |
| 命令完成的確認方式 | 確認RSUBCMD = ALM_RD(05h)及SUB_STAT.SBCMDRDY = 1。                                    |  |  |  |
| 命令參數      | ALM RD MOD<br>0: 讀取目前的錯誤或警告狀態<br>1:讀取錯誤紀錄<br>ALM_DATA<br>$\bullet$<br>儲存錯誤代碼或警告代碼 |  |  |  |
| 異常說明      | ALM_RD_MOD資料無效時, SUBCMD_ALM = 9 hex。                                              |  |  |  |

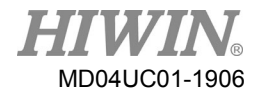

#### ■ ALM\_DATA 的資料格式

D 系列驅動器的異常代碼定義如下。

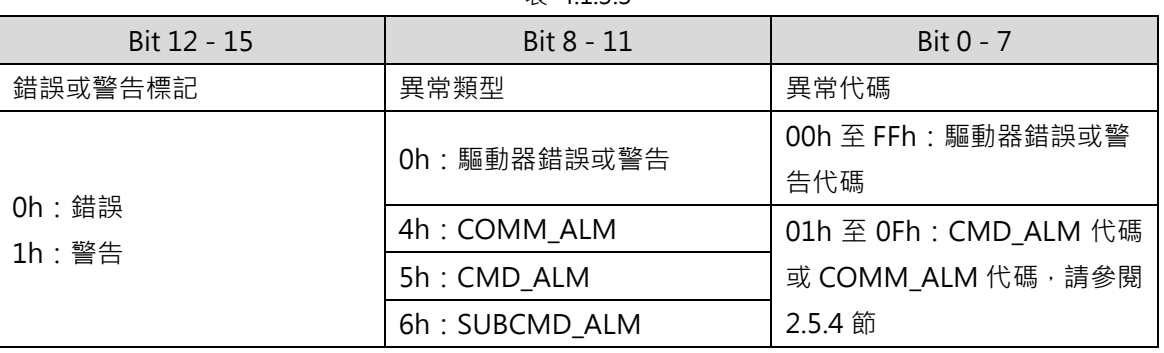

#### $#4133$

## <span id="page-80-0"></span>**4.1.4 清除錯誤或警告(ALM\_CLR: 06h)**

ALM\_CLR 命令是用於清除錯誤或警告狀態。此命令僅能變更從站狀態,並無法解除造成錯誤或警告的原 因。ALM\_CLR 命令應於錯誤或警告的原因解除後,用於清除錯誤或警告狀態。

■ 資料格式

表 4.1.4.1

| <b>Byte</b> | 命令              | 回應              |
|-------------|-----------------|-----------------|
| 32          | ALM_CLR (06h)   | ALM_CLR (06h)   |
| $33 - 35$   | <b>SUB CTRL</b> | <b>SUB STAT</b> |
| $36 - 37$   | ALM CLR MOD     | ALM CLR MOD     |
| $38 - 47$   | 保留              | 保留              |

■ 命令說明

表 4.1.4.2

| 命令類別      | 通用命令                                             |  |  |  |
|-----------|--------------------------------------------------|--|--|--|
|           | 非同步命令                                            |  |  |  |
| 命令完成的確認方式 | 確認RSUBCMD = ALM_CLR(06h)及SUB_STAT.SBCMDRDY = 1 · |  |  |  |
|           | ALM CLR MODE                                     |  |  |  |
| 命令參數      | 0: 清除目前的錯誤或警告狀態                                  |  |  |  |
|           | 1: 清除異常紀錄                                        |  |  |  |
| 異常說明      | ALM_CLR_MOD資料無效時, SUBCMD_ALM = 9 hex ·           |  |  |  |

HIWIN MIKROSYSTEM Corp. 4-5

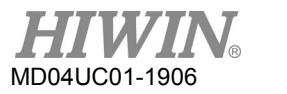

## <span id="page-81-0"></span>**4.1.5 讀取記憶體(MEM\_RD: 1Dh)**

MEM\_RD 命令是經由指定初始位址和資料大小讀取儲存在記憶體的資料。

#### ■ 資料格式

表 4.1.5.1

| <b>Byte</b> | 命令             | 回應             |  |  |
|-------------|----------------|----------------|--|--|
| 32          | MEM_RD (1DH)   | MEM_RD (1DH)   |  |  |
| $33 - 35$   | SUB_CTRL       | SUB_STAT       |  |  |
| 36          | 保留             | 保留             |  |  |
| 37          | MODE/DATA_TYPE | MODE/DATA_TYPE |  |  |
| $38 - 39$   | <b>SIZE</b>    | <b>SIZE</b>    |  |  |
| $40 - 43$   | <b>ADDRESS</b> | <b>ADDRESS</b> |  |  |
| $44 - 47$   | 保留             | DATA           |  |  |

■ 命令說明

表 4.1.5.2

| 命令類別      | 通用命令                            |                                                                                     |       |             |       |       |       |           |       |  |
|-----------|---------------------------------|-------------------------------------------------------------------------------------|-------|-------------|-------|-------|-------|-----------|-------|--|
|           | 非同步命令                           |                                                                                     |       |             |       |       |       |           |       |  |
| 命令完成的確認方式 |                                 | 確認RSUBCMD = MEM_RD(1Dh)、SUB_STAT.SUBCMDRDY = 1及回應位元的<br>ADDRESS、SIZE和MODE/DATATYPE。 |       |             |       |       |       |           |       |  |
|           | $\bullet$                       | MODE/DATA_TYPE                                                                      |       |             |       |       |       |           |       |  |
|           |                                 | Bit 7                                                                               | Bit 6 | Bit 5       | Bit 4 | Bit 3 | Bit 2 | Bit 1     | Bit 0 |  |
|           |                                 |                                                                                     |       | <b>MODE</b> |       |       |       | DATA_TYPE |       |  |
|           |                                 | <b>MODE</b>                                                                         |       |             |       |       |       |           |       |  |
|           | 1:揮發性記憶體、2:未支援                  |                                                                                     |       |             |       |       |       |           |       |  |
|           | DATA_TYPE                       |                                                                                     |       |             |       |       |       |           |       |  |
| 命令參數      | 1: byte、2: short、3: long、4: 未支援 |                                                                                     |       |             |       |       |       |           |       |  |
|           | <b>SIZE</b>                     |                                                                                     |       |             |       |       |       |           |       |  |
|           | 欲讀取的資料大小                        |                                                                                     |       |             |       |       |       |           |       |  |
|           | <b>ADDRESS</b>                  |                                                                                     |       |             |       |       |       |           |       |  |
|           |                                 | 欲讀取的初始位址                                                                            |       |             |       |       |       |           |       |  |
|           | <b>DATA</b>                     |                                                                                     |       |             |       |       |       |           |       |  |
|           |                                 | 資料                                                                                  |       |             |       |       |       |           |       |  |

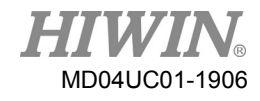

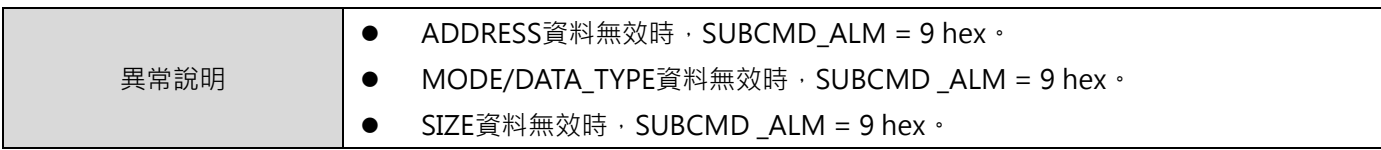

## <span id="page-82-0"></span>**4.1.6 伺服狀態監控(SMON: 30h)**

SMON 命令是用於讀取異常、狀態、監控資訊(位置、速度、扭矩…等)及 I/O 訊號狀態。

#### ■ 資料格式

表 4.1.6.1

| <b>Byte</b> | 命令        | 回應        |
|-------------|-----------|-----------|
| 32          | SMON(30h) | SMON(30h) |
| $33 - 35$   | SUB_CTRL  | SUB_STAT  |
| $36 - 39$   |           | MONITOR4  |
| $40 - 43$   | 保留        | MONITOR5  |
| $44 - 47$   |           | MONITOR6  |

命令說明

表 4.1.6.2

|           | 通用命令                                           |  |  |  |
|-----------|------------------------------------------------|--|--|--|
| 命令類別      |                                                |  |  |  |
|           | 非同步命令                                          |  |  |  |
|           |                                                |  |  |  |
|           |                                                |  |  |  |
| 命令完成的確認方式 | 確認RSUBCMD = SMON(30h)及SUB_STAT.SUBCMDRDY = 1 · |  |  |  |
|           |                                                |  |  |  |
| 命令參數      | N/A                                            |  |  |  |
|           |                                                |  |  |  |
| 異常說明      | N/A                                            |  |  |  |
|           |                                                |  |  |  |

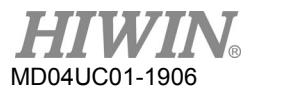

## <span id="page-83-0"></span>**4.1.7 讀取伺服參數(SVPRM\_RD: 40h)**

SVPRM\_RD 命令是經由指定伺服參數號碼、資料大小及讀取模式,以讀取伺服參數。可在讀取模式選擇參 數類型(通用參數或裝置參數)及讀取來源(RAM 或永久記憶體)。

#### ■ 資料格式

表 4.1.7.1

| <b>Byte</b> | 命令            | 回應               |
|-------------|---------------|------------------|
| 32          | SVPRM_RD(40h) | SVPRM_RD(40h)    |
| $33 - 35$   | SUB_CTRL      | SUB_STAT         |
| $36 - 37$   | ΝO            | NO               |
| 38          | <b>SIZE</b>   | <b>SIZE</b>      |
| 39          | MODE          | <b>MODE</b>      |
| $40 - 47$   | 保留            | <b>PARAMETER</b> |

■ 命令說明

表 4.1.7.2

| 命令類別      | 標準伺服命令                                                    |  |  |
|-----------|-----------------------------------------------------------|--|--|
|           | 非同步命令                                                     |  |  |
| 命令完成的確認方式 | 確認RSUBCMD = SVPRM_RD(40h)、SUB_STAT.SUBCMDRDY = 1及回應位元的NO、 |  |  |
|           | SIZE和MODE。                                                |  |  |
|           | NO: 伺服參數號碼<br>$\bullet$                                   |  |  |
|           | SIZE: 伺服參數資料大小 [ byte ]<br>$\bullet$                      |  |  |
|           | MODE: 伺服參數讀取模式<br>$\bullet$                               |  |  |
| 命令參數      | 00h: 通用參數                                                 |  |  |
|           | 01h: 未支援                                                  |  |  |
|           | 10h : 驅動器變數 ( 如需變數資訊, 請參閱7.2節 )                           |  |  |
|           | 11h: 未支援                                                  |  |  |
|           | PARAMETER: 伺服參數資料                                         |  |  |
|           | NO資料無效時, SUBCMD_ALM = 9 hex。<br>$\bullet$                 |  |  |
| 異常說明      | SIZE資料無效時, SUBCMD_ALM = 9 hex,<br>$\bullet$               |  |  |
|           | MODE資料無效時, SUBCMD_ALM = 9 hex ·                           |  |  |

## <span id="page-84-0"></span>**4.1.8 寫入伺服參數(SVPRM\_WR: 41h)**

SVPRM\_WR 命令是經由指定伺服參數號碼、資料大小及寫入模式,以寫入伺服參數。在寫入模式選擇參數 類型 (通用參數或裝置參數)和寫入位置 (RAM 或永久記憶體), 對所需的伺服參數進行寫入。

■ 資料格式

表 4.1.8.1

| <b>Byte</b> | 命令            | 回應            |
|-------------|---------------|---------------|
| 32          | SVPRM_WR(41h) | SVPRM_WR(41h) |
| $33 - 35$   | SUB_CTRL      | SUB_STAT      |
| $36 - 37$   | NO.           | NO.           |
| 38          | <b>SIZE</b>   | <b>SIZE</b>   |
| 39          | <b>MODE</b>   | <b>MODE</b>   |
| $40 - 47$   | PARAMETER     | PARAMETER     |

■ 命令說明

表 4.1.8.2

|           | 標準伺服命令                                                                                  |
|-----------|-----------------------------------------------------------------------------------------|
| 命令類別      | 非同步命令                                                                                   |
|           | 確認RSUBCMD = SVPRM_WR(41h)及SUB_STAT.SUBCMDRDY = 1                               · 和回應位元的 |
| 命令完成的確認方式 | <b>NO、SIZE、MODE與PARAMETER。</b>                                                          |
|           | NO: 伺服參數號碼<br>$\bullet$                                                                 |
|           | SIZE: 伺服參數資料大小 [ byte ]<br>$\bullet$                                                    |
|           | MODE: 伺服參數寫入模式<br>$\bullet$                                                             |
| 命令參數      | 00h: 通用參數                                                                               |
|           | 01h: 未支援                                                                                |
|           | 10h : 驅動器變數 ( 如需變數資訊 , 請參閱7.2節 )                                                        |
|           | 11h: 未支援                                                                                |
|           | PARAMETER: 伺服參數資料<br>$\bullet$                                                          |
|           | NO資料無效時, SUBCMD_ALM = 9 hex ·<br>$\bullet$                                              |
| 異常說明      | SIZE資料無效時,SUBCMD _ALM = 9 hex。<br>$\bullet$                                             |
|           | MODE資料無效時, SUBCMD ALM = 9 hex ·                                                         |

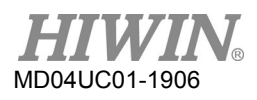

**HIWIN MECHATROLINK-III 通訊命令手冊** インファイン インタン インタン インタン 子命令資訊

(此頁有意留為空白)

# <span id="page-86-0"></span>5. 標準伺服架構命令資料

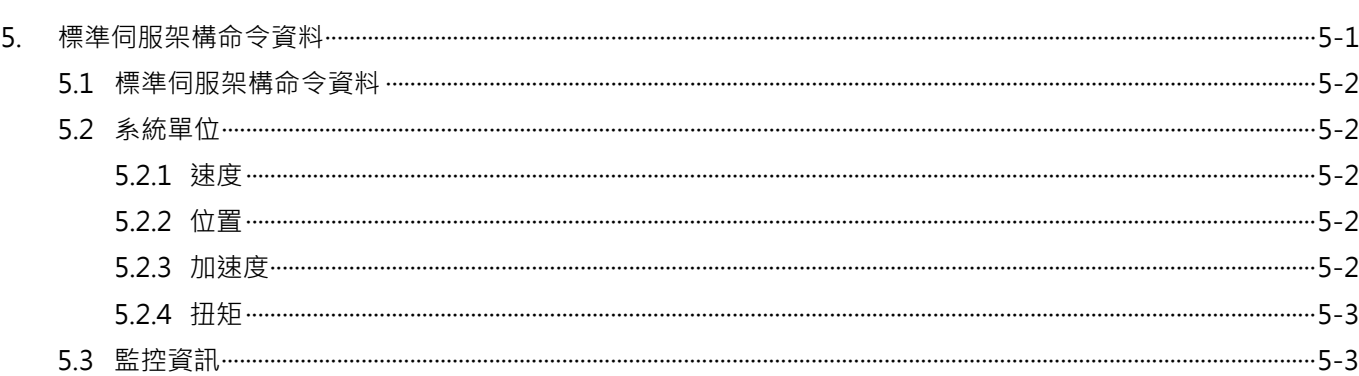

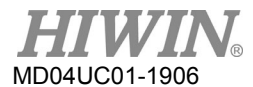

HIWIN MECHATROLINK-III 通訊命令手冊 わけのおくさん こころにはない かいしゃ 標準伺服架構命令資料

# <span id="page-87-0"></span>**5.1標準伺服架構命令資料**

本節會說明 MECHATROLINK-III 標準伺服架構命令會使用的資料。

## <span id="page-87-1"></span>**5.2系統單位**

系統單位可由通用參數設定。

### <span id="page-87-2"></span>**5.2.1 速度**

表 5.2.1.1

| 單位<br>IJ | 說明                       |
|----------|--------------------------|
| 命令單位/s   | 命令單位/s ] 固定單位,使用者無法變更設定。 |

### <span id="page-87-3"></span>**5.2.2 位置**

表 5.2.2.1

| 單位<br>$\mathbf{u}$ | 說明                                       |
|--------------------|------------------------------------------|
| 命令單位               | 固定單位<br>命令單<br>$4 +$<br>使用者無法變更設定。<br>IЛ |

### <span id="page-87-4"></span>**5.2.3 加速度**

表 5.2.3.1

| 單                | 說明                               |  |
|------------------|----------------------------------|--|
| 命令單位,<br>$1 - 4$ | 固定單位,<br>命令單位/s´ ]<br>使用者無法變更設定。 |  |

## <span id="page-88-0"></span>**5.2.4 扭矩**

表 5.2.4.1

| 單位                                 | 說明                                         |  |
|------------------------------------|--------------------------------------------|--|
| 户<br>頟<br>Ŧ⊡<br>$\rightarrow$<br>ᇿ | 固定單位<br>使用者無<br>%<br>トコン 希望<br>設<br>由<br>ᄮ |  |

## <span id="page-88-1"></span>**5.3監控資訊**

主站可在伺服命令控制位元(SVCMD CTRL)的 SEL MON1 至 3,及子命令控制位元(SUB CTRL)的 SEL\_MON4 至 6,設定監控資料的選擇代碼,讀取從站的監控資訊。指定的選擇代碼及監控資料會回傳至 回應位元。

監控選項如表 5.3.1。

| 選擇代碼 (Hex.)    | 監控名稱              | 内容        | 備註                           |
|----------------|-------------------|-----------|------------------------------|
| 0              | <b>APOS</b>       | 回授位置      | $\overline{a}$               |
| 1              | <b>CPOS</b>       | 命令位置      | $\overline{a}$               |
| $\overline{2}$ | <b>PERR</b>       | 位置誤差      | $\overline{a}$               |
| 3              | LPOS1             | Latch位置1  |                              |
| 4              | LPOS <sub>2</sub> | Latch位置2  | $\qquad \qquad \blacksquare$ |
| 5              | <b>FSPD</b>       | 回授速度      | ۰                            |
| 6              | <b>CSPD</b>       | 命令速度      | ۰                            |
| $\overline{7}$ | <b>TRQ</b>        | 命令扭矩 (推力) | $\overline{\phantom{m}}$     |
| 8              | <b>ALARM</b>      | 目前異常的詳細資訊 |                              |
| 9              | <b>MPOS</b>       | 命令位置      | 控制迴路的内部命令位置                  |
| $\mathsf{C}$   | CMN1              | 通用監控1     | 選擇通用參數89指定的監控資料              |
| D              | CMN <sub>2</sub>  | 通用監控2     | 選擇通用參數8A指定的監控資料              |
| E              | OMN1              | 選用監控1     | 未支援                          |
| F              | OMN <sub>2</sub>  | 選用監控2     | 未支援                          |

表 5.3.1

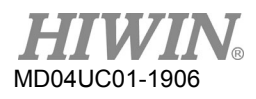

HIWIN MECHATROLINK-III 通訊命令手冊 わけのおくさん こころにはない かいしゃ 標準伺服架構命令資料

(此頁有意留為空白)

# <span id="page-90-0"></span>6. 操作順序

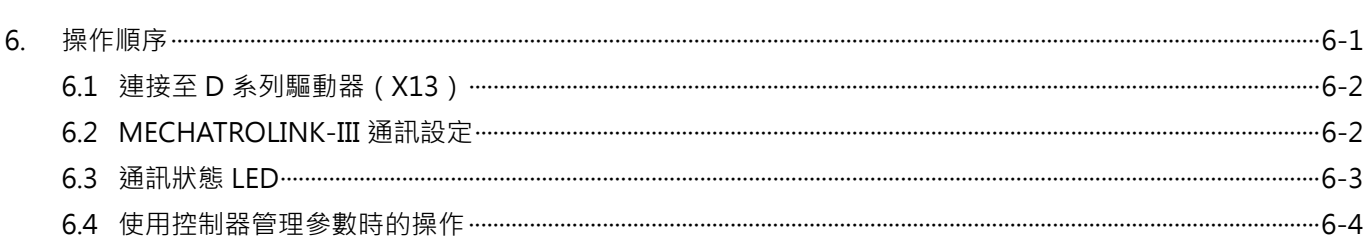

HIWIN MECHATROLINK-III 通訊命令手冊 しんしょうきょう しんしょう しゅうしゅう かいしゅう 操作順序

# <span id="page-91-0"></span>**6.1連接至 D 系列驅動器(X13)**

使用乙太網路交叉線(crossover cable)連接至與 MECHATROLINK-III 相容的主站或裝置。若在線材選用 上有任何疑問,請與 HIWIN 當地的售服窗口聯繫。

# <span id="page-91-1"></span>**6.2MECHATROLINK-III 通訊設定**

圖 6.2.1 內的旋轉開關 (S1 及 S2 ) 和 DIP 開關 (S3 ) 是用於設定 MECHATROLINK-III 通訊規格。

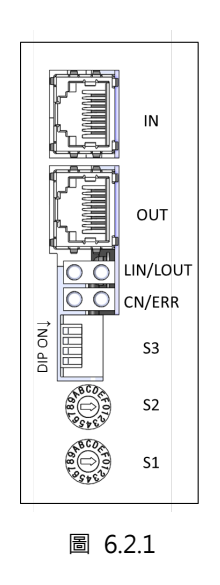

■ 通訊規格 (S3)

表 6.2.1

| S <sub>3</sub> | 功能        | 設定         |            |          |
|----------------|-----------|------------|------------|----------|
|                |           |            | 2          | 傳輸位元組數目  |
| Pin 1及2        | 設定傳輸位元組數目 | <b>OFF</b> | <b>OFF</b> | 保留       |
|                |           | ON         | <b>OFF</b> | 32 bytes |
|                |           | <b>OFF</b> | ON         | 48 bytes |
|                |           | ON         | ON         | 保留       |
| Pin 3          | 保留        |            |            |          |
| Pin 4          | 保留        |            |            |          |

■ 站號位址 (S1 及 S2 ) 使用旋轉開關(S1及 S2)設定站號。連接兩個或兩個以上 MECHATROLINK-III 相容的產品時,請為 各產品設定不同的站號。

表 6.2.2

| S1 | S <sub>2</sub> | 站號位址 |
|----|----------------|------|
|    | 0至2            | 保留   |
|    |                | 03h  |
|    |                |      |
|    |                | EFh  |
|    | 0至F            | 保留   |

註:

若變更通訊開關 (S1、S2 及 S3 ) 的設定, 請重新上電, 新設定才會生效。

## <span id="page-92-0"></span>**6.3通訊狀態 LED**

圖 6.3.1 所示的 LINK(LIN 及 LOUT) LED、ERR LED 及 CN LED 是用於表示 MECHATROLINK-III 通訊狀 態。

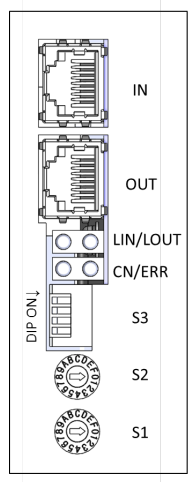

圖 6.3.1

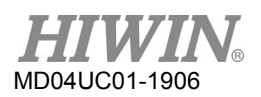

#### HIWIN MECHATROLINK-III 通訊命令手冊 しんしょうきょう しんしょう しゅうしゅう かいしゅう 操作順序

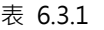

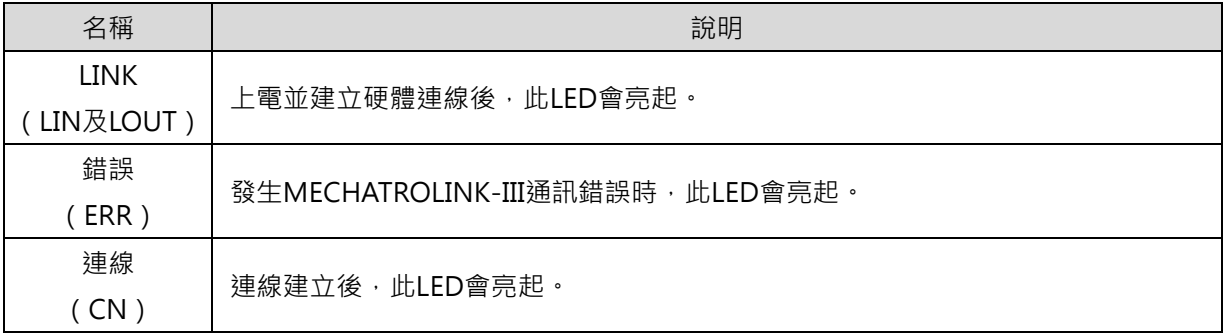

## <span id="page-93-0"></span>**6.4使用控制器管理參數時的操作**

使用控制器管理通用參數和裝置參數時,參數在上電後即會傳送至驅動器。以此操作方式,抽換驅動器後 也不需變更驅動器設定,因參數已儲存於控制器內。操作順序如表 6.4.1。

| 步驟 | 操作              | 命令                         |
|----|-----------------|----------------------------|
| 1  | 開啟控制電源及主電源。     | NOP/DISCONNECT             |
| 2  | 建立連線。開始WDT計數。   | <b>CONNECT</b>             |
| 3  | 讀取裝置類型及其他資訊。    | ID_RD/SVPRM_RD             |
| 4  | 在RAM設定所需的參數。    | SVPRM_WR                   |
| 5  | 啟用所設定的參數。       | <b>CONFIG</b>              |
| 6  | 開啟編碼器電源並取得位置資料。 | SENS_ON                    |
| 7  | 馬達激磁。           | SV_ON                      |
| 8  | 開始操作。           | <b>POSING、INTERPOLATE等</b> |
| 9  | 馬達解激磁。          | SV OFF                     |
| 10 | 中斷連線。           | <b>DISCONNECT</b>          |
| 11 | 關閉控制電源及主電源。     |                            |

表 6.4.1

註:

成功中斷連線後,請發送 NOP 命令。若未成功中斷連線,請在重新連線前連續在兩個或兩個以上的通訊週期發送 DISCONNECT 命令。之後再發送 CONNECT 命令。

# <span id="page-94-0"></span>7. 通用參數

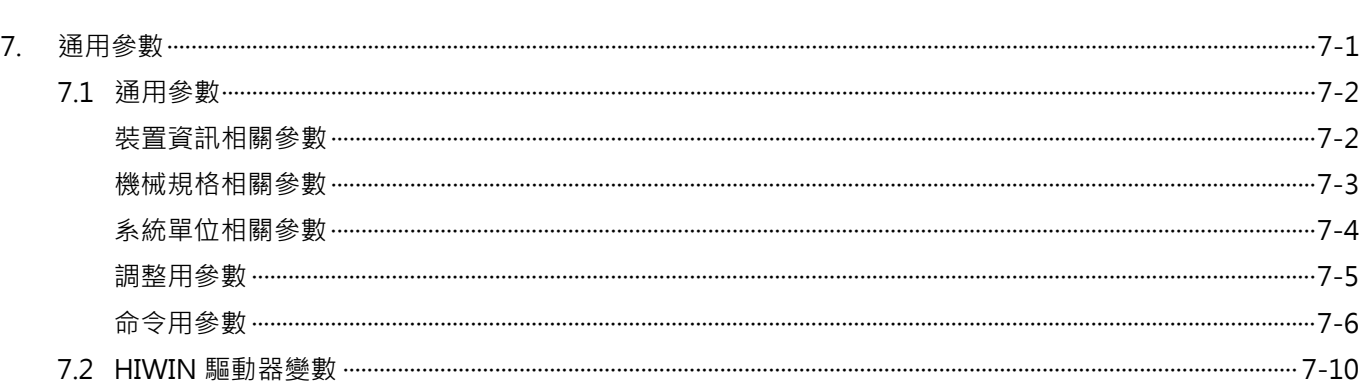

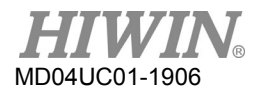

# <span id="page-95-0"></span>**7.1通用參數**

控制器可使用以下的通用參數透過 MECHATROLINK 通訊變更驅動器設定。

#### <span id="page-95-1"></span>**裝置資訊相關參數**

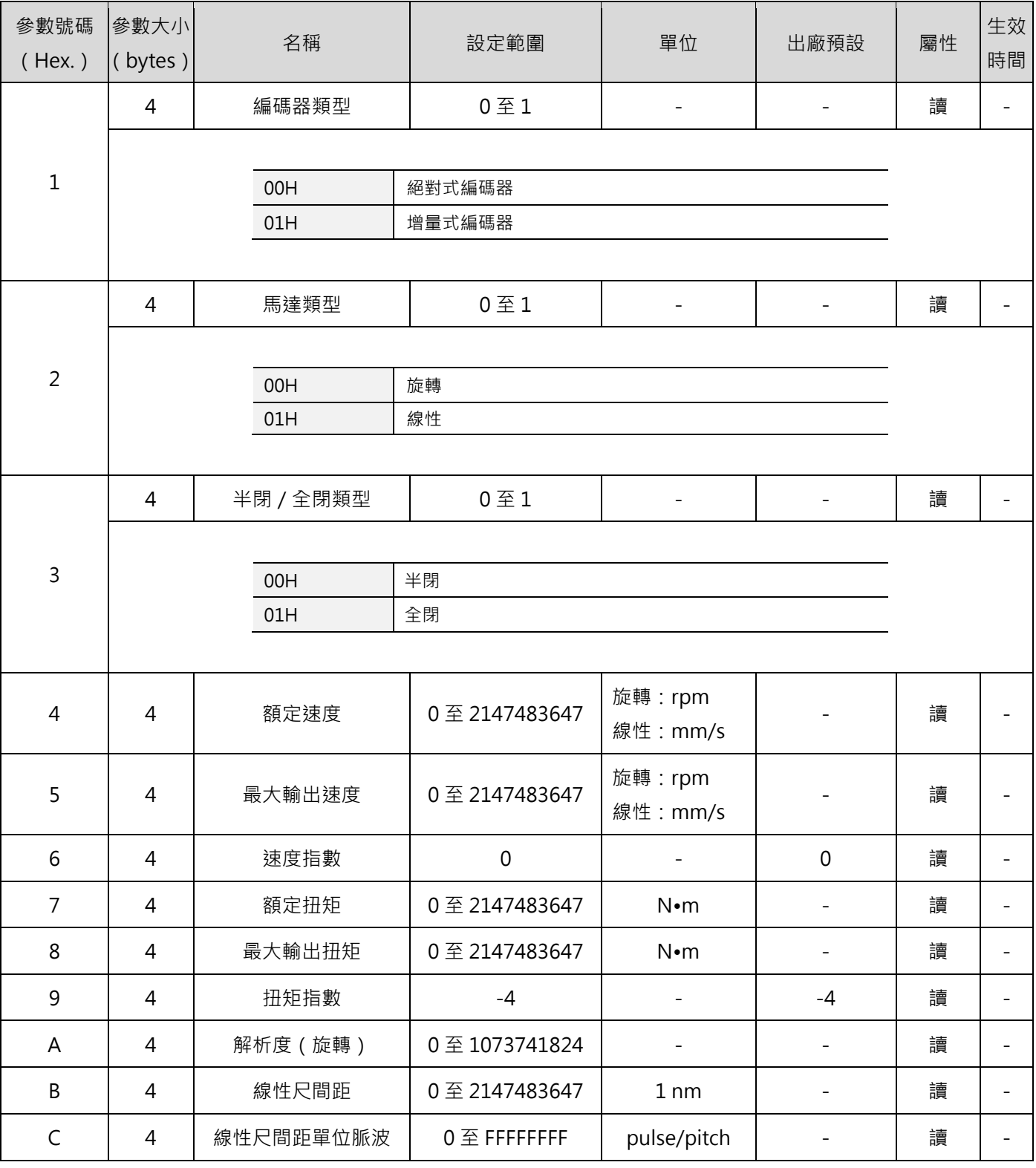

7-2 HIWIN MIKROSYSTEM Corp.

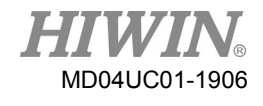

### <span id="page-96-0"></span>**機械規格相關參數**

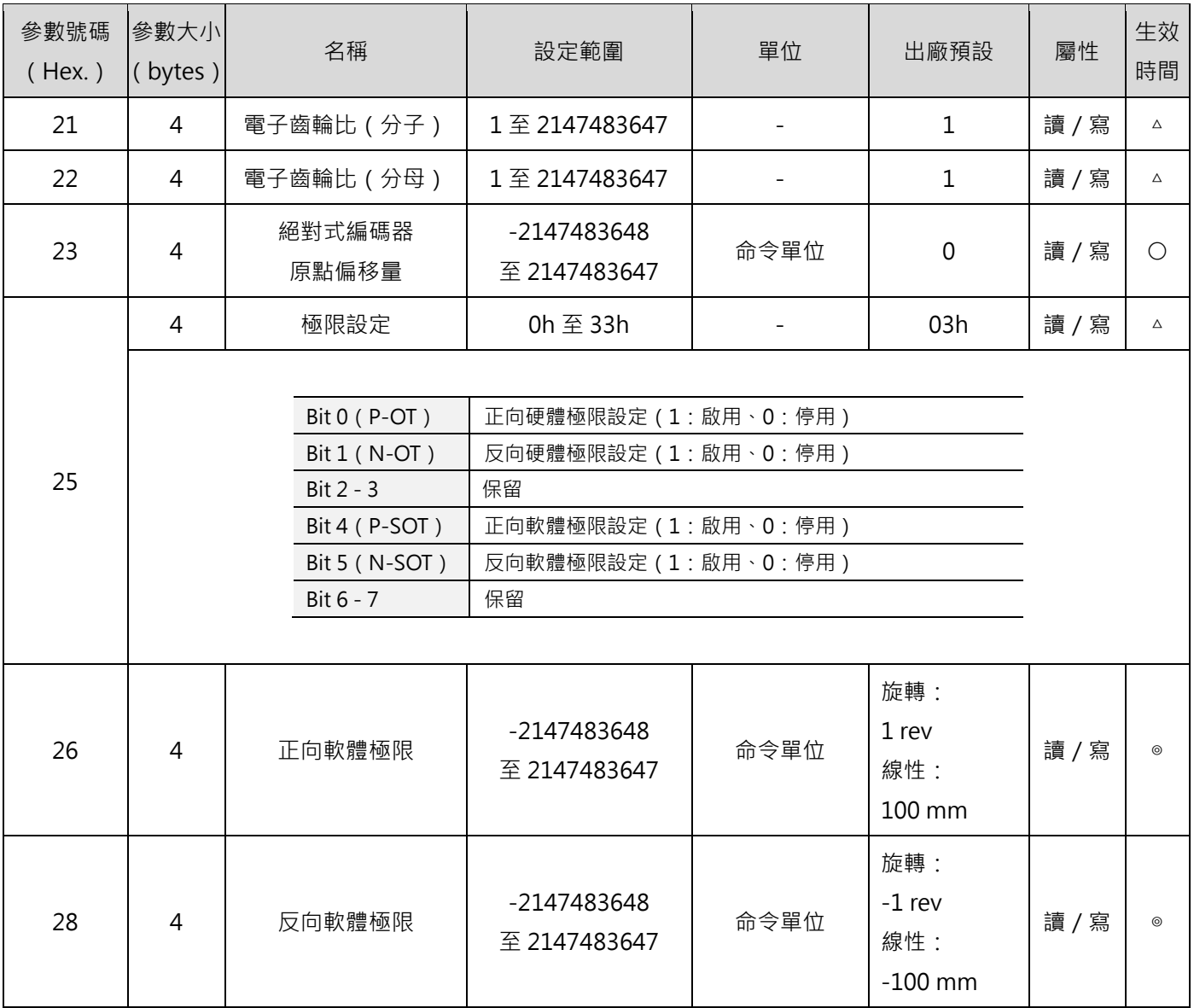

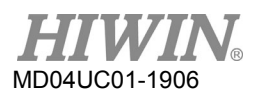

### <span id="page-97-0"></span>**系統單位相關參數**

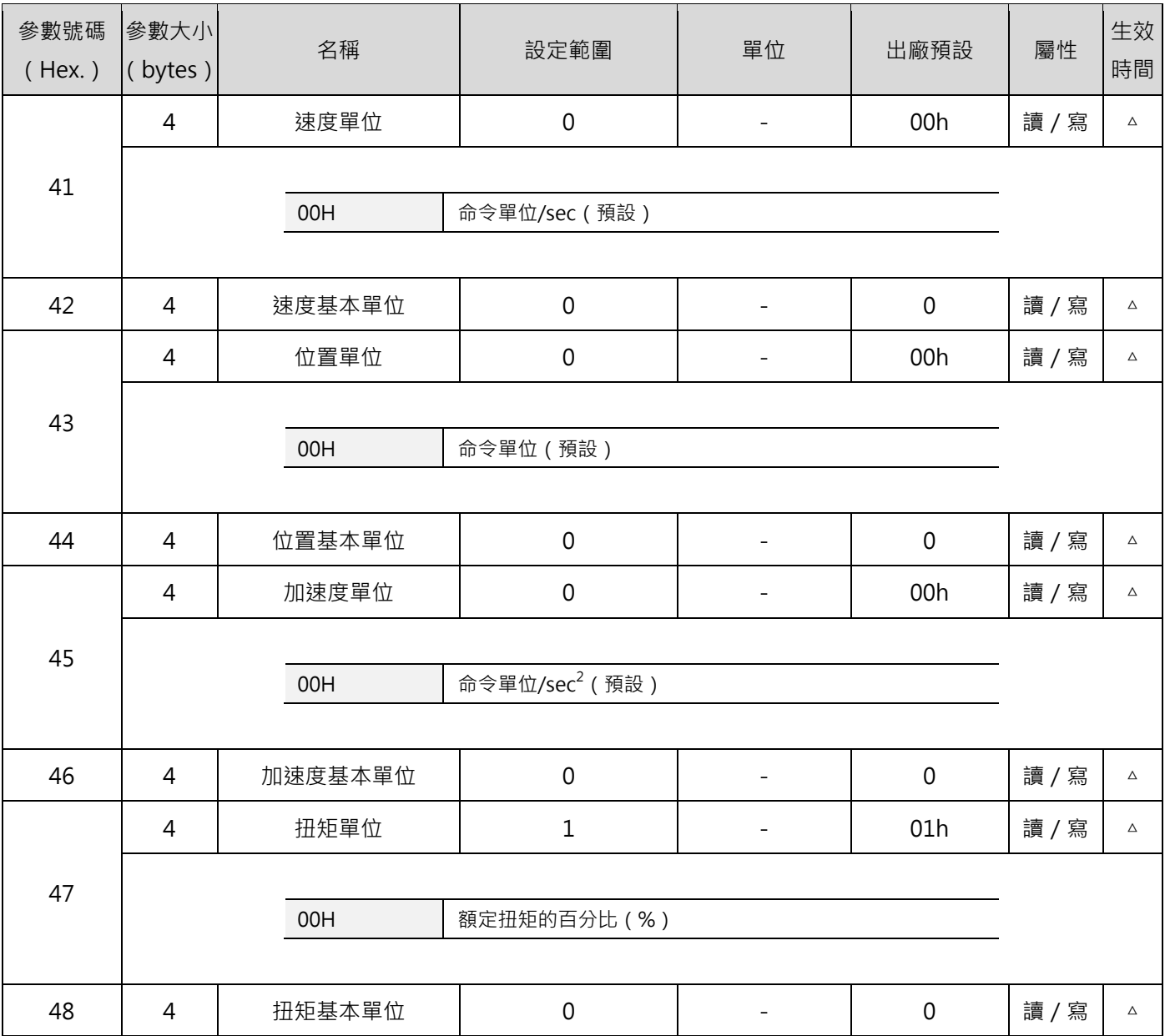

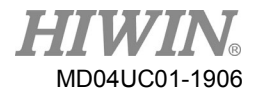

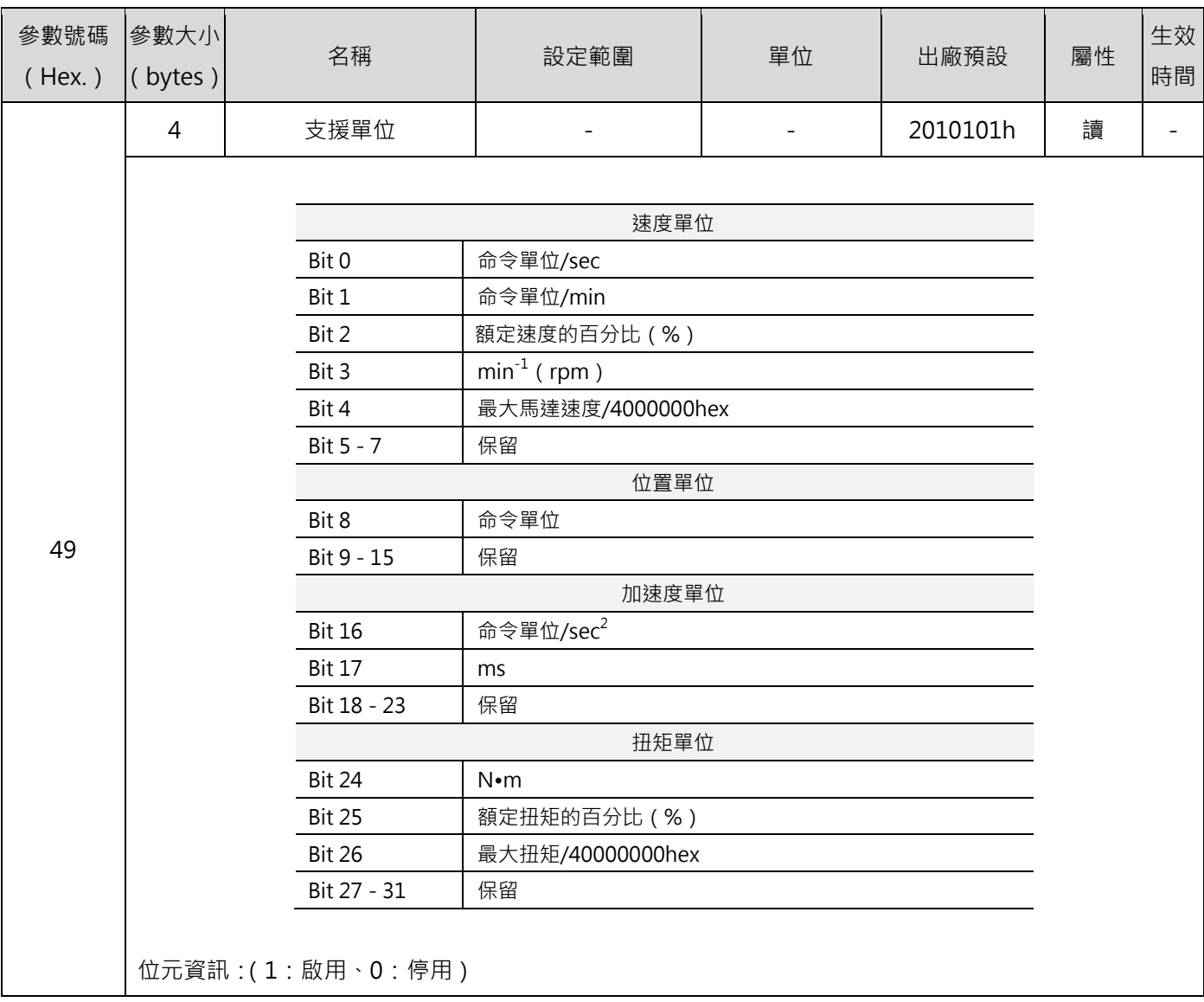

#### <span id="page-98-0"></span>**調整用參數**

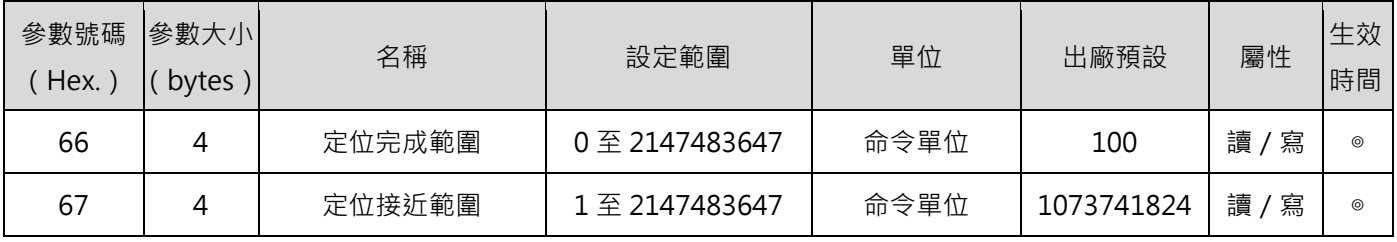

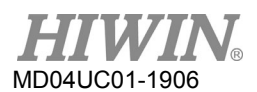

### HIWIN MECHATROLINK-III 通訊命令手冊 わかりの こころ こころ こころ こころ 通用参数

#### <span id="page-99-0"></span>**命令用參數**

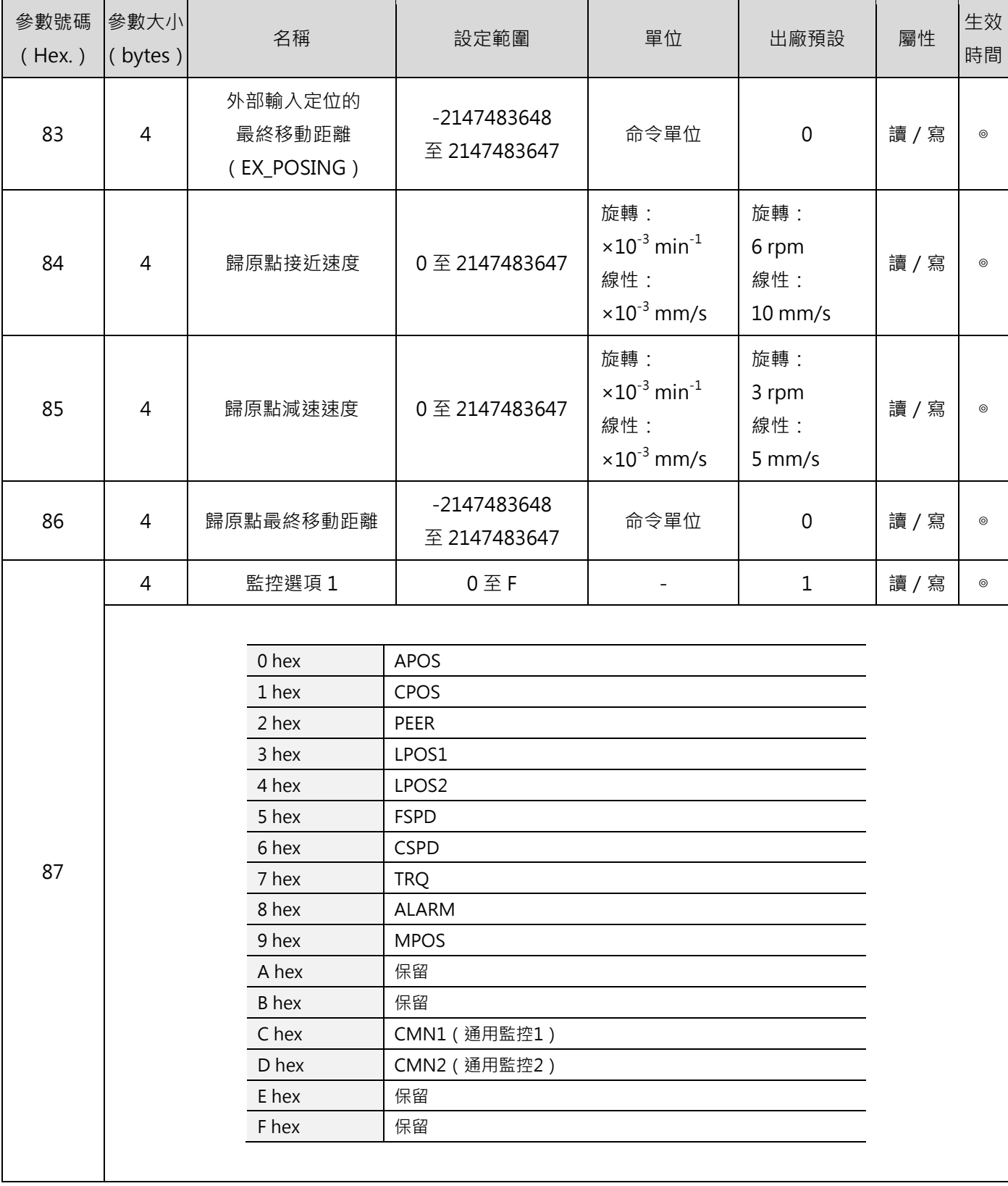

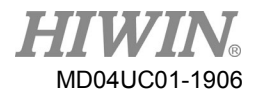

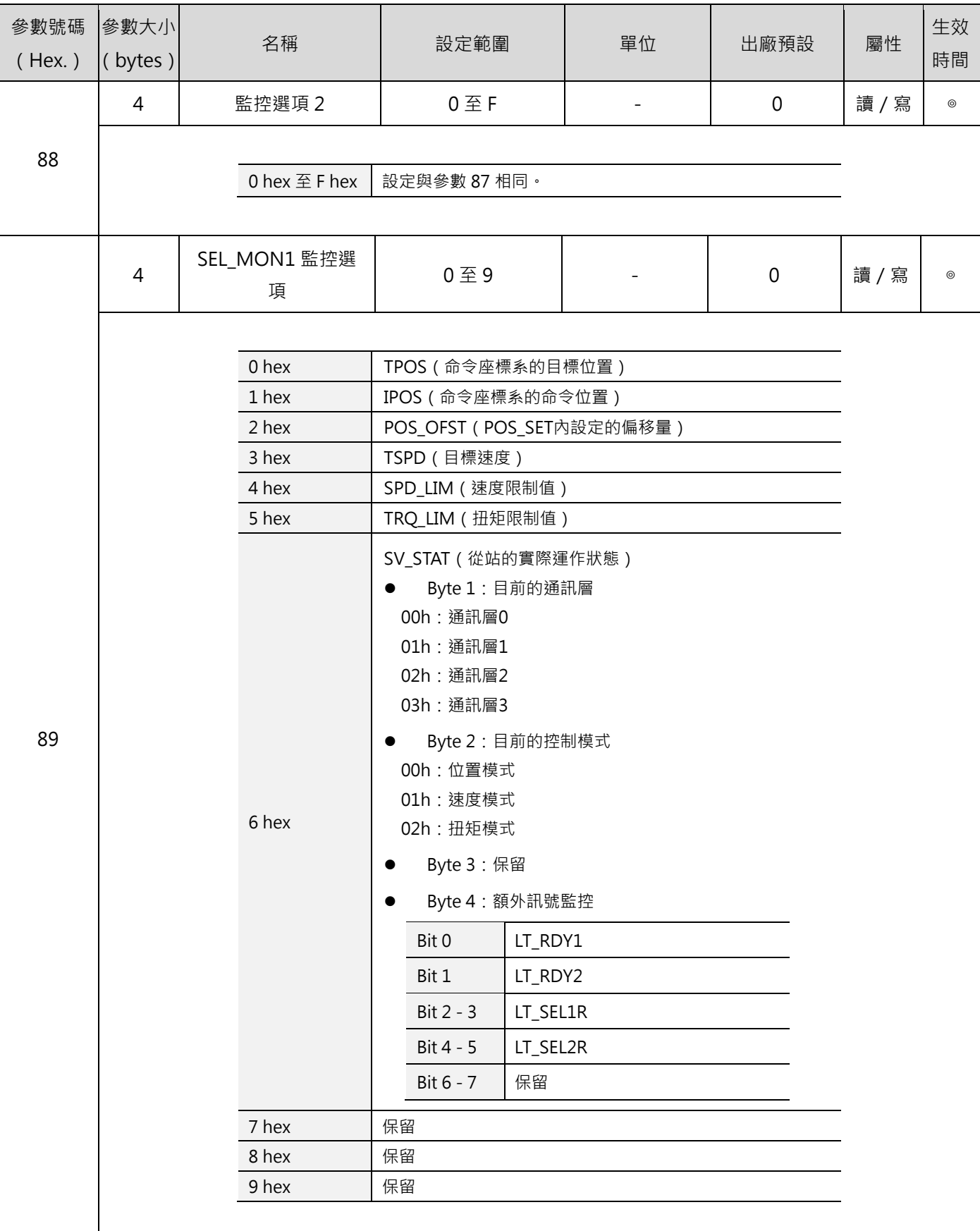

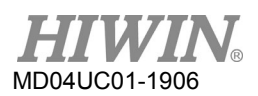

#### HIWIN MECHATROLINK-III 通訊命令手冊 わけのことをあることをしていることをしている。 通用参数

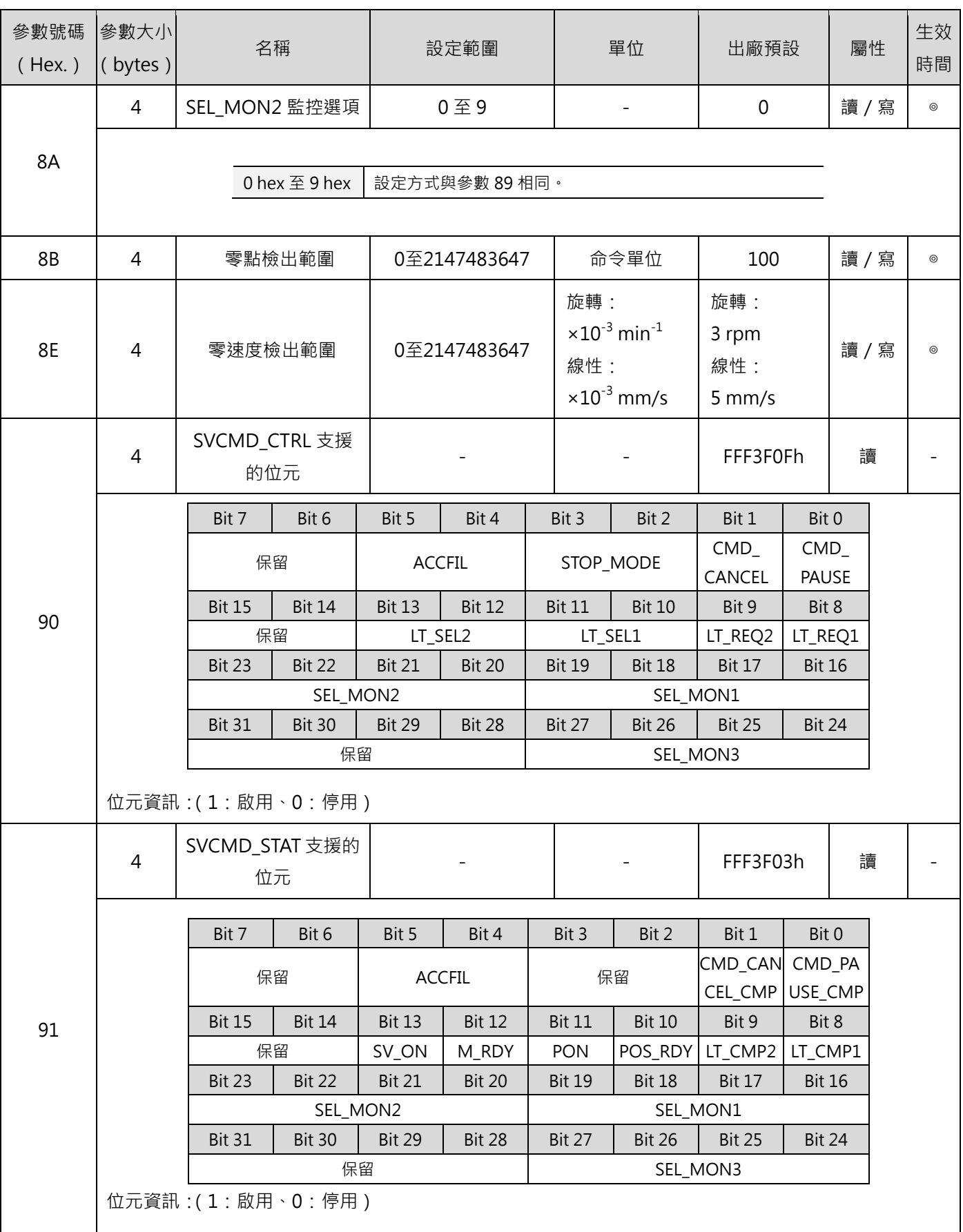

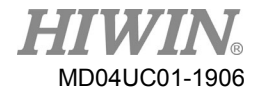

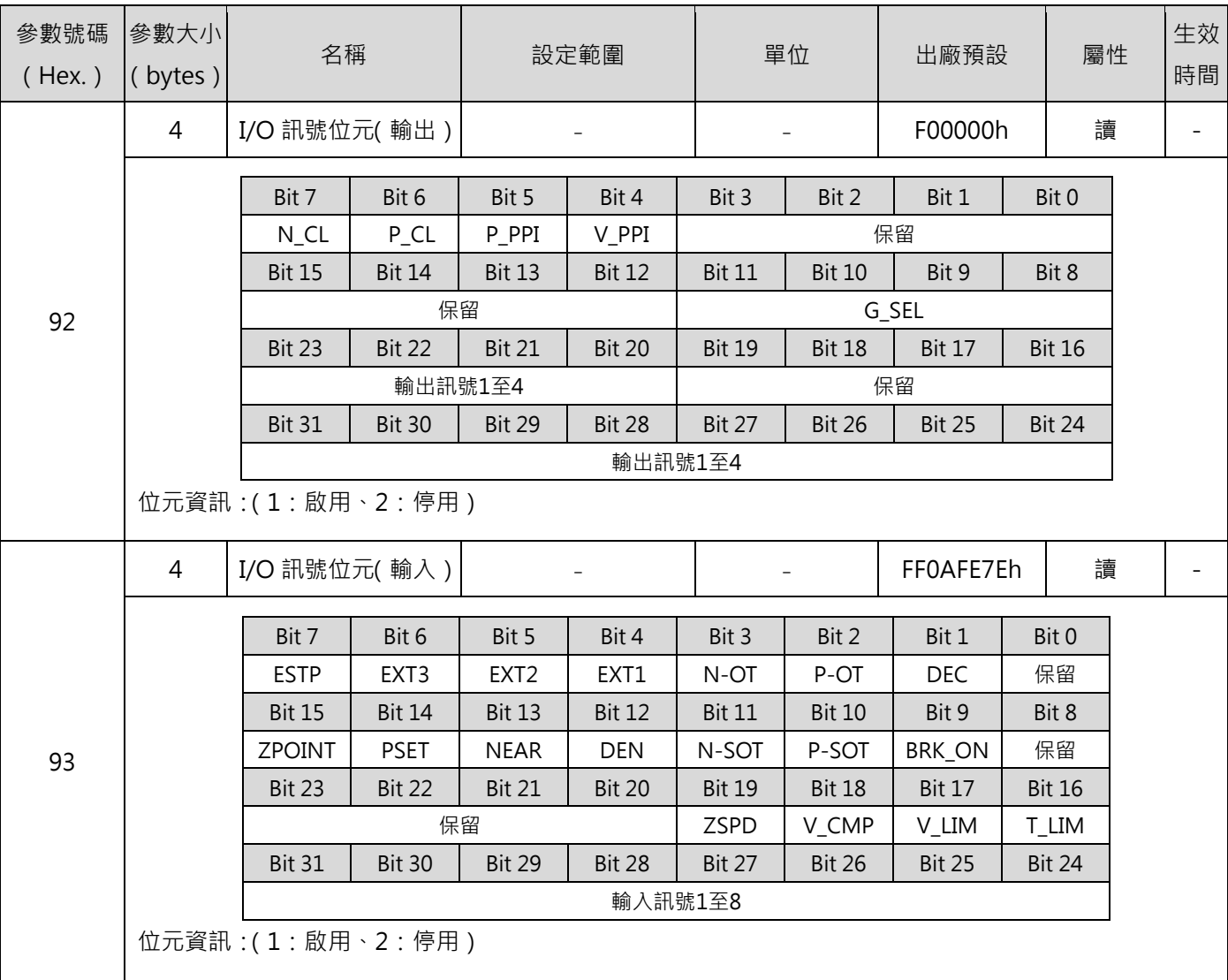

註:

生效時間:

◎:隨時有效(在線通用參數)。

○:接收到 SENS\_ON 命令後才有效。

△: 接收到 CONFIG 命令後才有效。

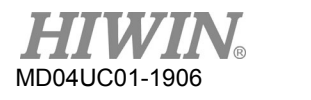

HIWIN MECHATROLINK-III 通訊命令手冊 わけのことをあることをしていることをしている。 通用參數

# <span id="page-103-0"></span>**7.2HIWIN 驅動器變數**

控制器可使用以下的 HIWIN 驅動器變數,透過 MECHATROLINK 通訊變更驅動器設定。

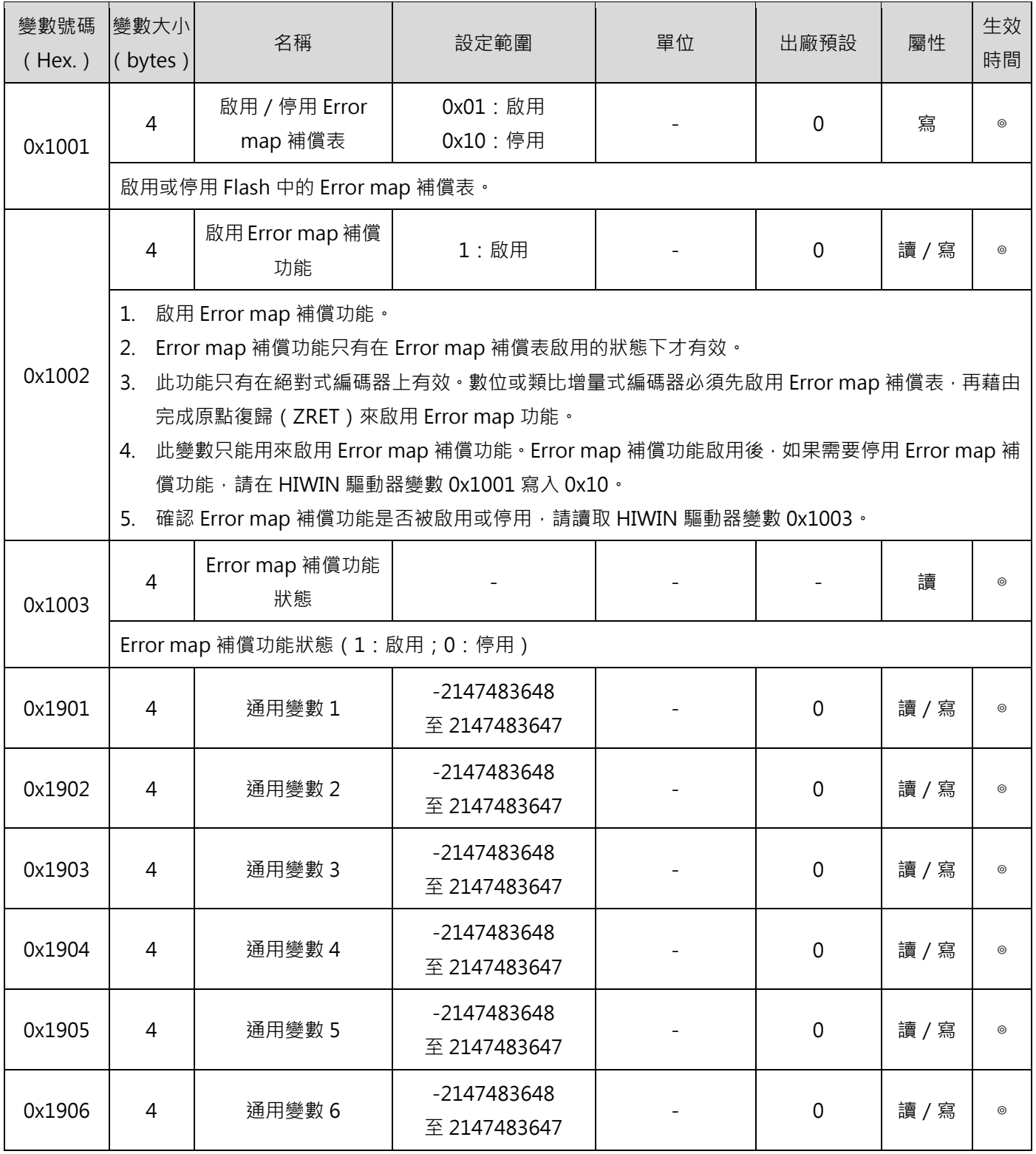

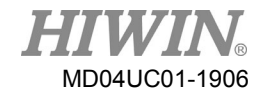

#### HIWIN MECHATROLINK-III 通訊命令手冊 わけのことをあることをしていることをしている。 通用參數

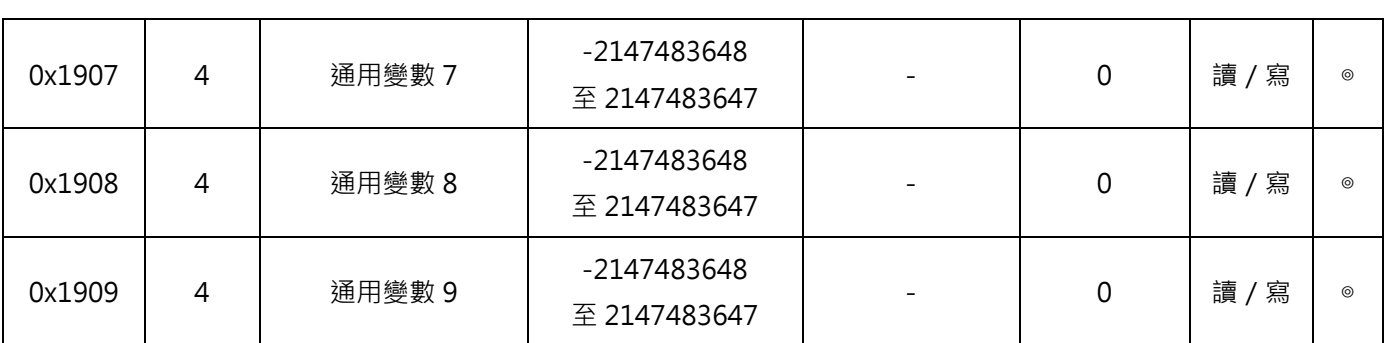

註:

生效時間:

◎:隨時有效(在線通用參數)。

○:接收到 SENS\_ON 命令後才有效。

△:接收到 CONFIG 命令後才有效。

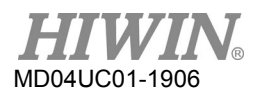

HIWIN MECHATROLINK-III 通訊命令手冊 わけのことをあることをしていることをしている。 通用参数

(此頁有意留為空白)

# <span id="page-106-0"></span>8. 錯誤與警告

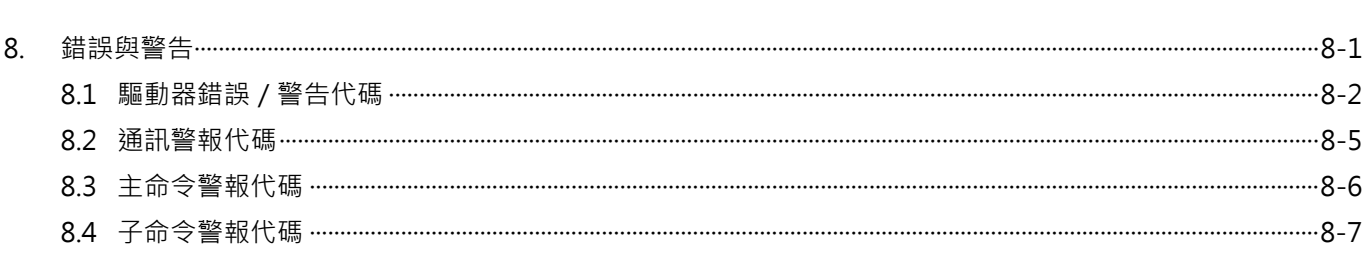

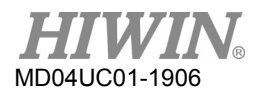

# <span id="page-107-0"></span>**8.1驅動器錯誤/警告代碼**

#### 驅動器錯誤

| 驅動器錯誤代碼 <sup>*1</sup> | 錯誤回應代碼*2 | 名稱                                          |
|-----------------------|----------|---------------------------------------------|
| E01                   | 0x0001   | Motor short (over current) detected         |
| E02                   | 0x0002   | Over voltage detected                       |
| E03                   | 0x0003   | Position error too big                      |
| E04                   | 0x0004   | Encoder error                               |
| <b>E05</b>            | 0x0005   | Soft-thermal threshold reached              |
| E06                   | 0x0006   | Motor maybe disconnected                    |
| E07                   | 0x0007   | Amplifier over temperature                  |
| <b>E08</b>            | 0x0008   | Motor over temperature sensor activated     |
| E09                   | 0x0009   | Under voltage detected                      |
| E10                   | 0x000A   | 5 V for encoder card fail                   |
| E11                   | 0x000B   | Phase initialization error                  |
| E12                   | 0x000C   | Serial encoder communication error          |
| E13                   | 0x000D   | Hall sensor error                           |
| E14                   | 0x000E   | Hall phase check error                      |
| E15                   | 0x000F   | Current control error                       |
| E17                   | 0x0011   | Hybrid deviation too big                    |
| E18                   | 0x0012   | STO active                                  |
| E19                   | 0x0013   | HFLT inconsistent error                     |
| E20                   | 0x0014   | Auto phase center not complete error        |
| E21                   | 0x0015   | Incompatible motor model and drive          |
| E22                   | 0x0016   | DC bus voltage abnormal                     |
| E26                   | 0x001A   | Driver overload error                       |
| E27                   | 0x001B   | Encoder module error                        |
| E28                   | 0x001C   | Resolver signal fault                       |
| E29                   | 0x001D   | Invalid MECHATROLINK hardware configuration |
| E30                   | 0x001E   | MECHATROLINK communication error            |

表 8.1.1
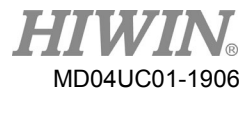

驅動器警告

#### 表 8.1.2

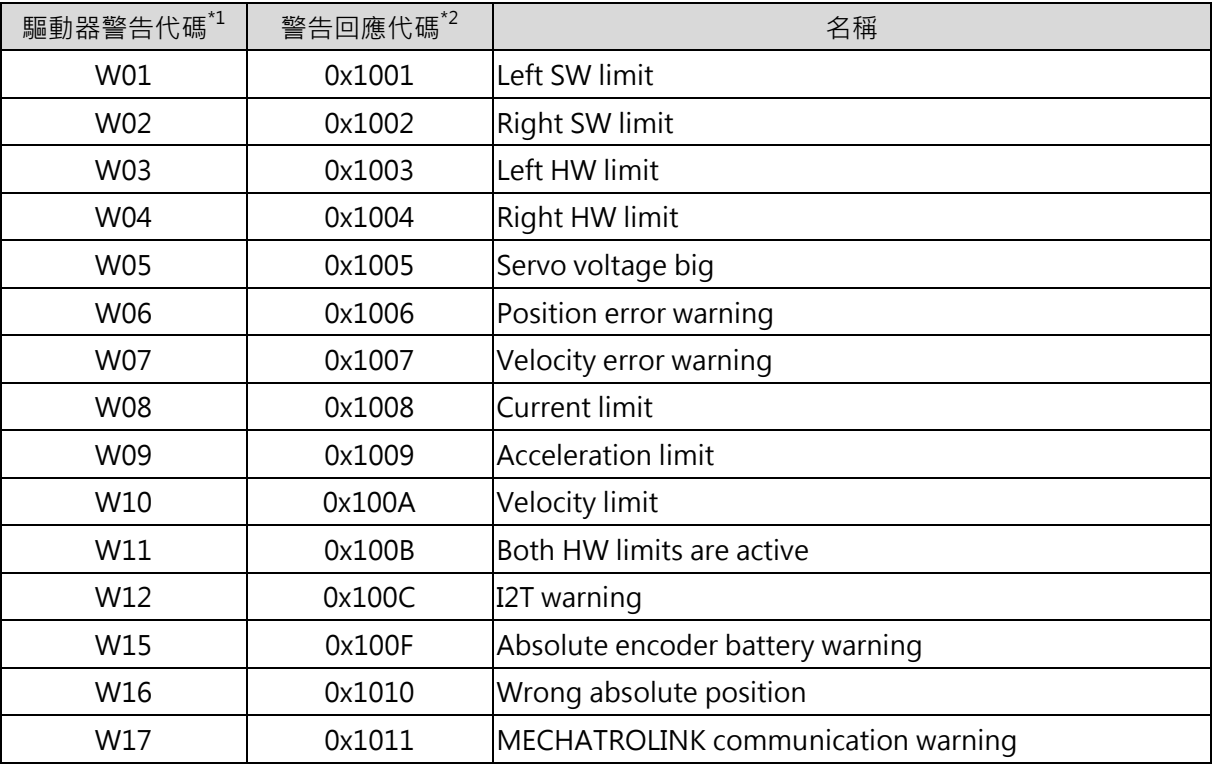

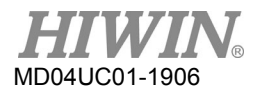

#### HIWIN MECHATROLINK-III 通訊命令手冊 みんちょう しょうしょう しょうしゅう おおく 錯誤與警告

#### ■ 通訊相關的驅動器錯誤說明

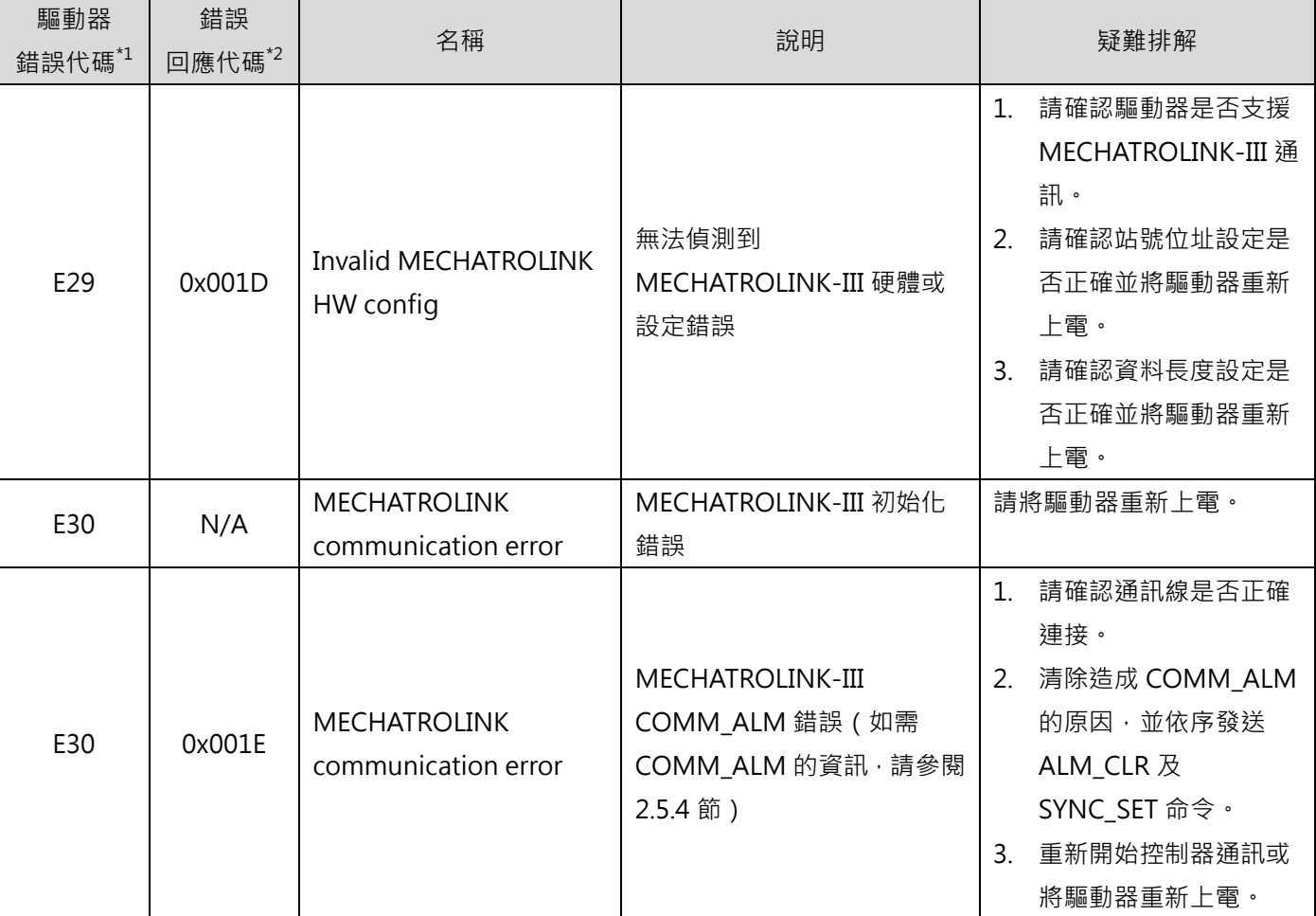

### 表 8.1.3

#### ■ 通訊相關的驅動器警告說明

#### 表 8.1.4

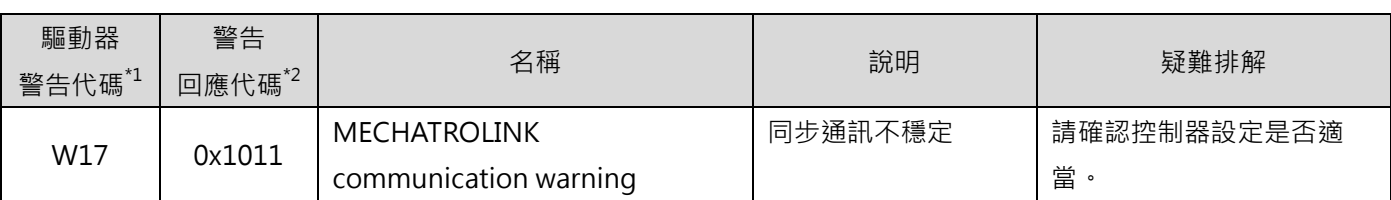

註:

(1) \*1Lightening 及 LCD 面板會顯示錯誤及警告代碼。

(2)  $^{\ast2}$ 驅動器回報控制器的錯誤或警告代碼。如需瞭解回應代碼的編碼原則,請參閱 ALM\_RD 的說明。

### **8.2通訊警報代碼**

■ 錯誤

表 8.2.1

| 錯誤回應代碼 $1$ | 說明                                | 疑難排解                          |
|------------|-----------------------------------|-------------------------------|
| 0x0408     | FCS (Frame Check Sequence, FCS)錯誤 | 請確認接線是否正常。<br>請確認接地及雜訊電阻是否正常。 |
| 0x0409     | 未接收到命令資料                          |                               |
| 0x040A     | 未接收到同步幀                           |                               |
| 0x040B     | 同步通訊週期錯誤                          |                               |
| 0x040C     | 看門狗 (WDT)錯誤                       |                               |

#### ■ 警告

表 8.2.2

| 警告回應代碼 $1$ | 說明                                | 疑難排解                          |
|------------|-----------------------------------|-------------------------------|
| 0x1401     | FCS (Frame Check Sequence, FCS)錯誤 |                               |
| 0x1402     | 未接收到命令資料                          | 請確認接線是否正常。<br>請確認接地及雜訊電阻是否正常。 |
| 0x1403     | 未接收到同步幀                           |                               |

註:

 $^{\ast1}$ 驅動器回報控制器的錯誤或警告代碼。

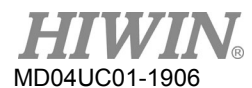

# **8.3主命令警報代碼**

#### ■ 錯誤

表 8.3.1

| 錯誤回應代碼 <sup>*1</sup> | 說明         | 疑難排解             |
|----------------------|------------|------------------|
| 0x0508               | 未支援的命令     | 請確認控制器的命令資料。     |
| 0x0509               | 無效資料       | 請確認控制器的命令資料是否有效。 |
| 0x050A               | 命令執行條件錯誤   |                  |
| 0x050B               | 子命令組合錯誤    | 請確認控制器的命令序列。     |
| 0x050C               | 主命令執行通訊層錯誤 |                  |

■ 警告

表 8.3.2

| 警告回應代碼" | 說明   | 疑難排解            |
|---------|------|-----------------|
| 0x1501  | 無效資料 | 請確認控制器的命令資料是否有效 |

註:

 $^{\ast1}$ 驅動器回報控制器的錯誤或警告代碼。

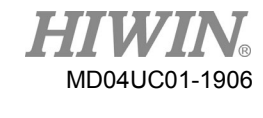

# **8.4子命令警報代碼**

#### ■ 錯誤

#### 表 8.4.1

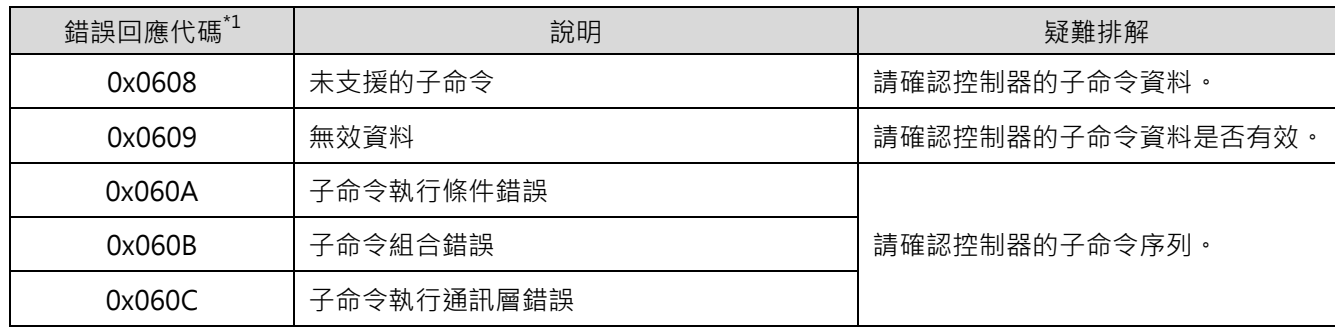

■ 警告

表 8.4.2

| 警告回應代碼 $1$ | 說明   | 疑難排解             |
|------------|------|------------------|
| 0x1601     | 無效資料 | 請確認控制器的子命令資料是否有效 |

註:

 $^{\ast1}$ 驅動器回報控制器的錯誤或警告代碼。

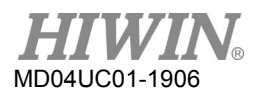

HIWIN MECHATROLINK-III 通訊命令手冊 みんちょう しょうしょう しょうしょう ちょうしょう 錯誤與警告

(此頁有意留為空白)

# <span id="page-114-0"></span>9. 虚擬記憶體空間

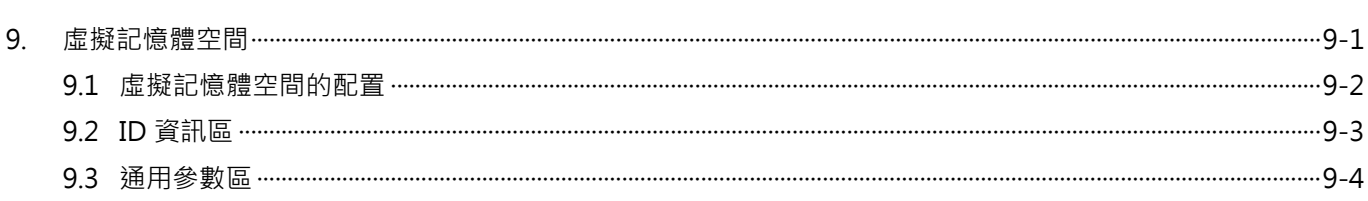

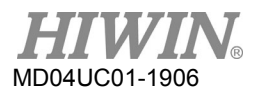

HIWIN MECHATROLINK-III 通訊命令手冊 ねんちょう しんしょう しんしょう しんしょう 虚擬記憶體空間

### <span id="page-115-0"></span>**9.1虛擬記憶體空間的配置**

MECHATROLINK-III 將虛擬記憶體的位址空間定義如圖 9.1.1。廠商可視需求使用廠商指定區。

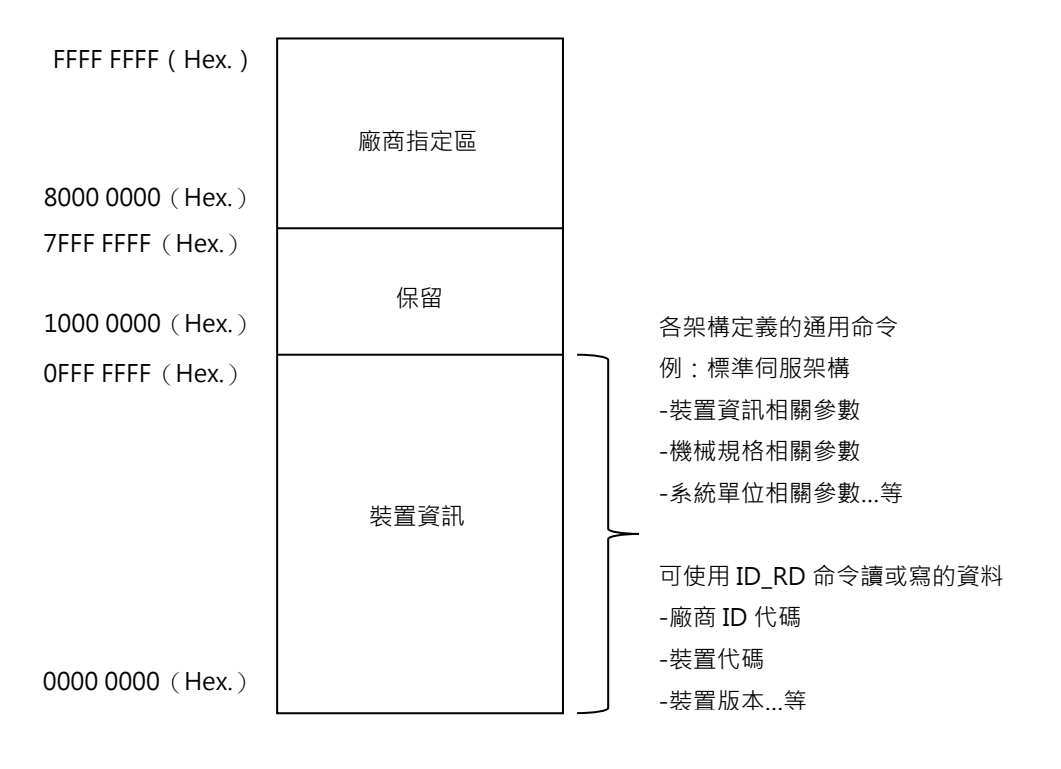

圖 9.1.1

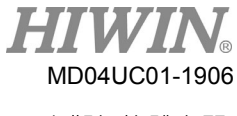

# <span id="page-116-0"></span>**9.2ID 資訊區**

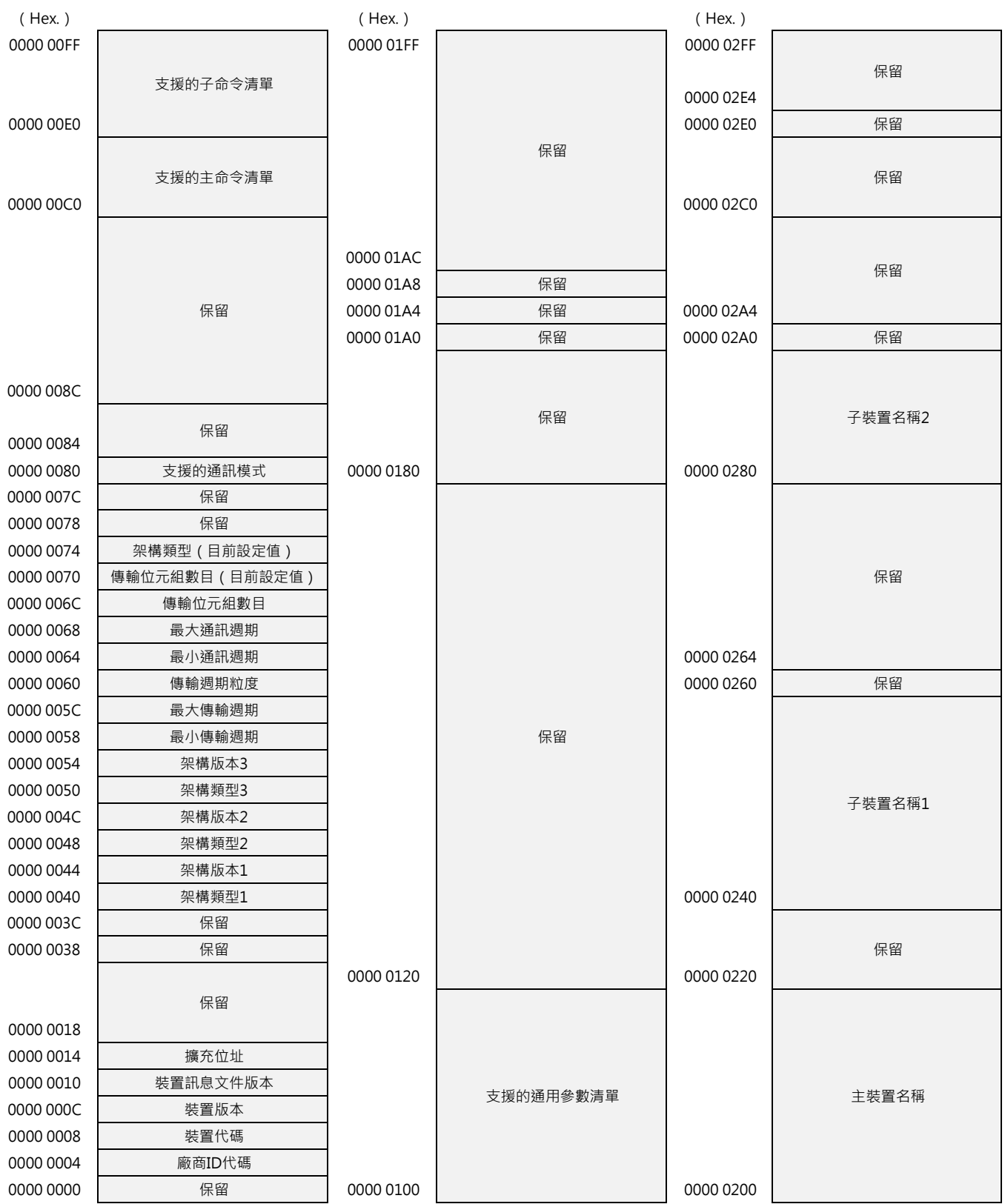

註:0300h - 0x3FFh:保留

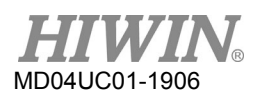

# <span id="page-117-0"></span>**9.3通用參數區**

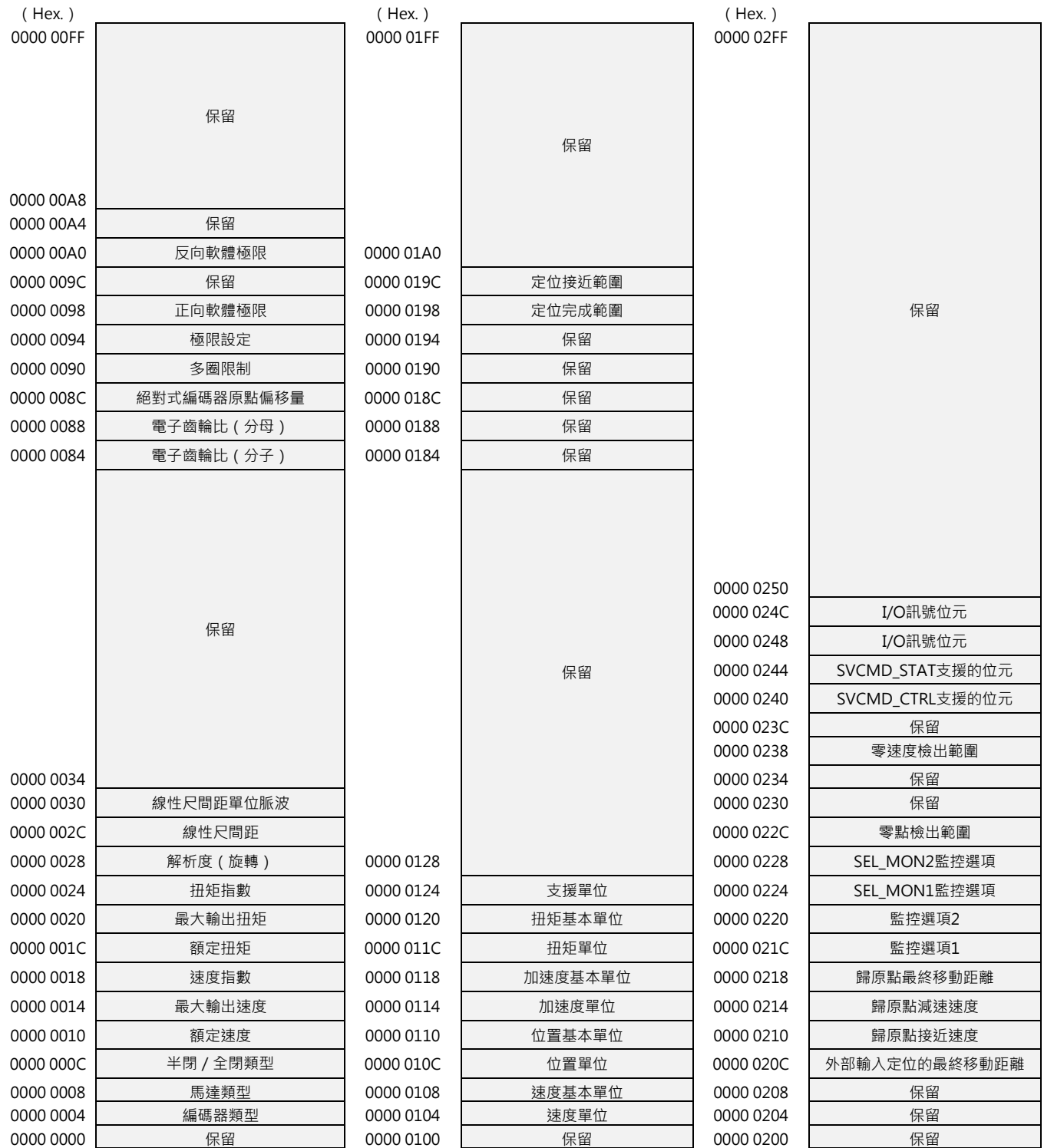